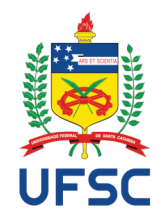

## UNIVERSIDADE FEDERAL DE SANTA CATARINA **CAMPUS FLORIANÓPOLIS** PROGRAMA DE MESTRADO PROFISSIONAL EM MATEMÁTICA EM REDE NACIONAL-PROFMAT

Cleber Helio Garcia

# SISTEMAS DE EQUAÇÕES LINEARES E SUAS APLICAÇÕES

Florianópolis 2020

Cleber Helio Garcia

# SISTEMAS DE EQUAÇÕES LINEARES E SUAS APLICAÇÕES

Dissertação submetida ao Programa de Mestrado Profissional de Matemática em Rede Nacional - PROFMAT da Universidade Federal de Santa Catarina como requisito parcial para a obtenção do Grau de Mestre em Matemática. Com área de concentração no Ensino de Matemática. Orientador: Prof. Dr. Vinícius Viana Luiz Albani

> Florianópolis 2020

Ficha de identificação da obra elaborada pelo autor, através do Programa de Geração Automática da Biblioteca Universitária da UFSC.

Garcia, Cleber Helio SISTEMAS DE EQUAÇÕES LINEARES E SUAS APLICAÇÕES / Cleber Helio Garcia ; orientador, Vinícius Viana Luiz Albani, 2020. 159 p. Dissertação (mestrado profissional) - Universidade Federal de Santa Catarina, Centro de Ciências Físicas e Matemáticas, Programa de Pós-Graduação em Matemática, Florianópolis, 2020. Inclui referências. 1. Matemática. 2. Sistema lineares. 3. Matrizes. 4. Determinantes. 5. Vetores. I. Albani, Vinícius Viana Luiz. II. Universidade Federal de Santa Catarina. Programa de Pós Graduação em Matemática. III. Título.

Cleber Helio Garcia

## SISTEMAS DE EQUAÇÕES LINEARES E SUAS APLICAÇÕES

O presente trabalho em nível de mestrado foi avaliado e aprovado por banca examinadora composta pelos seguintes membros:

> Prof<sup>a</sup>. Dr<sup>a</sup>. Maria Inez Cardoso Gonçalves UFSC

> > Prof. Dr. Eduardo Tengan UFSC

Prof. Dr. Wagner Barbosa Muniz UFSC

Certificamos que esta é a versão original e final do trabalho de conclusão que foi julgado adequado para obtenção do título de mestre em Matemática.

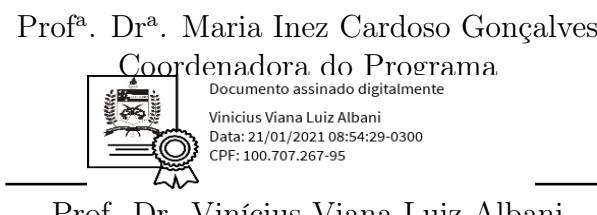

Prof. Dr. Vinícius Viana Luiz Albani Orientador

Florianópolis, 7 de dezembro 2020.

Este trabalho é dedicado aos meus queridos pais e a todos aqueles que me apoiaram ao longo dos dois últimos anos. Muito obrigado!

#### AGRADECIMENTOS

Ao meu orientador, professor Dr. Vinícius Viana Luiz Albani, pela paciência e contribuição na elaboração deste trabalho.

Aos professores da banca examinadora pelas contribuições.

Ao colega, professor Me. Adilson Pires, pelas sugestões e revisão ortográfica.

Aos colegas de trabalho pela compreensão na hora de organizar os horários das aulas.

A minha família pelo apoio.

À UFSC e ao PROFMAT pela oportunidade de cursar um mestrado.

À CAPES pelo apoio financeiro.

Comigo tudo se transforma em Matemática.

(René Descartes)

#### RESUMO

Esta dissertação aborda sistemas lineares e temas relacionados à busca de soluções para estes. Buscam-se meios de abordar os temas matrizes e determinantes de forma que o aluno consiga uma melhor compreensão sobre esses. Inicia-se buscando a solução de um sistema linear e, a partir deste ponto, desenvolve-se a teoria a respeito de matrizes, vetores e determinantes. Os assuntos vão se desenvolvendo à medida que vamos construindo teoremas e definições que nos permitam chegar a algumas conclusões acerca do problema inicial e resolver o sistema linear; mostrando-se, assim, que há ligação entre os temas, como também almejando um "aprender" mais significativo. Também farão parte do escopo deste trabalho, aplicações de matrizes em computação gráfica e em imagens. Ainda veremos como os sistemas lineares podem ser utilizados no cálculo de calorias, proteínas, carboidratos e gorduras em uma dieta. Teremos uma abordagem sobre sistemas lineares na economia e como seu estudo rendeu a Wassily Leontief um Prêmio Nobel de Economia em 1973. Por fim, discutiremos a possibilidade de se estabelecer uma ordem cronológica dos assuntos no Ensino Médio.

Palavras-chave: Sistemas lineares. Matrizes. Determinantes. Espaços Vetoriais.

#### ABSTRACT

This dissertation is concerned with the study of matrices and methods of solutions to linear systems applied to real-world problems. It proposes an alternative approach to teach such abstract subjects in high school, from a contextualized perspective. It starts by asking how to solve linear systems and, under this viewpoint, matrices, vectors determinants and other related subjects are introduced. The theory is developed as theorems and definitions are presented in connection with the original problem of solving linear systems. The use of matrices and linear systems in different applied areas, such as computer graphics and image treatment are also presented. We also present how linear systems are useful to set appropriately a diet by evaluating the number of calories and the number of proteins, carbohydrates, and fats. Another application of the use of linear systems is in economics, based on the study of Wassily Leontief, who won the Nobel Prize in Economics in 1973. We end this work by discussing a chronological order of the subjects considered so far should be presented in high school.

Keywords: Linear systems. Matrices. Determinants. Vector Spaces.

## LISTA DE FIGURAS

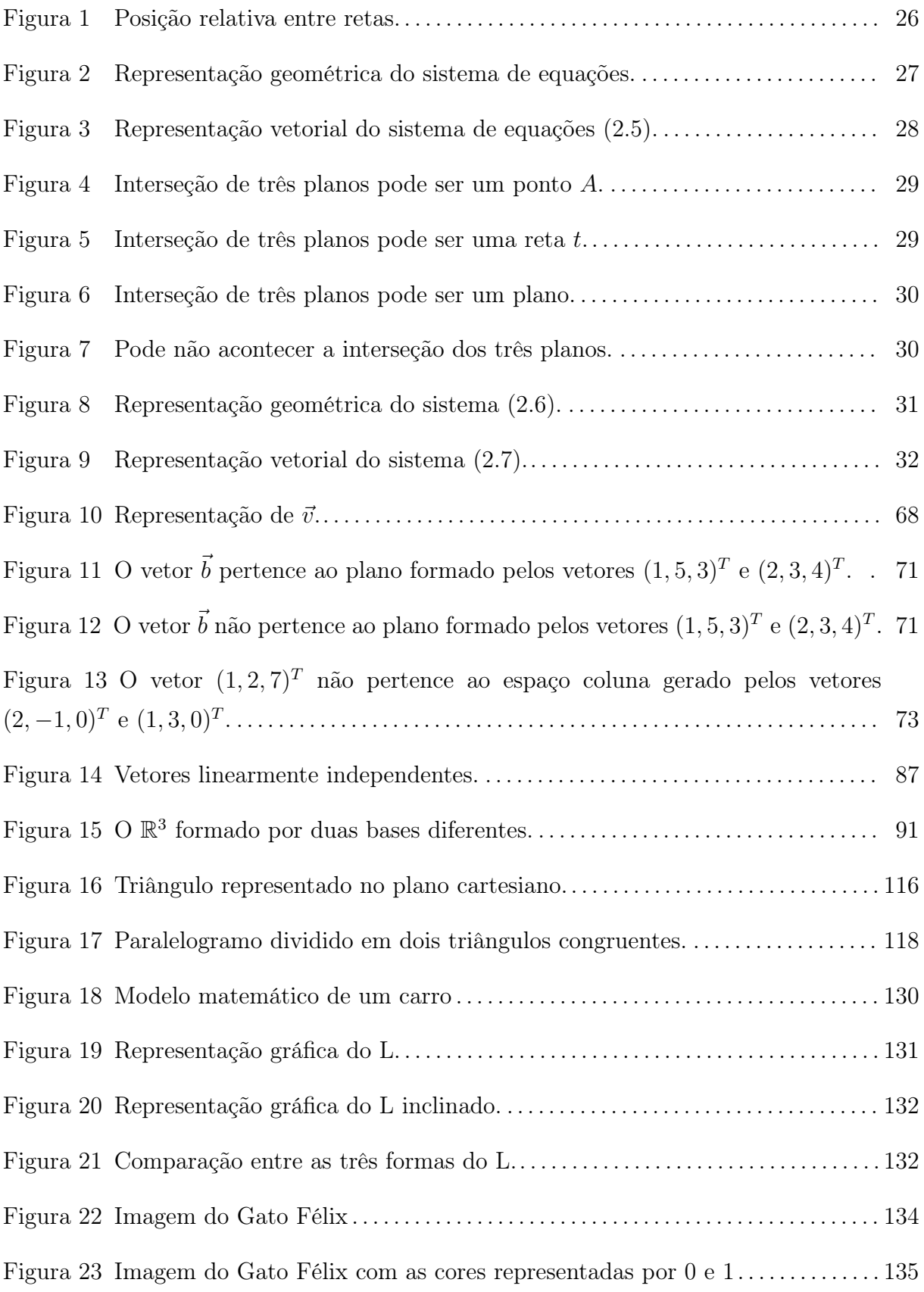

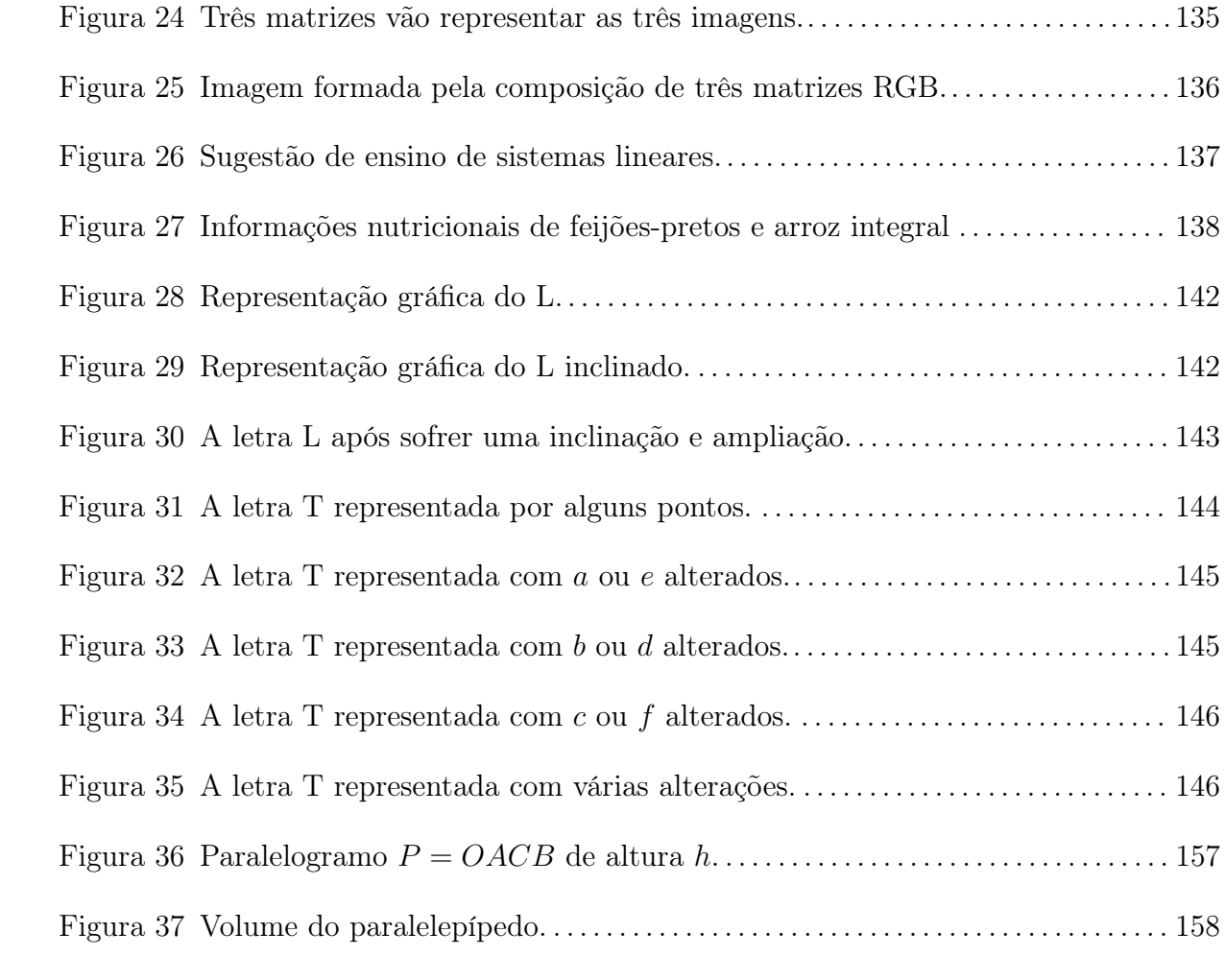

# LISTA DE TABELAS

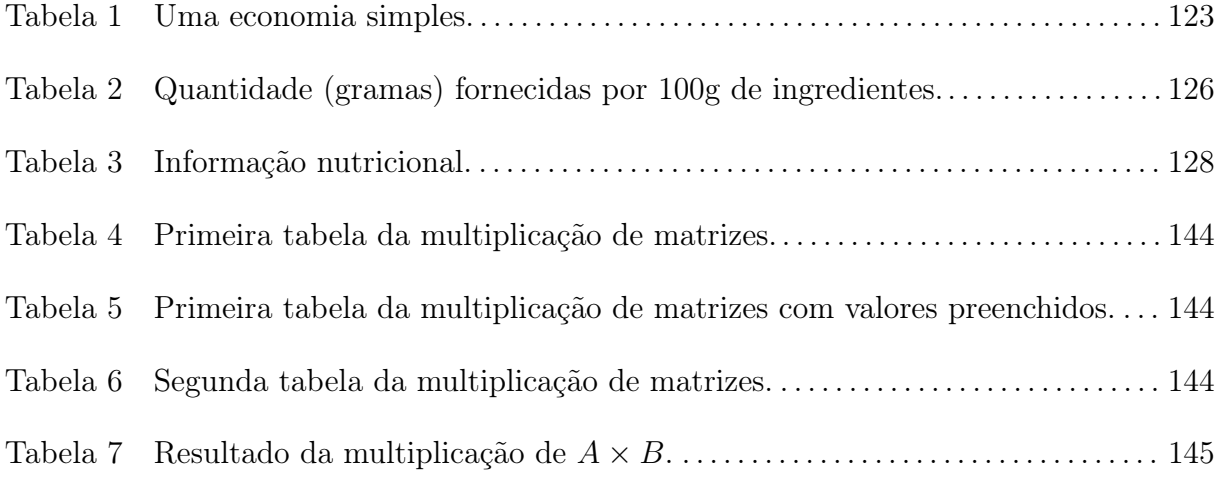

# SUMÁRIO

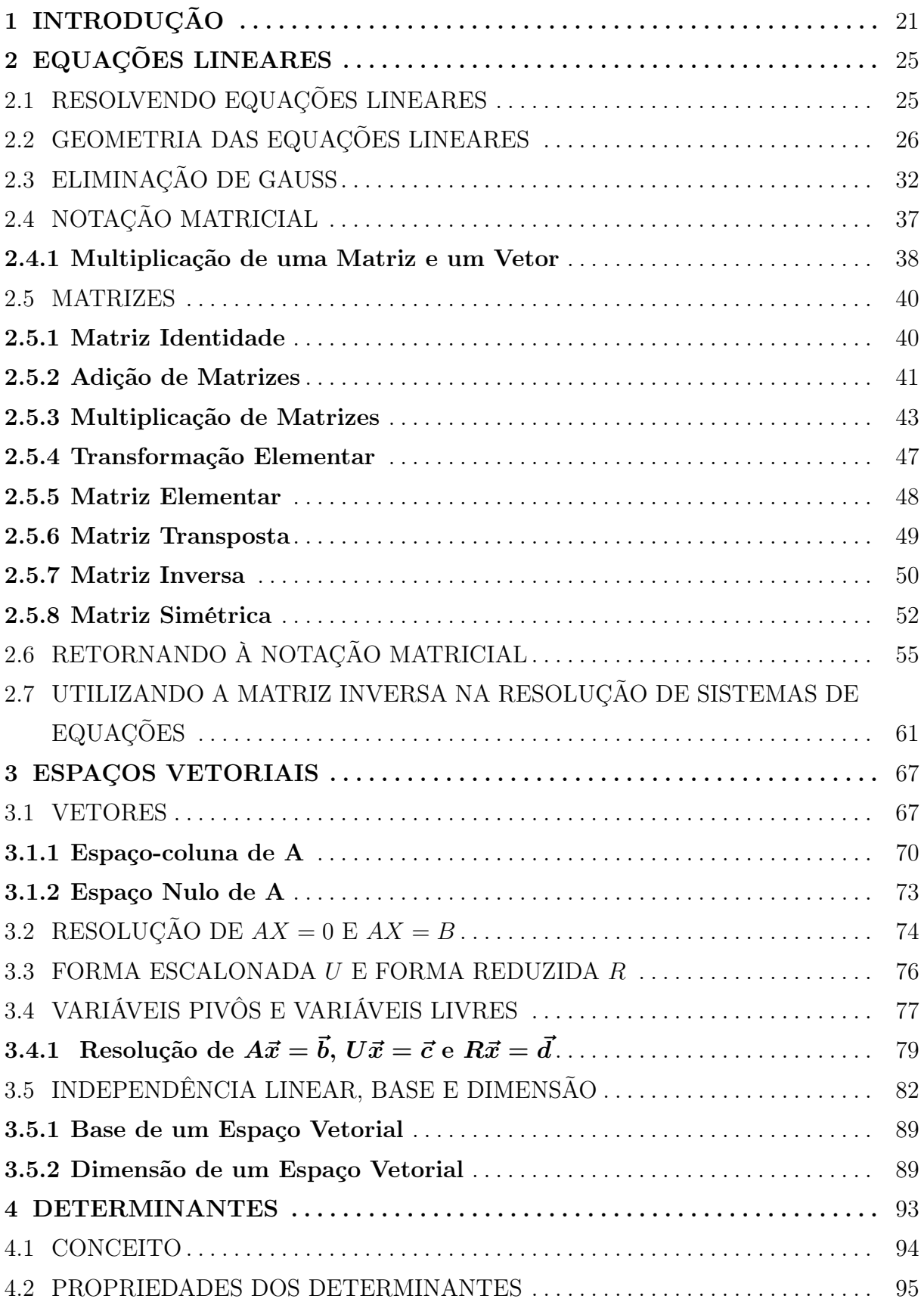

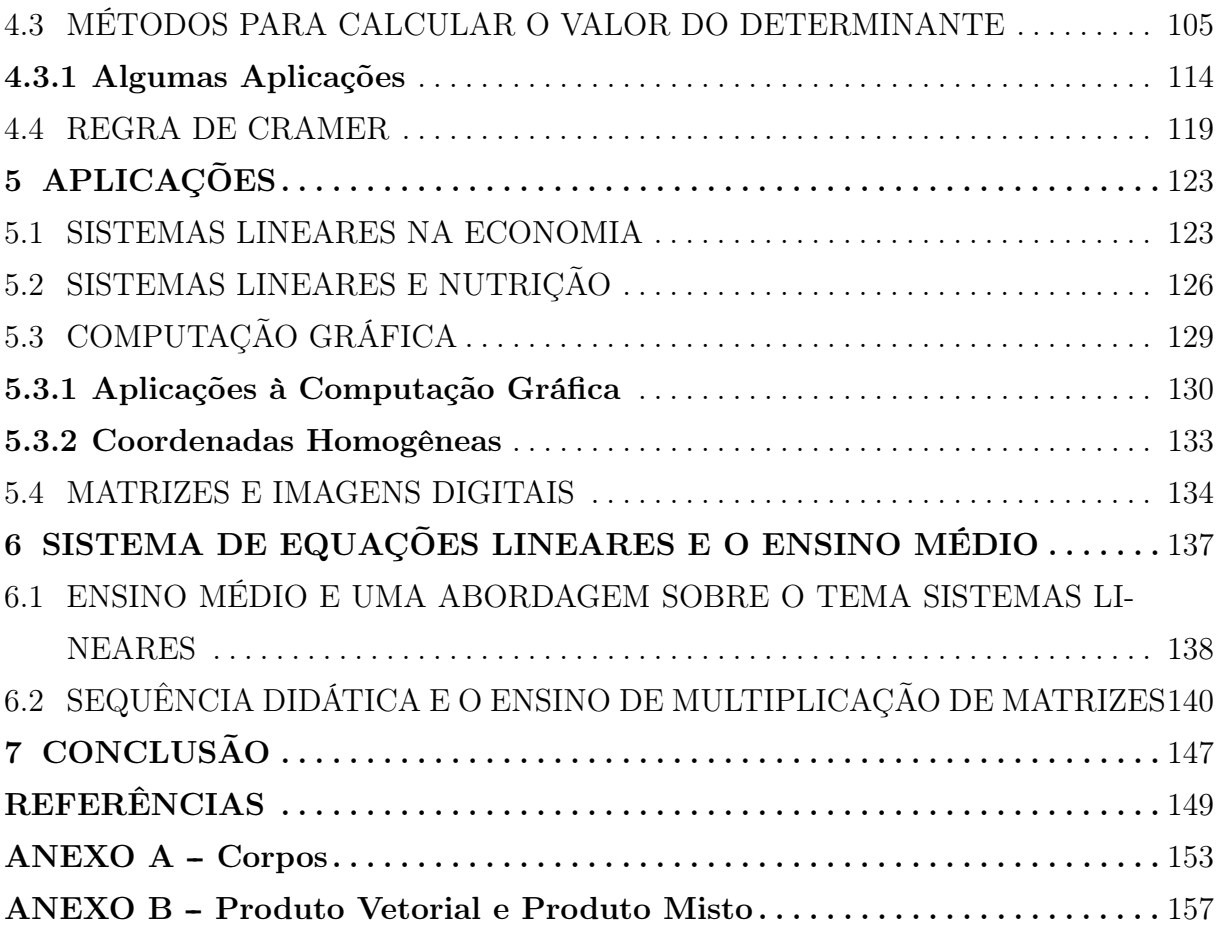

## 1 INTRODUÇÃO

Quando introduzimos o tema, números reais, para os alunos, apresentamos o exemplo da diagonal do quadrado de lado 1. Essa diagonal, que é igual  $\sqrt{2},$  é um número irracional e portanto, um número real. Mas, quando vamos comentar a respeito de matrizes e determinantes, qual justificativa podemos dar para o surgimento desse tema? E qual a sua importância atual?

As matrizes surgem a partir do estudo sobre sistemas lineares, conforme citado abaixo:

#### "Como surgiram as matrizes

As matrizes teriam surgido com a escola inglesa Trinity College, em um artigo do matemático Arthur Cayley (1821-1895), datado de 1858. Vale lembrar, no entanto, que, bem antes, no século III a.C., os chineses já desenvolviam um processo de resolução de sistemas lineares em que aparecida a ideia das matrizes". (IEZZI, 2019, p. 67).

Essa dissertação será focada no estudo de sistemas lineares e a partir desse tema será estudado: matrizes, vetores e determinantes.

Inciam-se os capítulos iniciais buscando a solução de um sistema linear e em seguida, surge um desses temas, como matrizes por exemplo. Em cada capítulo construímos as demonstrações de forma que podem ser adaptadas tanto para o R 2 , como que para o  $\mathbb{R}^3$ . Mas, é importante, sempre que possível, mostrar algumas demonstrações no  $\mathbb{R}^n$ , uma vez que os temas não limitam-se ao  $\mathbb{R}^3$ .

No capítulo 2, começaremos com uma introdução sobre sistemas lineares, o método de eliminação de Gauss e matrizes. Sugerimos a seguinte ordem de apresentação de conteúdos no Ensino Médio:

- 1. Equações Lineares: Revisando o Ensino Fundamental;
- 2. Geometria das Equações;
- 3. Eliminação de Gauss;
- 4. Notação Matricial;
- 5. Matrizes:
	- (a) Definição;
- (b) Matriz Identidade;
- (c) Matriz Elementar;
- (d) Matriz Transposta;
- (e) Matriz Inversa;
- (f) Matriz Simétrica;
- (g) Adição de Matrizes;
- (h) Multiplicação de Matrizes;
- (i) Forma Matricial:  $A\vec{x}$  por linhas e  $A\vec{x}$  por colunas;
- (j) Utilizando a Matriz Inversa na resolução de sistemas de equações.

No capítulo 3, falaremos sobre vetores. Mesmo não sendo um tema pertencendo a grade de conteúdos de matemática do Ensino Médio de Santa Catarina, acreditamos que sua importância exige pelo menos uma breve abordagem. Podemos citar Peter D. Lax, em sua obra Linear algebra and its applications:

"Concluo com um apelo para incluir os aspectos mais simples da álgebra linear no Ensino Médio: vetores com dois e três componentes, o produto escalar, o produto vetorial, a descrição das rotações por matrizes e as aplicações à geometria. Essa modernização do currículo do Ensino Médio está muito atrasada". (LAX, 2007, P.8).

É de extrema importância atualizarmos o currículo de matemática do Ensino Médio.

A sugestão para apresentarmos o tema é:

- 6. Vetores:
	- (a) Definição;
	- (b) Soma;
	- (c) Multiplicação por Escalar;
	- (d) Espaço-coluna;
	- (e) Espaço Nulo;
	- (f) Independência Linear;
	- (g) Teorema 12.

No capítulo 4, novamente, buscamos a solução de um sistema linear, de duas equações com duas incógnitas e o tema determinante surge naturalmente. Podemos falar de determinantes mais focados em suas propriedades e não apenas no uso de regras e fórmulas, para o cálculo de seu valor. Podemos trabalhar a ideia do desenvolvimento de Laplace antes de fornecer a fórmula, por exemplo. Fazendo com que o aluno tenha uma compreensão melhor do que está fazendo.

A nossa sugestão para os conteúdos é:

- 7. Determinantes:
	- (a) Propriedades;
	- (b) Formas para calcular o determinante de uma matriz;
	- (c) Regra de Cramer.

No capítulo 5, buscamos responder as perguntas: Onde vou usar isso? Onde usa-se esse conteúdo? Esse capítulo vai apresentar aplicações sobre sistemas lineares e multiplicação de matrizes. Temos, por exemplo, Wassily Leontief, professor de Harvard, que ganhou o Prêmio Nobel de Economia em 1973. Ele dividiu em 500 setores a economia americana e buscou, com o auxílio de sistemas lineares, compreender como comportava-se a economia americana. Segundo, Lay: "O modelo de Entrada/Saída de Leontief é a base de modelos mais elaborados usados em muitas partes do mundo". (Lay, 2007, p. 137).

Nesse capítulo, citamos também o uso de sistemas lineares na nutrição, como por exemplo, a dieta de Cambridge. Finalizamos o capítulo, falando sobre o uso de matrizes na computação gráfica.

No capítulo 6, voltamos a falar sobre como esses temas podem ser apresentados no Ensino Médio e apresentamos duas sequências didáticas sobre multiplicação de matrizes e computação gráfica.

Finalizando, sabemos que ainda estamos longe de alcançar o nível de qualidade que nossa educação merece, para isso, basta olharmos para os indicadores de qualidade como a Prova Brasil. Devemos repensar como estamos ensinando e estar em constante mudança e adaptação. Aproveitando o que deu certo, mas não caindo no comodismo de que como está é o suficiente.

### 2 EQUAÇÕES LINEARES

Iniciamos este capítulo relembrando os métodos estudados no Ensino Fundamental para resolver sistemas de equações lineares. Abordaremos o significado geométrico das possíveis soluções encontradas quando resolvemos um sistema linear. Também faremos um breve comentário sobre a representação de um sistema linear por colunas. Falaremos sobre o método de eliminação de Gauss e a representação matricial de sistemas de equações lineares. Neste ponto, aproveitaremos para inserir o tema matrizes e desenvolver seus conceitos e propriedades. Encerraremos o capítulo comentando sobre o uso do escalonamento para achar a matriz inversa e seu uso na resolução de sistemas lineares.

#### 2.1 RESOLVENDO EQUAÇÕES LINEARES

Vamos, inicialmente, buscar resolver um sistema de  $n$  equações com  $n$  incógnitas, com  $n = 2$ : Duas equações

$$
1x + 2y = 3\tag{2.1}
$$

$$
4x + 5y = 6.\t\t(2.2)
$$

Duas incógnitas: x e y. Os métodos mais utilizados no ensino fundamental são os de substituição e adição:

Adição: Multiplique equação (2.1) por −4 e some a equação (2.2)

$$
-4 \cdot (eq. 2.1) + (eq. 2.2)
$$
  

$$
(-4x - 8y) + 4x + 5y = -12 + 6
$$
  

$$
-3y = -6.
$$

Logo,

$$
y=2.
$$

Retrossubstituindo  $y = 2$  em  $(2.1)$  temos que

$$
1x + 2 \cdot 2 = 3
$$
  

$$
x = 3 - 4 = -1.
$$

Substituição: Temos da equação (2.1) que

$$
x=3-2y,
$$

aplicando em (2.2)

$$
4 \cdot (3 - 2y) + 5y = 6
$$
  

$$
12 - 8y + 5y = 6
$$
  

$$
12 - 3y = 6
$$
  

$$
-3y = 6 - 12 = -6.
$$

Logo,  $y = 2$  que é semelhante ao que já havíamos encontrado. Portanto chegamos ao mesmo resultado.

Veremos ao longo do texto que existem outras formas de encontrar o valor de x e y, quando o sistema tiver solução.

Podemos, nesse caso em particular, analisar as equações (2.1) e (2.2) como retas no plano. Pensando nessas equações como retas, temos três possibilidades: retas intersectamse em um ponto (retas concorrentes), não se cruzam (retas paralelas) ou em infinitos pontos (retas coincidentes).

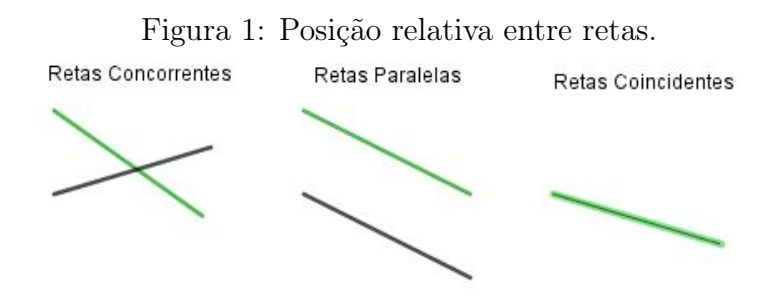

Fonte: Elaborado pelo autor.

Vejamos como podemos interpretar, geometricamente, um sistema linerar.

### 2.2 GEOMETRIA DAS EQUAÇÕES LINEARES

Vamos analisar alguns exemplos: Comecemos, pois, com as equações

$$
4x - y = 2 \tag{2.3}
$$

$$
x + y = 3.\t\t(2.4)
$$

Vamos, agora, considerar cada equação como uma "linha", esse termo será importante quando falarmos de matrizes. Como as equações têm apenas duas variáveis, podemos representá-las como duas retas no plano, com o objetivo de melhor compreender o que está acontecendo.

Da equação (2.3) temos:

Se  $x = 0$  então  $y = -2$  e para  $y = 0$  achamos  $x = \frac{1}{2}$  $\frac{1}{2}$ . Assim, podemos construir o primeiro gráfico e da equação (2.4) encontramos:

Se  $x = 0$  então  $y = 3$  e para  $y = 0$  achamos  $x = 3$ .

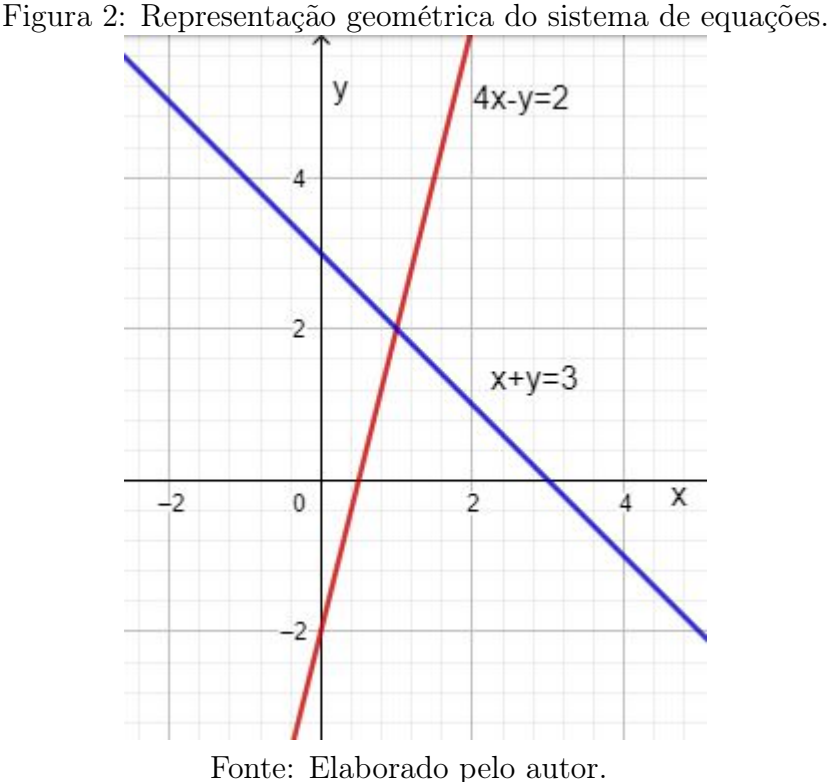

O ponto de interseção será  $x = 1$  e  $y = 2$ . Podemos chegar neste resultado sem construir gráficos, mas é interessante conseguir imaginar geometricamente o que está acontecendo.

Agora vamos olhar para o sistema como se fossem "colunas", isto é, o sistema

$$
4x - y = 2
$$

$$
x + y = 3,
$$

como

$$
x \cdot \begin{bmatrix} 4 \\ 1 \end{bmatrix} + y \cdot \begin{bmatrix} -1 \\ 1 \end{bmatrix} = \begin{bmatrix} 2 \\ 3 \end{bmatrix}.
$$
 (2.5)

Considere cada coluna como um vetor<sup>1</sup>, ou seja, o primeiro elemento da coluna representa a coordenada horizontal e o segundo a coordenada vertical. Assim, temos o seguinte gráfico de vetores:

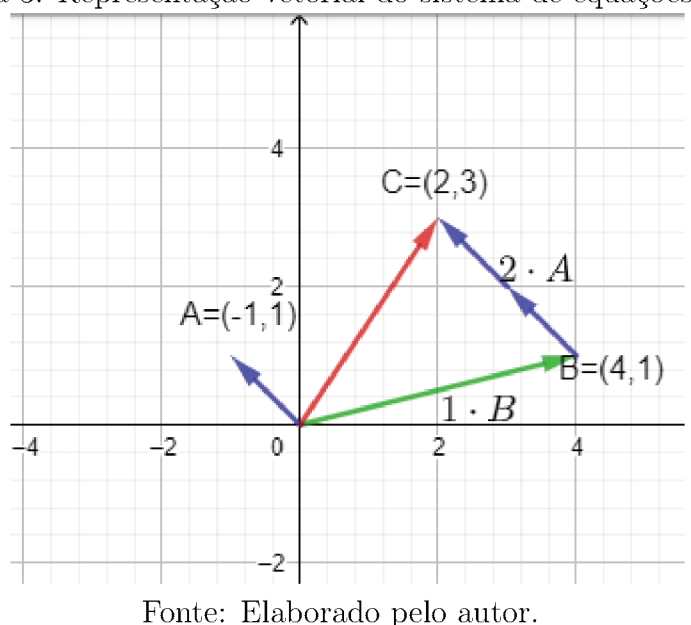

Figura 3: Representação vetorial do sistema de equações (2.5).

Repare que temos o vetor  $(-1,1)^{T-2}$  multiplicado por 2 e o vetor  $(4,1)^{T}$  multi-

plicado por 1. Da soma <sup>3</sup> desses dois novos vetores encontramos o vetor  $(2,3)^T$ . Neste caso, dizemos que o vetor  $(2,3)^T$  é uma combinação linear dos dois outros vetores. A dificuldade muitas vezes é descobrir os números que geram essa combinação.

Podemos ainda estender esse raciocínio para um sistema de três equações com três incógnitas, que geometricamente representam a interseção de três planos. Representar esses planos sem a ajuda de um software já começa a exigir um esforço maior. Além disso, da interseção de três planos temos oito possibilidades 4.

<sup>&</sup>lt;sup>1</sup>Abordaremos vetores no próximo capítulo.

<sup>&</sup>lt;sup>2</sup>Em vez de representarmos o vetor na vertical, o T vai representar a mudança para a horizontal. Assim,  $\begin{bmatrix} -1 \\ 1 \end{bmatrix}$  $=(-1,1)^T.$ 

<sup>&</sup>lt;sup>3</sup>A soma de vetores será abordada no capítulo 3.

<sup>&</sup>lt;sup>4</sup>Para mais informações consultar a obra Geometria Analítica (Delgado. Jorge; Frensel. Katia; Crissaff. Lhaylla,  $2013$ )

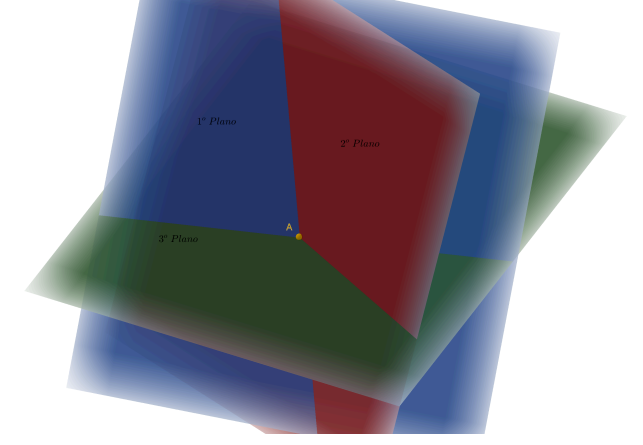

Figura 4: Interseção de três planos pode ser um ponto A.

Fonte: Elaborado pelo autor.

Figura 5: Interseção de três planos pode ser uma reta t.

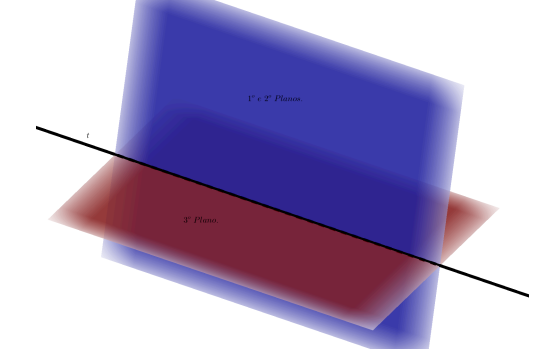

Dois planos coincidem e o terceiro os intersecta ao longo de uma reta.

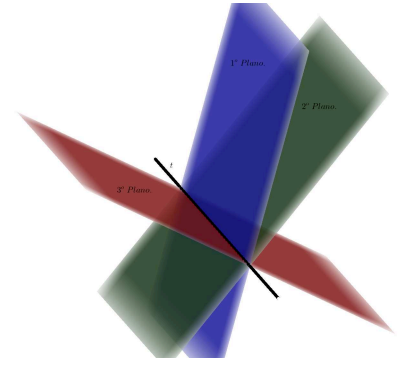

Os três planos são distintos e intersectam-se ao longo de uma reta. Fonte: Elaborado pelo autor.

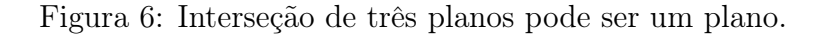

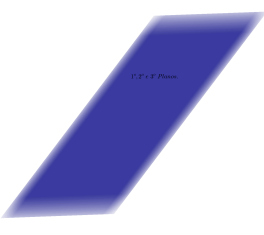

Os três planos são coincidentes. Fonte: Elaborado pelo autor.

Figura 7: Pode não acontecer a interseção dos três planos.

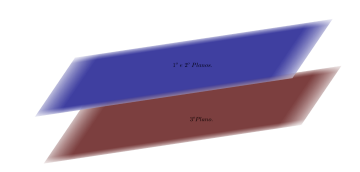

Dois planos coincidem e o terceiro é paralelo a eles.

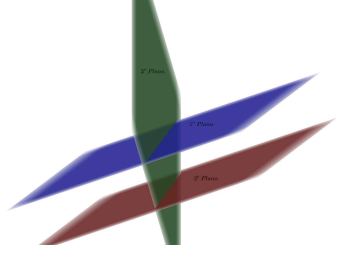

Dois planos são paralelos e o terceiro os intersecta segundo retas paralelas.

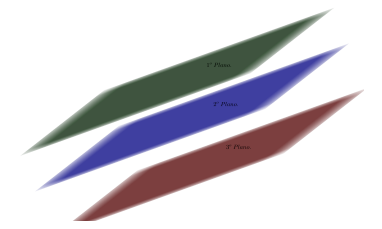

Os três planos são paralelos dois a dois.

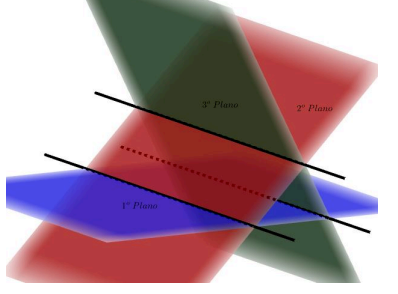

Os três planos se intersectam, dois a dois, segundo retas paralelas. Fonte: Elaborado pelo autor.

O resultado da interseção será um ponto, uma reta, um plano ou o conjunto vazio. Vamos agora analisar o seguinte sistema de 3 equações com 3 incógnitas:

$$
2x + y - z = 1 \nx + 2y - z = 2 \n-3x - y + 2z = 1.
$$
\n(2.6)

Resolvendo o sistema por algum dos métodos anteriores, encontraremos:

$$
x = 1, \ y = 2 \ e \ z = 3.
$$

Utilizando a representação por linhas, temos agora as equações representando planos e a solução do sistema sendo a interseção desses planos.

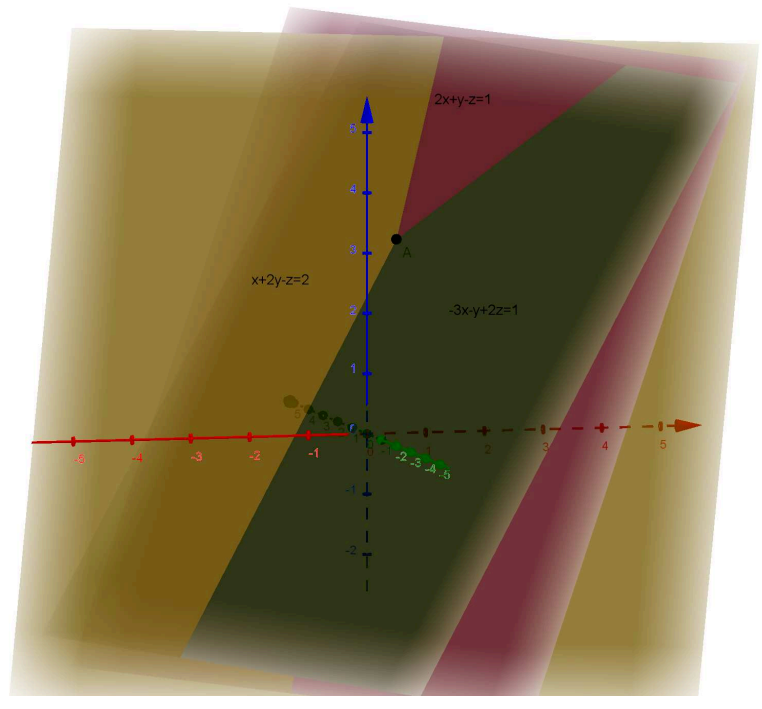

Figura 8: Representação geométrica do sistema (2.6).

Fonte: Elaborado pelo autor.

É importante ressaltar que caso não soubéssemos o ponto de interseção, não seria muito prático identificá-lo no gráfico. Vamos agora analisar sua representação por colunas e verificar o que podemos concluir.

$$
x \cdot \begin{bmatrix} 2 \\ 1 \\ -3 \end{bmatrix} + y \cdot \begin{bmatrix} 1 \\ 2 \\ -1 \end{bmatrix} + z \cdot \begin{bmatrix} -1 \\ -1 \\ 2 \end{bmatrix} = \begin{bmatrix} 1 \\ 2 \\ 1 \end{bmatrix}.
$$
 (2.7)

Agora, temos três vetores gerando um quarto vetor. Os valores de  $x, y \text{ e } z$  conti-

nuam os mesmos. E seu gráfico será

Figura 9: Representação vetorial do sistema (2.7).

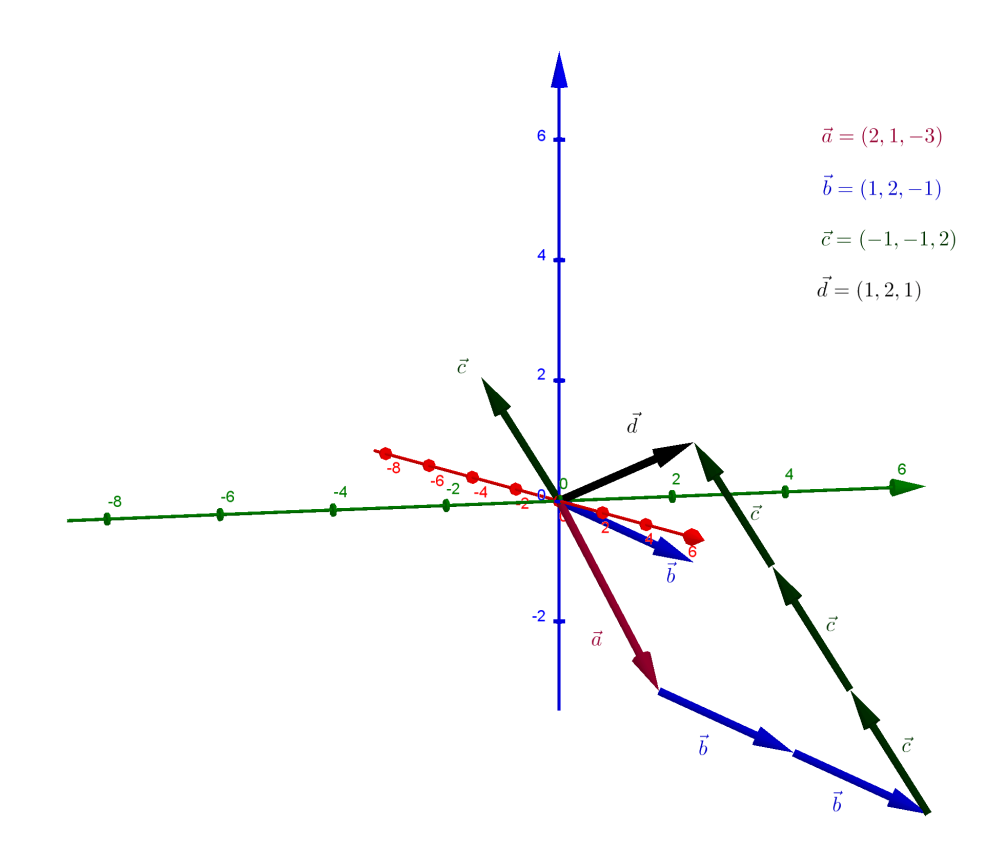

Fonte: Elaborado pelo autor.

Tanto a representação por planos/retas ou vetores nos dão uma ideia de como se comporta o sistema de equações. Porém, à medida que mudamos de  $\mathbb{R}^2$  para  $\mathbb{R}^3$  tanto resolver os sistemas ou representá-los por meio de gráficos fica mais complexo. Além disso, nem analisamos os casos nos quais o sistema não tem solução ou tem infinitas soluções. Devemos encontrar uma forma prática para resolver sistemas com  $n$  equações com  $n$ incógnitas com n maior que 2 e 3 e uma alternativa é o chamado método de eliminação Gaussiana.

### 2.3 ELIMINAÇÃO DE GAUSS

Para entender o método de eliminação de Gauss. Começaremos, pois, com um sistema de três equações:

$$
2x + 3y + z = 7
$$
  

$$
x - y + z = 2
$$
  

$$
2x - 2y - 2z = -4.
$$

Tentaremos encontrar os valores de  $x, y$  e  $z$  que satisfaçam o sistema. Podemos começar subtraindo a primeira equação das outras duas.

1<sup>o</sup>) Subtraímos a primeira equação da segunda multiplicada por 2.

2<sup>o</sup>) Subtraímos a primeira da segunda.

$$
2x + 3y + z = 7
$$

$$
0 - 5y + z = -3
$$

$$
0 - 5y - 3z = -11.
$$

Ignoramos a primeira equação e subtraímos a segunda da terceira.

$$
2x + 3y + z = 7
$$
  

$$
0 - 5y + z = -3
$$
  

$$
0 + 0 - 4z = -8.
$$

Essa sequência de passos é a parte inicial do método de eliminação de Gauss e apresentaremos no que segue uma representação alternativa e equivalente desse mesmo processo. Vamos, agora, resolver essa mesma sequência de passos, utilizando a representação matricial do método de eliminação de Gauss. Primeiramente, transformamos o sistema em uma matriz estendida, ou seja, uma matriz com os coeficientes das variáveis mais os valores do lado direito das igualdades.

$$
\begin{bmatrix} 2 & 3 & 1 & 7 \ 1 & -1 & 1 & 2 \ 2 & -2 & -2 & -4 \end{bmatrix}.
$$

Na segunda linha, vamos subtrair a primeira linha do dobro da segunda e substituir esse resultado na segunda linha. Vamos representar essa operação por:  $L_2 \rightarrow 2L_2 - L_1$ , com  $L_2$  representando a linha 2, $L_1$  representando a linha 1 e  $\rightarrow$  (seta) indicando que aquilo que está à esquerda vai ser substituído pela operação entre linhas ou linha que está à direita.

$$
\begin{bmatrix} 2 & 3 & 1 & 7 \ 1 & -1 & 1 & 2 \ 2 & -2 & -2 & -4 \end{bmatrix} \begin{bmatrix} L_{2} \rightarrow 2L_{2} - L_{1} \ 0 & 0 & 1 & -3 \ 2 & -2 & -2 & -4 \end{bmatrix}.
$$

Agora vamos subtrair a primeira linha da terceira e substituir na terceira linha.

.

$$
\begin{bmatrix} 2 & 3 & 1 & 7 \ 0 & -5 & 1 & -3 \ 2 & -2 & -2 & -4 \end{bmatrix} \begin{bmatrix} L_3 \rightarrow L_3 - L_1 \ -2 & \sim \end{bmatrix} \begin{bmatrix} 2 & 3 & 1 & 7 \ 0 & -5 & 1 & -3 \ 0 & -5 & -3 & -11 \end{bmatrix}
$$

Por último, subtraímos a segunda linha da terceira e colocamos o resultado na terceira linha.

$$
\begin{bmatrix} 2 & 3 & 1 & 7 \ 0 & -5 & 1 & -3 \ 0 & -5 & -3 & -11 \end{bmatrix} \begin{bmatrix} L_3 \rightarrow L_3 - L_2 \ 0 \end{bmatrix} \begin{bmatrix} 2 & 3 & 1 & 7 \ 0 & -5 & 1 & -3 \ 0 & 0 & -4 & -8 \end{bmatrix}.
$$

Chegamos com as mesmas operações ao mesmo resultado de quando operamos com as equações. O fato de não termos as variáveis representadas nesse método, não alterou o resultado almejado.

Os números 2, -5, -4 são chamados de pivôs. Eles são os primeiros elementos que aparecem em cada linha e abaixo deles só há zeros. Concluímos o processo de eliminação, chegamos a um sistema que se assemelha a forma de um triângulo, por isso chamamos de sistema triangular. Desse novo sistema equivalente, podemos a partir da última equação (linha), encontrar o valor de z.

$$
-4z = -8
$$

$$
z = 2.
$$

Da segunda equação podemos encontrar o valor de y.

$$
-5z + z = -3
$$
  

$$
-5y + 2 = -3
$$
  

$$
-5y = -5
$$
  

$$
y = 1.
$$

Da primeira equação chegamos ao valor de x.

$$
2x + 3y + z = 7
$$
  

$$
2x + 3 \cdot 1 + 2 = 7
$$
  

$$
2x + 5 = 7
$$
  

$$
2x = 2
$$
  

$$
x = 1.
$$
O processo que utilizamos para encontrar o valor de  $x, y \in \mathcal{Z}$  é chamado de retrossubstituição. Poderíamos ter feito o método de eliminação de Gauss de forma mais reduzida, conforme abaixo:

$$
\begin{bmatrix} 2 & 3 & 1 & 7 \ 1 & -1 & 1 & 2 \ 2 & -2 & -2 & -4 \end{bmatrix} \sim \begin{bmatrix} 2 & 3 & 1 & 7 \ 0 & -5 & 1 & -3 \ 0 & -5 & -3 & -11 \end{bmatrix} \sim \begin{bmatrix} 2 & 3 & 1 & 7 \ 0 & -5 & 1 & -3 \ 0 & 0 & -4 & -8 \end{bmatrix}.
$$

Esse método vai tornar-se muito mais prático em comparação com o processo abordado no início, na medida em que aumenta-se a quantidade de variáveis e equações.

A grande dificuldade é chegar à forma triangular, principalmente para sistemas muito grandes, pois o procedimento repete-se, independente do tamanho do sistema. No final, basta fazer a retrossubstituição e encontrar o valor das variáveis. Por definição, os pivôs devem ser diferentes de zero, pois faremos divisões com eles.

Então, esse método sempre encontrará a solução? Não, pois pode não haver a interseção entre as equações (três planos paralelos). Se a interseção for um ponto, isso nos permitirá chegar ao resultado.

Exemplo 1:

$$
2x + 3y + z = 11
$$
  

$$
2x + 3y + 4z = 23
$$
  

$$
-4x - 6y + 2z = -6.
$$

Utilizando o método de eliminação de Gauss, temos:

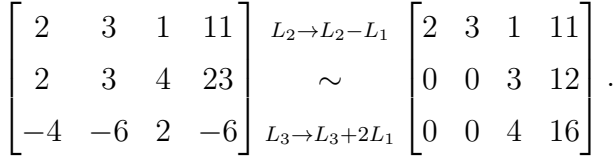

Descobrimos que um dos pivôs é igual a zero, não há forma de evitar isso, pois não temos um pivô na segunda coluna. Conseguimos encontrar o valor de z = 4, mas os valores de x e y são infinitos. Para cada valor que colocarmos em x, encontraremos um valor em y que satisfaz o sistema.

$$
2x + 3y + 4 = 11
$$
  

$$
2x + 3y = 7.
$$

Então, sempre que um dos pivôs for zero, o sistema não terá uma única solução?

Vamos analisar o próximo exemplo:

Exemplo 2:

$$
2x + 4y + 3z = 9
$$
  

$$
2x + 4y + 4z = 10
$$
  

$$
2x + 5y + 5z = 12.
$$

Aplicando o método de eliminação de Gauss, chegamos a:

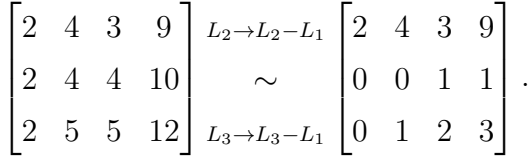

Temos que o segundo elemento da segunda linha é igual a zero. Porém, basta trocar a posição da segunda e terceira linhas.

$$
\begin{bmatrix} 2 & 4 & 3 & 9 \ 0 & 0 & 1 & 1 \ 0 & 1 & 2 & 3 \end{bmatrix} \begin{bmatrix} L_{2} \rightarrow L_{3} \ \sim \\ \sim \\ L_{3} \rightarrow L_{2} \end{bmatrix} \begin{bmatrix} 2 & 4 & 3 & 9 \ 0 & 1 & 2 & 3 \ 0 & 0 & 1 & 1 \end{bmatrix}.
$$

Exemplo 3: E, para um sistema com m equações com n variáveis, o método de Gauss vai funcionar? A resposta é sim, o problema é que teremos que ir eliminado os coeficientes da matriz, do sistema listado abaixo, até chegarmos a matriz na forma escalonada.

$$
a_{11}x + \ldots + a_{1n} = b_1
$$

$$
\vdots
$$

$$
a_{m1}x + \ldots + a_{mn} = b_m.
$$

Pelo método de eliminação de Gauss, temos:

$$
\begin{bmatrix} a_{11} & \dots & a_{1n} & b_1 \\ a_{21} & \dots & a_{2n} & b_2 \\ \vdots & \vdots & \vdots & \vdots \\ a_{m1} & \dots & a_{mn} & b_m \end{bmatrix} L_2 \rightarrow L_2 - \frac{a_{21}}{a_{11}} L_1 \begin{bmatrix} a_{11} & a_{12} & \dots & a_{1n} & b_1 \\ 0 & a_{22} - \frac{a_{21}}{a_{11}} a_{12} & \dots & a_{2n} - \frac{a_{21}}{a_{11}} a_{1n} & b_2 - \frac{a_{21}}{a_{11}} b_1 \\ \vdots & \vdots & \vdots & \vdots & \vdots \\ a_{m1} & \dots & a_{mn} & b_m \end{bmatrix}.
$$

Repetiremos esse processo na primeira coluna m-1 vezes, no segundo pivô m-2 vezes e assim sucessivamente, até o pivô chegar na última linha, ou encontrarmos as linhas restantes nulas.

É claro que para valores grandes de  $m$  e n fica impraticável resolvermos o sistema linear manualmente, nesse caso utilizaremos métodos computacionais.

Ao longo do texto abordaremos algumas condições sobre o sistema ter ou não solução.

# 2.4 NOTAÇÃO MATRICIAL

Podemos ter uma noção sobre a solução de um sistema de equações por meio da redução em um sistema triangular. Ainda podemos notar que as variáveis permanecem em suas posições, não mudam de coluna. Portanto, podemos buscar um modo de representar esse raciocínio de modo mais reduzido, isto é, representar o mínimo de informações possíveis.

Utilizaremos a notação matricial para descrever o sistema original e a multiplicação de matrizes para representar a operação, veremos, mais a frente, essa representação. Agora vamos, novamente, analisar o sistema:

$$
2u + 3v + w = 7 \n u - v + w = 2 \n 2u - 2v - 2w = -4.
$$
\n(2.8)

Continuamos com o caso de 3 equações com 3 incógnitas, mas a ideia pode ser aplicada para o número de equações diferente do número de incógnitas. Temos a seguinte notação matricial para os coeficientes:

$$
A = \begin{bmatrix} 2 & 3 & 1 \\ 1 & -1 & 1 \\ 2 & -2 & -2 \end{bmatrix}.
$$

Temos o coeficiente de cada variável em uma coluna. Logo, se somarmos a linha 1 com a linha 2, teremos: u somado u, v somado com  $v e w$  somado com w. Nesse exemplo, temos uma matriz quadrada, pois o número de variáveis é igual ao número de equações. Podemos ter uma matriz 2 por 3.

$$
B = \begin{bmatrix} 2 & 4 & 5 \\ 4 & 3 & 1 \end{bmatrix}.
$$

Nesse exemplo, temos duas equações e três incógnitas. Trata-se de uma matriz retangular 2 por 3. Quando queremos generalizar, escrevemos uma "matriz m por  $n$ ", onde m representa o número de linhas e n o número de colunas.

As matrizes podem ser somadas ou multiplicadas por uma constante, assim como por vetores. Mas, é necessário na soma, por exemplo, que as duas matrizes tenham o mesmo número de linhas e colunas, ou seja, o mesmo tamanho.

#### Exemplo de uma Adição de Matrizes

$$
C + B = \begin{bmatrix} 2 & 4 & 2 \\ 1 & 5 & 7 \end{bmatrix} + \begin{bmatrix} 1 & 0 & 4 \\ 1 & 5 & -1 \end{bmatrix} = \begin{bmatrix} 2+1 & 4+0 & 2+4 \\ 1+1 & 5+5 & 7-1 \end{bmatrix} = \begin{bmatrix} 3 & 4 & 6 \\ 2 & 10 & 6 \end{bmatrix}
$$

.

Na seção 2.5.2 voltaremos a falar sobre adição de matrizes.

#### Exemplo de uma Multiplicação de uma Matriz por um Escalar

$$
3 \cdot C = 3 \cdot \begin{bmatrix} 2 & 4 & 2 \\ 1 & 5 & 7 \end{bmatrix} = \begin{bmatrix} 3 \cdot 2 & 3 \cdot 4 & 3 \cdot 2 \\ 3 \cdot 1 & 3 \cdot 5 & 3 \cdot 7 \end{bmatrix} = \begin{bmatrix} 6 & 12 & 6 \\ 3 & 15 & 21 \end{bmatrix}.
$$

Abordaremos de forma mais aprofundada a multiplicação de matrizes na seção 2.5.3.

#### 2.4.1 Multiplicação de uma Matriz e um Vetor

Retornando ao sistema de equações (2.8), buscaremos representar o sistema em uma forma simplificada. Podemos pensar na forma matricial  $A\vec{x} = \vec{b}$ . Onde:

$$
A = \begin{bmatrix} 2 & 3 & 1 \\ 1 & -1 & 1 \\ 2 & -2 & -2 \end{bmatrix}, \quad \vec{x} = \begin{bmatrix} u \\ v \\ w \end{bmatrix} \quad e \quad \vec{b} = \begin{bmatrix} 7 \\ 2 \\ -4 \end{bmatrix},
$$

o que nos fornece a representação matricial do sistema

$$
A\vec{x} = \begin{bmatrix} 2 & 3 & 1 \\ 1 & -1 & 1 \\ 2 & -2 & -2 \end{bmatrix} \cdot \begin{bmatrix} u \\ v \\ w \end{bmatrix} = \begin{bmatrix} 7 \\ 2 \\ -4 \end{bmatrix} = \vec{b}.
$$

Devemos, com essa representação, chegar ao sistema inicial. Podemos pensar em cada linha da matriz A multiplicando a coluna  $\vec{x}$ .

$$
2u + 3 v + 1 w = 7
$$
  

$$
1u + (-1)v + 1 w = 2
$$
  

$$
2u + (-2)v + (-2)w = -4
$$

que é equivalente ao sistema

$$
2u + 3v + 1w = 7
$$
  

$$
1u - v + w = 2
$$
  

$$
2u - 2v - 2w = -4
$$

o que nos dá o sistema original.

Aqui, temos o primeiro termo da linha multiplicado pelo primeiro termo da coluna. Somado com o segundo termo da linha multiplicado pelo segundo termo da coluna. Esse processo repete-se para os n termos da linha e da coluna. Logo há necessidade de ter a mesma quantidade de termos em cada linha com os números de termos da coluna.

Quando o sistema  $A\vec{x} = 0$  dizemos que ele é homogêneo e quando  $A\vec{x} \neq 0$  dizemos que o sistema não é homogêneo. Logo no exemplo

$$
b = \begin{bmatrix} 7 \\ 2 \\ -4 \end{bmatrix}
$$

e, portanto, o sistema não é homogêneo.

Esse processo de multiplicar os elementos das linhas pelos elementos das colunas e somar esses resultados é chamado de produto escalar. Temos da multiplicação da primeira linha pela coluna, onde  $u = 1$ ,  $v = 1$  e  $w = 2$ :

$$
\begin{bmatrix} 2 & 3 & 1 \end{bmatrix} \cdot \begin{bmatrix} u \\ v \\ w \end{bmatrix} = \begin{bmatrix} 2 & 3 & 1 \end{bmatrix} \cdot \begin{bmatrix} 1 \\ 1 \\ 2 \end{bmatrix} = 2 \cdot 1 + 3 \cdot 1 + 1 \cdot 2 = 7.
$$

que é a primeira equação. Ainda temos que o resultado é um número e não mais um vetor, logo o produto escalar de dois vetores (linha × coluna) é sempre um único número.

Podemos representar a multiplicação  $A\vec{x}$ , da matriz A pelo vetor  $\vec{x}$ , de duas formas.

### Representação da multiplicação  $A\vec{x}$  por linhas

Fazemos a multiplicação de cada elemento da linha pelo elemento do vetor coluna

.

 $\vec{x}$ .

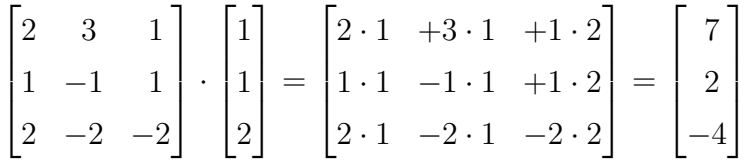

## Representação da multiplicação  $A\vec{x}$  por colunas

Fazemos a multiplicação de cada coluna por um elemento do vetor coluna  $\vec{x}$ .

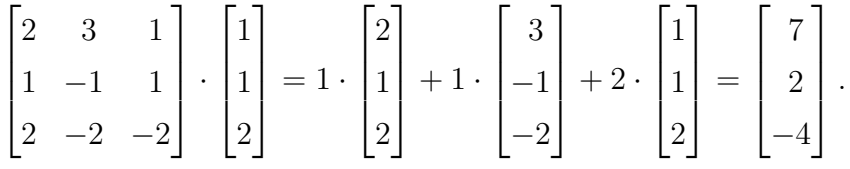

Em um primeiro momento, os métodos parecem parecidos, mas o segundo nos diz que a coluna $\vec{b}$ é uma combinação das outras três colunas. Sendo mais específico, uma vez a coluna 1 mais uma vez a coluna 2 e mais duas vezes a coluna 3.

Todo produto  $A\vec{x}$  pode ser representado na forma de colunas, como foi mostrado. Logo  $A\vec{x}$  é uma combinação das colunas de A e os coeficientes são os elementos de  $\vec{x}$ .

É possível resolver um sistema de equações utilizando a forma matricial? A resposta é sim, desde que ele tenha solução. Vamos estudar um pouco sobre matrizes para, então, entender como funciona esse tipo de solução.

#### 2.5 MATRIZES

Uma matriz  $A_{m \times n}$  (lê-se m por n) é uma tabela formada por m linhas com n colunas. Quando a matriz for quadrada, iremos representá-la apenas por  $A_n$ . Os elementos dessa coluna podem ser qualquer elementos de um corpo (Ver anexo 1), mas abordaremos apenas os elementos do corpo dos números reais. Podemos ainda representar a matriz  $A = [a_{ij}]$  onde o i representa a linha e j a coluna a qual o elemento pertence.

#### 2.5.1 Matriz Identidade

Uma matriz é dita "matriz identidade" se os elementos da diagonal principal são todos iguais a $1$ e os demais elementos são iguais a zero. Ou de forma equivalente:  $a_{ij} = 1$  se  $i = j$  e  $a_{ij} = 0$  se  $i \neq j$ .

Exemplo 4:

$$
A = \begin{bmatrix} 1 & 0 & 0 \\ 0 & 1 & 0 \\ 0 & 0 & 1 \end{bmatrix} \quad e \quad B = \begin{bmatrix} 0 & 0 & 1 \\ 0 & 1 & 0 \\ 1 & 0 & 0 \end{bmatrix}.
$$

A primeira é uma matriz identidade e a segunda não.

Anteriormente, falamos de forma superficial sobre adição e multiplicação de matrizes por um escalar ou um vetor. Vejamos agora a definição de adição e multiplicação de matrizes.

#### 2.5.2 Adição de Matrizes

Seja  $A = \begin{bmatrix} a_{ij} \end{bmatrix}$  e  $B = \begin{bmatrix} b_{ij} \end{bmatrix}$ . Sejam ainda as duas matrizes de mesma ordem  $m \times n$ . Então a soma de $C=A+B,$ será:

$$
\begin{bmatrix} a_{11} & \dots & a_{1n} \\ \vdots & \vdots & \vdots \\ a_{m1} & \dots & a_{mn} \end{bmatrix} + \begin{bmatrix} b_{11} & \dots & b_{1n} \\ \vdots & \vdots & \vdots \\ b_{m1} & \dots & b_{mn} \end{bmatrix} = \begin{bmatrix} a_{11} + b_{11} & \dots & a_{1n} + b_{1n} \\ \vdots & \vdots & \vdots \\ a_{m1} + b_{m1} & \dots & a_{mn} + b_{mn} \end{bmatrix},
$$

ou seja,

 $c_{ij} = a_{ij} + b_{ij},$ 

para todo  $1 \leq i \leq m$  e para todo  $1 \leq j \leq n$ .

Exemplo 5:

$$
\begin{bmatrix} 4 & 5 & 6 \ 2 & 1 & 3 \end{bmatrix} + \begin{bmatrix} -1 & -3 & 2 \ 4 & 0 & 3 \end{bmatrix} = \begin{bmatrix} 4 + (-1) & 5 + (-3) & 6 + 2 \ 2 + 4 & 1 + 0 & 3 + 3 \end{bmatrix} = \begin{bmatrix} 3 & 2 & 8 \ 6 & 1 & 6 \end{bmatrix}.
$$

Verificaremos, agora, algumas propriedades conhecidas do corpo dos números reais que mantêm-se na operação de adição de matrizes.

**Proposição**: Se A, B e C são matrizes de mesma ordem  $m \times n$ , então:

I)  $A + (B + C) = (A + B) + C$  (associatividade).

Demonstração:

$$
A + (B + C) = \begin{bmatrix} a_{11} & \cdots & a_{1n} \\ \vdots & \vdots & \vdots \\ a_{m1} & \cdots & a_{mn} \end{bmatrix} + \left( \begin{bmatrix} b_{11} & \cdots & b_{1n} \\ \vdots & \vdots & \vdots \\ b_{m1} & \cdots & b_{mn} \end{bmatrix} + \begin{bmatrix} c_{11} & \cdots & c_{1n} \\ \vdots & \vdots & \vdots \\ c_{m1} & \cdots & c_{mn} \end{bmatrix} \right)
$$
  
\n
$$
= \begin{bmatrix} a_{11} & \cdots & a_{1n} \\ \vdots & \vdots & \vdots \\ a_{m1} & \cdots & a_{mn} \end{bmatrix} + \begin{bmatrix} b_{11} + c_{11} & \cdots & b_{1n} + c_{1n} \\ \vdots & \vdots & \vdots \\ b_{m1} + c_{m1} & \cdots & b_{mn} + c_{mn} \end{bmatrix}
$$
  
\n
$$
= \begin{bmatrix} a_{11} + b_{11} + c_{11} & \cdots & a_{1n} + b_{1n} + c_{1n} \\ \vdots & \vdots & \vdots & \vdots \\ (a_{m1} + b_{m1} + c_{m1} & \cdots & (a_{1n} + b_{1n}) + c_{1n} \\ \vdots & \vdots & \vdots & \vdots \\ (a_{m1} + b_{m1}) + c_{m1} & \cdots & (a_{mn} + b_{mn}) + c_{mn} \end{bmatrix}
$$
  
\n
$$
= \begin{bmatrix} a_{11} + b_{11} & \cdots & a_{1n} + b_{1n} \\ \vdots & \vdots & \vdots \\ a_{m1} + b_{m1} & \cdots & a_{mn} + b_{mn} \end{bmatrix} + \begin{bmatrix} c_{11} & \cdots & c_{1n} \\ \vdots & \vdots & \vdots \\ c_{m1} & \cdots & c_{mn} \end{bmatrix} = (A + B) + C.
$$

Como temos que dentro da matriz os elementos são números reais, podemos aplicar todas as propriedades dos reais, inclusive a associatividade.

II)  $A + B = B + A$  (comutatividade).

Demonstração:

$$
A + B = \begin{bmatrix} a_{11} & \cdots & a_{1n} \\ \vdots & \vdots & \vdots \\ a_{m1} & \cdots & a_{mn} \end{bmatrix} + \begin{bmatrix} b_{11} & \cdots & b_{1n} \\ \vdots & \vdots & \vdots \\ b_{m1} & \cdots & b_{mn} \end{bmatrix} = \begin{bmatrix} a_{11} + b_{11} & \cdots & a_{1n} + b_{1n} \\ \vdots & \vdots & \vdots \\ a_{m1} + b_{m1} & \cdots & a_{mn} + b_{mn} \end{bmatrix}
$$
  
= 
$$
\begin{bmatrix} b_{11} + a_{11} & \cdots & b_{1n} + a_{1n} \\ \vdots & \vdots & \vdots \\ b_{m1} + a_{m1} & \cdots & b_{mn} + a_{mn} \end{bmatrix} = \begin{bmatrix} b_{11} & \cdots & b_{1n} \\ \vdots & \vdots & \vdots \\ b_{m1} & \cdots & b_{mn} \end{bmatrix} + \begin{bmatrix} a_{11} & \cdots & a_{1n} \\ \vdots & \vdots & \vdots \\ a_{m1} & \cdots & a_{mn} \end{bmatrix}
$$
  
= 
$$
B + A.
$$

III)  $A + 0 = A$  onde 0 é a matriz nula (elemento neutro).

Demonstração:

$$
A + 0 = \begin{bmatrix} a_{11} & \cdots & a_{1n} \\ \vdots & \vdots & \vdots \\ a_{m1} & \cdots & a_{mn} \end{bmatrix} + \begin{bmatrix} 0 & \cdots & 0 \\ \vdots & \vdots & \vdots \\ 0 & \cdots & 0 \end{bmatrix}
$$
  
= 
$$
\begin{bmatrix} a_{11} + 0 & \cdots & a_{1n} + 0 \\ \vdots & \vdots & \vdots \\ a_{m1} + 0 & \cdots & a_{mn} + 0 \end{bmatrix} = \begin{bmatrix} a_{11} & \cdots & a_{1n} \\ \vdots & \vdots & \vdots \\ a_{m1} & \cdots & a_{mn} \end{bmatrix} = A.
$$

IV)  $A + (-A) = 0.$ 

Demonstração:

$$
A + (-A) = \begin{bmatrix} a_{11} & \cdots & a_{1n} \\ \vdots & \vdots & \vdots \\ a_{m1} & \cdots & a_{mn} \end{bmatrix} + \begin{bmatrix} -a_{11} & \cdots & -a_{1n} \\ \vdots & \vdots & \vdots \\ -a_{m1} & \cdots & -a_{mn} \end{bmatrix}
$$
  
= 
$$
\begin{bmatrix} a_{11} + (-a_{11}) & \cdots & a_{1n} + (-a_{1n}) \\ \vdots & \vdots & \vdots \\ a_{m1} + (-a_{m1}) & \cdots & +a_{mn} + (-a_{mn}) \end{bmatrix} = \begin{bmatrix} 0 & \cdots & 0 \\ \vdots & \vdots & \vdots \\ 0 & \cdots & 0 \end{bmatrix} = 0.
$$

Vejamos agora como comporta-se a multiplicação de matrizes.

# 2.5.3 Multiplicação de Matrizes

Sejam $A_{m\times n}$ e $B_{n\times p}$ duas matrizes, temos que o produto de  $A\times B$ é:

$$
A \times B = \begin{bmatrix} a_{11} & \cdots & a_{1n} \\ \vdots & \vdots & \vdots \\ a_{m1} & \cdots & a_{mn} \end{bmatrix} \cdot \begin{bmatrix} b_{11} & \cdots & b_{1p} \\ \vdots & \vdots & \vdots \\ b_{n1} & \cdots & b_{np} \end{bmatrix}
$$
  
= 
$$
\begin{bmatrix} a_{11} \cdot b_{11} + \ldots + a_{1n} \cdot b_{n1} & \cdots & a_{11} \cdot b_{1p} + \ldots + a_{1n} \cdot b_{np} \\ \vdots & \vdots & \vdots \\ a_{m1} \cdot b_{11} + \ldots + a_{mn} \cdot b_{n1} & \cdots & a_{m1} \cdot b_{1p} + \ldots + a_{mn} \cdot b_{np} \end{bmatrix}.
$$

Ou de forma equivalente

$$
c_{ij} = a_{i1} \cdot b_{1j} + \ldots + a_{in} \cdot b_{nj} = \sum_{k=1}^{n} a_{ik} b_{kj},
$$

para todo  $1 \leq i \leq m$  e para todo  $1 \leq j \leq p$ .

Exemplo 6:

$$
\begin{bmatrix} 2 & 3 \ 4 & 1 \end{bmatrix} \cdot \begin{bmatrix} 3 & -1 & 2 \ 1 & 2 & 3 \end{bmatrix} = \begin{bmatrix} 2 \cdot 3 + 3 \cdot 1 & 2 \cdot (-1) + 3 \cdot 2 & 2 \cdot 2 + 3 \cdot 3 \\ 4 \cdot 3 + 1 \cdot 1 & 4 \cdot (-1) + 1 \cdot 2 & 4 \cdot 2 + 1 \cdot 3 \end{bmatrix}
$$

$$
= \begin{bmatrix} 9 & 4 & 13 \\ 13 & -2 & 11 \end{bmatrix}.
$$

Exemplo 7: Vamos calcular o produto das matrizes A por B, B por A e analisar o que acontece. Sendo:  $\mathbf{r}$  $\Gamma$ 

$$
A = \begin{bmatrix} 1 & 2 \\ 3 & 5 \end{bmatrix} \qquad e \qquad B = \begin{bmatrix} -1 & 2 \\ 3 & 1 \end{bmatrix}
$$

$$
A \times B = \begin{bmatrix} 1 & 2 \\ 3 & 5 \end{bmatrix} \cdot \begin{bmatrix} -1 & 2 \\ 3 & 1 \end{bmatrix} = \begin{bmatrix} -1+6 & 2+2 \\ -3+15 & 6+5 \end{bmatrix} = \begin{bmatrix} 5 & 4 \\ 12 & 11 \end{bmatrix}
$$

e

$$
B \times A = \begin{bmatrix} -1 & 2 \\ 3 & 1 \end{bmatrix} \cdot \begin{bmatrix} 1 & 2 \\ 3 & 5 \end{bmatrix} = \begin{bmatrix} -1+6 & -2+10 \\ 3+3 & 6+5 \end{bmatrix} = \begin{bmatrix} 5 & 8 \\ 6 & 11 \end{bmatrix}.
$$

Com esse exemplo podemos concluir que a multiplicação de matrizes não é comutativa. Vejamos, agora, algumas propriedades que são válidas.

Proposição: Desde que as operações sejam possíveis, temos:

I  $A(B+C) = AB + AC$  (distributividade);

II  $(A + B)C = AC + BC$  (distributividade);

III  $(AB)C = A(BC)$  (associatividade);

IV  $AI = IA = A$  (existência da identidade).

I) Demonstração: Sejam $A_{m \times n},$   $B_{n \times p}$ e $C_{n \times p}$ tal que:

$$
A \cdot (B + C)
$$
\n
$$
= \begin{bmatrix}\na_{11} & \cdots & a_{1n} \\
\vdots & \vdots & \vdots \\
a_{m1} & \cdots & a_{mn}\n\end{bmatrix} \cdot \left(\begin{bmatrix}\nb_{11} & \cdots & b_{1p} \\
\vdots & \vdots & \vdots \\
b_{n1} & \cdots & b_{np}\n\end{bmatrix} + \begin{bmatrix}\nc_{11} & \cdots & c_{1p} \\
\vdots & \vdots & \vdots \\
c_{n1} & \cdots & c_{np}\n\end{bmatrix}\right)
$$
\n
$$
= \begin{bmatrix}\na_{11} & \cdots & a_{1n} \\
\vdots & \vdots & \vdots \\
a_{m1} & \cdots & a_{mn}\n\end{bmatrix} \cdot \begin{bmatrix}\nb_{11} + c_{11} & \cdots & b_{1p} + c_{1p} \\
b_{11} + c_{11} & \cdots & b_{np} + c_{np}\n\end{bmatrix}
$$
\n
$$
= \begin{bmatrix}\na_{11}(b_{11} + c_{11}) + \cdots + a_{1n}(b_{n1} + c_{n1}) & \cdots & a_{11}(b_{1p} + c_{1p}) + \cdots + a_{1n}(b_{np} + c_{np}) \\
\vdots & \vdots & \vdots \\
a_{m1}(b_{11} + c_{11}) + \cdots + a_{mn}(b_{n1} + c_{n1}) & \cdots & a_{m1}(b_{1p} + c_{1p}) + \cdots + a_{mn}(b_{np} + c_{np})\n\end{bmatrix}
$$
\n
$$
= \begin{bmatrix}\na_{11} \cdot b_{11} + \cdots + a_{n1} \cdot b_{m1} & \cdots & a_{11} \cdot b_{1p} + \cdots + a_{1n} \cdot b_{np} \\
\vdots & \vdots & \vdots & \vdots \\
a_{m1} \cdot b_{11} + \cdots + a_{mn} \cdot b_{n1} & \cdots & a_{m1} \cdot b_{1p} + \cdots + a_{mn} \cdot b_{np}\n\end{bmatrix}
$$
\n
$$
+ \begin{bmatrix}\na_{11} \cdot c_{11} + \cdots + a_{1n} \cdot c_{n1} & \cdots & a_{11} \cdot c_{1p} + \cdots + a_{1n} \cdot c_{np}\n\end{bmatrix}
$$

II) Demonstração: Sejam $A_{m\times n},\,B_{m\times n}$ e $C_{n\times p}$ tal que:

$$
(A + B) \cdot C
$$
  
\n
$$
= \left( \begin{bmatrix} a_{11} & \cdots & a_{1n} \\ \vdots & \vdots & \vdots \\ a_{m1} & \cdots & a_{mn} \end{bmatrix} + \begin{bmatrix} b_{11} & \cdots & b_{1n} \\ \vdots & \vdots & \vdots \\ b_{m1} & \cdots & b_{mn} \end{bmatrix} \right) \cdot \begin{bmatrix} c_{11} & \cdots & c_{1p} \\ \vdots & \vdots & \vdots \\ c_{n1} & \cdots & c_{np} \end{bmatrix}
$$
  
\n
$$
= \begin{bmatrix} a_{11} + b_{11} & \cdots & a_{1n} + b_{1n} \\ \vdots & \vdots & \vdots \\ a_{m1} + b_{m1} & \cdots & a_{mn} + b_{mn} \end{bmatrix} \cdot \begin{bmatrix} c_{11} & \cdots & c_{1p} \\ \vdots & \vdots & \vdots \\ c_{n1} & \cdots & c_{np} \end{bmatrix}
$$
  
\n
$$
= \begin{bmatrix} (a_{11} + b_{11})c_{11} + \cdots + (a_{1n} + b_{1n})c_{n1} & \cdots & (a_{11} + b_{11})c_{1p} + \cdots + (a_{11} + b_{11})c_{np} \\ \vdots & \vdots & \vdots \\ (a_{m1} + b_{m1})c_{11} + \cdots + (a_{m1} + b_{m1})c_{n1} & \cdots & (a_{m1} + b_{m1})c_{1p} + \cdots + (a_{mn} + b_{mn})c_{np} \end{bmatrix}
$$

$$
= \begin{bmatrix} a_{11} \cdot c_{11} + \ldots + a_{1n} \cdot c_{n1} & \ldots & a_{11} \cdot c_{1p} + \ldots + a_{11} \cdot c_{np} \\ \vdots & \vdots & & \vdots \\ a_{m1} \cdot c_{11} + \ldots + a_{m1} \cdot c_{n1} & \ldots & a_{m1} \cdot c_{1p} + \ldots + a_{mn} \cdot c_{np} \end{bmatrix}
$$
  
= 
$$
\begin{bmatrix} b_{11} \cdot c_{11} + \ldots + b_{1n} \cdot c_{n1} & \ldots & b_{11} \cdot c_{1p} + \ldots + b_{11} \cdot c_{np} \\ \vdots & \vdots & & \vdots \\ b_{m1} \cdot c_{11} + \ldots + b_{m1} \cdot c_{n1} & \ldots & b_{m1} \cdot c_{1p} + \ldots + b_{mn} \cdot c_{np} \end{bmatrix} = A \cdot C + B \cdot C.
$$

III) Sejam $A_{m\times n},\; B_{n\times p}$ e $C_{p\times q}.$ Vamos aplicar a definição de multiplicação de matrizes por somatória. Aplicando a definição sobre C temos

$$
((AB)C)_{ij} = \sum_{k=1}^{p} (AB)_{ik}c_{kj},
$$

agora sobre AB chegamos a

$$
\sum_{k=1}^{p} (AB)_{ik} c_{kj} = \sum_{k=1}^{p} \left( \sum_{l=1}^{n} a_{il} b_{lk} c_{kj} \right),
$$

utilizando as propriedades das somatórias e transformando as somatórias em matrizes, chegamos ao resultado almejado.

$$
\sum_{k=1}^p \left( \sum_{l=1}^n a_{il} b_{lk} c_{kj} \right) = \sum_{k=1}^n a_{il} \left( \sum_{l=1}^p b_{lk} c_{kj} \right) = \sum_{k=1}^n a_{il} (BC)_{lj} = (A(BC))_{ij}.
$$

IV) Sejam $A_{n\times n}$ e $I_n$ 

$$
A \cdot I = \begin{bmatrix} a_{11} & \dots & a_{1n} \\ \vdots & \vdots & \vdots \\ a_{n1} & \dots & a_{nn} \end{bmatrix} \cdot \begin{bmatrix} 1 & \dots & 0 \\ \vdots & 1 & \vdots \\ 0 & \dots & 1 \end{bmatrix}
$$
  
= 
$$
\begin{bmatrix} a_{11} \cdot 1 + \dots + a_{1n} \cdot 0 & \dots & a_{11} \cdot 0 + \dots + a_{1n} \cdot 1 \\ \vdots & \vdots & \vdots \\ a_{n1} \cdot 1 + \dots + a_{nn} \cdot 0 & \dots & a_{n1} \cdot 0 + \dots + a_{nn} \cdot 1 \end{bmatrix} = \begin{bmatrix} a_{11} & \dots & a_{1n} \\ \vdots & \vdots & \vdots \\ a_{n1} & \dots & a_{nn} \end{bmatrix} = A
$$

e

$$
I \cdot A = \begin{bmatrix} 1 & \dots & 0 \\ \vdots & 1 & \vdots \\ 0 & \dots & 1 \end{bmatrix} \cdot \begin{bmatrix} a_{11} & \dots & a_{1n} \\ \vdots & \vdots & \vdots \\ a_{n1} & \dots & a_{nn} \end{bmatrix}
$$
  
= 
$$
\begin{bmatrix} 1 \cdot a_{11} + \dots + 0 \cdot a_{1n} & \dots & 0 \cdot a_{11} + \dots + 1 \cdot a_{1n} \\ \vdots & \vdots & \vdots \\ 1 \cdot a_{n1} + \dots + 0 \cdot a_{nn} & \dots & 0 \cdot a_{n1} + \dots + 1 \cdot a_{nn} \end{bmatrix} = \begin{bmatrix} a_{11} & \dots & a_{1n} \\ \vdots & \vdots & \vdots \\ a_{n1} & \dots & a_{nn} \end{bmatrix} = A.
$$

Caso a matriz seja  $A_{m \times n}$ , existirão matrizes identidades à esquerda e à direita. Porém, elas não serão iguais, uma será $\mathcal{I}_n$ e a outra  $\mathcal{I}_m$  para que seja possível efetuar a multiplicação.

#### 2.5.4 Transformação Elementar

Definimos uma transformação elementar sobre uma matriz m por n como uma das seguintes operações sobre as linhas dessa matriz:

- I Trocar duas linhas de posição, ou seja,  $L_i \rightarrow L_j$  e  $L_j \rightarrow L_i$ , com  $1 \leq i \leq m$  e  $1 \leq j \leq m$ .
- II Multiplicar uma linha por um escalar, ou seja,  $L_i \to \alpha L_i$ , com  $1 \leq i \leq m$  e  $\alpha \in \mathbb{R}$ .
- III Substituir uma linha pela soma desta linha com o múltiplo de outra, ou seja,  $L_i \rightarrow$  $L_i + \alpha L_j$ , com  $1 \leq i \leq m$ ,  $1 \leq j \leq m$  e  $\alpha \in \mathbb{R}$ .

Exemplo 8:

$$
A = \begin{bmatrix} 1 & 2 \\ 3 & 4 \end{bmatrix} \quad \text{e} \quad A' = \begin{bmatrix} 3 & 4 \\ 1 & 2 \end{bmatrix}.
$$

A matriz A sofreu uma troca de linhas para virar A′ , portanto por I ocorreu uma transformação elementar.

Exemplo 9:

$$
B = \begin{bmatrix} 3 & 1 \\ 2 & 0 \end{bmatrix} \quad \text{e} \quad B' = \begin{bmatrix} 3 & 1 \\ 4 & 0 \end{bmatrix}.
$$

A segunda linha da matriz  $B$  teve seus valores dobrados para tornar-se  $B'$ , logo por II sofre uma transformação elementar.

Exemplo 10:

$$
C = \begin{bmatrix} 1 & 0 & 0 \\ 0 & 1 & 0 \\ 0 & 0 & 1 \end{bmatrix} \quad \text{e} \quad C' = \begin{bmatrix} 1 & 0 & 0 \\ 2 & 1 & 0 \\ 0 & 0 & 1 \end{bmatrix}.
$$

Aqui temos que a segunda linha tornou-se a soma da segunda linha com o dobro da primeira linha. Portanto, por III é uma transformação elementar.

#### 2.5.5 Matriz Elementar

Uma matriz elementar é uma matriz quadrada obtida a partir da matriz identidade e através de uma transformação elementar.

Exemplo 11: Temos que  $e\left[ I_{2}\right]$  é uma matriz elementar. Com

$$
e\left[I_2\right] = \begin{bmatrix} 0 & 1 \\ 1 & 0 \end{bmatrix}, onde \ e: L_1 \leftrightarrow L_2.
$$

Exemplo 12: A matriz  $e\left[I_3\right]$  é uma matriz elementar. Com

$$
e\left[I_3\right] = \begin{bmatrix} 1 & 0 & 0 \\ 2 & 1 & 0 \\ 0 & 0 & 1 \end{bmatrix}, onde \ e: L_2 \to 2L_1 + L_2.
$$

Quando aplicamos uma transformação elementar em uma matriz, teremos o mesmo resultado que se multiplicarmos essa matriz por uma matriz elementar gerada pela mesma transformação elementar.

Exemplo 13: Aplicando a transformação elementar,  $L_2 \rightarrow 2L_2$ , na matriz A, temos:

$$
A = \begin{bmatrix} 2 & 3 \\ 4 & 5 \end{bmatrix} \xrightarrow{L_2 \rightarrow 2L_2} \begin{bmatrix} 2 & 3 \\ 8 & 10 \end{bmatrix}.
$$

Agora se gerarmos uma matriz elementar com a mesma transformação elementar, teremos:

$$
\begin{bmatrix} 1 & 0 \\ 0 & 1 \end{bmatrix} \stackrel{L_2 \to 2L_2}{\sim} \begin{bmatrix} 1 & 0 \\ 0 & 2 \end{bmatrix}.
$$

Multiplicando a matriz  $A$  por essa matriz elementar chegaremos ao mesmo resultado.

$$
\begin{bmatrix} 1 & 0 \\ 0 & 2 \end{bmatrix} \cdot \begin{bmatrix} 2 & 3 \\ 4 & 5 \end{bmatrix} = \begin{bmatrix} 1 \cdot 2 + 0 \cdot 4 & 1 \cdot 3 + 0 \cdot 5 \\ 0 \cdot 2 + 2 \cdot 4 & 0 \cdot 3 + 2 \cdot 5 \end{bmatrix} = \begin{bmatrix} 2 & 3 \\ 8 & 10 \end{bmatrix}.
$$

Exemplo 14: Aplicando, agora, uma transformação elementar,  $L_1 \rightarrow 2L_1 - L_2$ , em uma matriz  $3 \times 3$ , temos:

$$
B = \begin{bmatrix} 2 & 1 & 1 \\ 4 & 3 & 5 \\ 1 & -2 & 5 \end{bmatrix} L_1 \rightarrow 2L_1 - L_2 \begin{bmatrix} 2 & 1 & 1 \\ 0 & -1 & -3 \\ 1 & -2 & 5 \end{bmatrix}.
$$

Se gerarmos uma matriz elementar com a mesma transformação elementar, teremos:

$$
\begin{bmatrix} 1 & 0 & 0 \ 0 & 1 & 0 \ 0 & 0 & 1 \end{bmatrix} \begin{matrix} L_1 \rightarrow 2L_1 - L_2 \ \sim \end{matrix} \begin{bmatrix} 1 & 0 & 0 \ 2 & -1 & 0 \ 0 & 0 & 1 \end{bmatrix}.
$$

Multiplicando essas matrizes, chegamos a:

$$
\begin{bmatrix} 1 & 0 & 0 \ 2 & -1 & 0 \ 0 & 0 & 1 \end{bmatrix} \cdot \begin{bmatrix} 2 & 1 & 1 \ 4 & 3 & 5 \ 1 & -2 & 5 \end{bmatrix} = \begin{bmatrix} 2+0+0 & 1+0+0 & 1+0+0 \ 4-4+0 & 2-3+0 & 2-5+0 \ 0+0+1 & 0+0-2 & 0+0+5 \end{bmatrix} = \begin{bmatrix} 2 & 1 & 1 \ 0 & -1 & -3 \ 1 & -2 & 5 \end{bmatrix}.
$$

#### 2.5.6 Matriz Transposta

A matriz transposta de uma matriz  $A$  é representada por  $A<sup>T</sup>$  e as linhas de  $A$  se tornam as colunas de  $A^T$ , o que faz também com que as colunas de  $A$  se tornem as linhas  $A^T$ . Logo, a 1<sup>ª</sup> linha de A torna-se a 1<sup>ª</sup> coluna de  $A^T$ , a 2<sup>ª</sup> linha de A torna-se a 2<sup>ª</sup> coluna de  $A<sup>T</sup>$  e assim sucessivamente. Ou, de forma equivalente, se  $A = [a_{ij}]$  então  $A<sup>T</sup> = [a_{ji}]$ .

Exemplo 15:

$$
A = \begin{bmatrix} 1 & 2 & 3 \\ 2 & 1 & 0 \end{bmatrix} \quad e \quad A^T = \begin{bmatrix} 1 & 2 \\ 2 & 1 \\ 3 & 0 \end{bmatrix}.
$$

 $\blacksquare$ 

### 2.5.7 Matriz Inversa

A inversa de uma matriz A é uma matriz B, tal que

$$
AB = I
$$

e

$$
BA=I,
$$

onde I é a matriz identidade e se B existir ela é única.

Teorema 2.1 Toda matriz elementar admite inversa.

Demonstração: Temos que uma matriz elementar é a matriz identidade que foi alterada por uma transformação elementar. Logo, basta fazer a operação inversa a essa matriz elementar que temos a identidade. Portanto, aplicando essa operação inversa a matriz identidade temos a inversa da matriz elementar inicial. Ou, de forma semelhante, se E é a matriz elementar, temos

 $e(I) = E$  e se  $e^{-1}(E) = I$  então

$$
e^{-1}(e(I)) = I = e^{-1}(E) = e^{-1}(I)E = E^{-1}E
$$

e

$$
e(e^{-1}(I)) = I = e(E^{-1}) = e(I)E^{-1} = EE^{-1}.
$$

**Teorema 2.2** A matriz  $A_n$  não tem duas inversas diferentes.

Demonstração: Suponhamos que  $BA = I e AC = I$ . Então como  $BAC = BAC$ , temos:

$$
(BA)C = B(AC) \rightarrow IC = BI
$$

o que nos mostra que  $C = B$ .

**Teorema 2.3** O produto AB de matrizes invertíveis tem sua inversa igual a  $B^{-1}A^{-1}$ .

Demonstração: Vamos provar a igualdade utilizando o fato de que  $AB(AB)^{-1} = I$  e  $(AB)^{-1}AB = I$ . Como a inversa é única, basta mostrar que a multiplicação à esquerda e à direita tem como resultado a identidade.

$$
(AB)(B^{-1}A^{-1}) = ABB^{-1}A^{-1} = AIA^{-1} = AA^{-1} = I.
$$

$$
(B^{-1}A^{-1})(AB) = B^{-1}A^{-1}AB = B^{-1}IB = B^{-1}B = I.
$$

Teorema 2.4 Temos que a inversa de uma matriz n por n existe, se e somente se, a eliminação produzir n pivôs, ou seja, teremos que ter todos os pivôs diferentes de zero.

Demonstração: Suponhamos que a matriz  $A_n$  tenha n pivôs. Assim, ao fazermos o escalonamento de A, encontramos uma matriz triangular superior, que pode ser reduzida a matriz identidade (pois tem n pivôs). Para isso, basta dividir cada linha por seu respectivo pivô e depois utilizar cada pivô para zerar a posição acima dele. Logo, podemos representar esse processo com matrizes elementares,  $E_1...E_kA = I$ . Portanto, A é invertível e sua inversa é  $E_1...E_k = A^{-1}$ .

Agora, suponhamos que A seja invertível e escalonável. Temos que  $A = E_1...E_kB$ , onde B é a forma escalonada de A. Além disso, temos que as matrizes elementares são invertíveis pelo Teorema 2.1 e  $E_k^{-1}$  $k_k^{-1}...E_1^{-1}A = B.$  Como B é um produto de matrizes invertíveis, temos que  $B$  é invertível pelo Teorema 2.3. Agora, suponhamos que  $B$  tenha uma linha nula. Logo,  $BB^{-1} \neq I_n$ , pois esse produto vai ter uma linha nula. Portanto, temos uma contradição e logo B não pode ter uma linha nula. Com isso, concluímos que B tem n pivôs e o que queríamos demonstrar. Pois B é a forma escalonada de A.

Suponhamos que A seja invertível e não escalonável. Assim, ela já está na forma triangular superior, pois sempre podemos utilizar um pivô para zerar os elementos que estão abaixo dele. Suponhamos que A tenha uma linha nula. Logo,  $AA^{-1} \neq I_n$ , pois esse produto vai ter uma linha nula. Portanto, temos uma contradição e logo A não pode ter uma linha nula. Com isso, concluímos que  $A$  tem  $n$  pivôs e o que queríamos demonstrar.

É importante notar que se A é invertível temos que a única solução de  $A\vec{x} = \vec{b}$  é  $\vec{x} = A^{-1}\vec{b}$ . Chegamos a  $\vec{x} = A^{-1}\vec{b}$  multiplicando a equação  $A\vec{x} = \vec{b}$  à esquerda dos dois lados por  $A^{-1}$ .

$$
A^{-1}A\vec{x} = A^{-1}\vec{b}
$$

$$
I\vec{x} = A^{-1}\vec{b}
$$

$$
\vec{x} = A^{-1}\vec{b}.
$$

Teorema 2.5 Se A é invertível então ela pode ser escrita como um produto de matrizes elementares. Ou, de forma equivalente:

$$
A=E_1\ldots E_k,
$$

onde  $E_i$ , com  $1 \leq i \leq k$ , são matrizes elementares.

Demonstração: Como A é invertível, ela tem n pivôs, pelo Teorema 2.4. Assim, ao fazermos o escalonamento de A encontramos uma matriz triangular superior que pode ser reduzida a matriz identidade, pois tem n pivôs. Para isso, basta dividir cada linha por seu respectivo pivô e depois utilizar cada pivô unitário para zerar a posição acima dele. Logo, podemos representar esse processo com matrizes elementares,  $E_1...E_kA = I$ . Como matrizes elementares são invertíveis pelo Teorema 2.1 temos  $A = E_k^{-1}$  $E_k^{-1}...E_1^{-1}I$ . Assim, temos  $A = E_k^{-1}$  $k<sup>-1</sup>...E<sub>1</sub><sup>-1</sup>$  que é o que queríamos demonstrar.

## 2.5.8 Matriz Simétrica

Uma matriz é simétrica se ela for igual à sua transposta.

$$
A=A^T.
$$

Essa matriz tem que ser quadrada

$$
A = \begin{bmatrix} 1 & 3 \\ 3 & 7 \end{bmatrix} \quad e \quad A^T = \begin{bmatrix} 1 & 3 \\ 3 & 7 \end{bmatrix}.
$$

Teorema 2.6 A matriz transposta do produto de duas matrizes é igual ao produto das transpostas dessas matrizes em ordem inversa.

$$
(AB)^T = B^T A^T.
$$

Demonstração: Sejam  $A_{m \times n}$  e  $B_{n \times p}$ , temos que

$$
AB = \begin{bmatrix} a_{11}b_{11} + \ldots + a_{1n}b_{n1} & \ldots & a_{11}b_{1p} + \ldots & +a_{1n}b_{np} \\ \vdots & \vdots & \vdots \\ a_{m1}b_{11} + \ldots + a_{mn}b_{n1} & \ldots & a_{m1}b_{1p} + \ldots & +a_{mn}b_{np} \end{bmatrix}.
$$

Logo, sua transposta é

$$
(AB)^{T} = \begin{bmatrix} a_{11}b_{11} + \dots + a_{1n}b_{n1} & \dots & a_{m1}b_{11} + \dots + a_{mn}b_{n1} \\ \vdots & \vdots & \vdots \\ a_{11}b_{1p} + \dots + a_{1n}b_{np} & \dots & a_{m1}b_{1p} + \dots + a_{mn}b_{np} \end{bmatrix}
$$

$$
= \begin{bmatrix} b_{11}a_{11} + \dots + b_{n1}a_{1n} & \dots & b_{11}a_{m1} + \dots & + b_{n1}a_{mn} \\ \vdots & \vdots & \vdots \\ b_{1p}a_{11} + \dots + b_{np}a_{1n} & \dots & b_{1p}a_{m1} + \dots & + b_{np}a_{mn} \end{bmatrix}
$$

$$
= \begin{bmatrix} b_{11} & \dots & b_{n1} \\ \vdots & \vdots & \vdots \\ b_{1p} & \dots & b_{np} \end{bmatrix} \cdot \begin{bmatrix} a_{11} & \dots & a_{m1} \\ \vdots & \vdots & \vdots \\ a_{1n} & \dots & a_{mn} \end{bmatrix} = B^{T}A^{T}.
$$

Teorema 2.7 A inversa de uma matriz A transposta é igual a transposta da matriz inversa de A.

$$
(A^T)^{-1} = (A^{-1})^T.
$$

Demonstração: Vamos utilizar o fato de que a inversa de uma matriz é única.

$$
(A^T)^{-1}(A^T) = I
$$

e pelo Teorema 2.6 temos

$$
(A^{-1})^T (A^T) = (AA^{-1})^T = (I)^T = I.
$$

Exemplo 16: Seja

$$
A = \begin{bmatrix} 1 & 2 \\ 0 & 1 \end{bmatrix} \qquad e \qquad A^T = \begin{bmatrix} 1 & 0 \\ 2 & 1 \end{bmatrix}.
$$

Temos que

$$
A \times B = \begin{bmatrix} 1 & 2 \\ 0 & 1 \end{bmatrix} \cdot \begin{bmatrix} 1 & -2 \\ 0 & 1 \end{bmatrix} = \begin{bmatrix} 1 & -2 + 2 \\ 0 & 1 \end{bmatrix} = \begin{bmatrix} 1 & 0 \\ 0 & 1 \end{bmatrix} = I_2.
$$

Logo,

$$
B = A^{-1} = \begin{bmatrix} 1 & -2 \\ 0 & 1 \end{bmatrix} \qquad e \qquad (A^{-1})^T = \begin{bmatrix} 1 & 0 \\ -2 & 1 \end{bmatrix}.
$$

Além disso,

$$
A^T \times C = \begin{bmatrix} 1 & 0 \\ 2 & 1 \end{bmatrix} \cdot \begin{bmatrix} 1 & 0 \\ -2 & 1 \end{bmatrix} = \begin{bmatrix} 1 & 0 \\ 2 - 2 & 1 \end{bmatrix} = \begin{bmatrix} 1 & 0 \\ 0 & 1 \end{bmatrix} = I_2.
$$

Logo,

$$
C = (AT)-1 = \begin{bmatrix} 1 & 0 \\ -2 & 1 \end{bmatrix}.
$$
  
Portanto, temos que  $(A-1)T = \begin{bmatrix} 1 & 0 \\ -2 & 1 \end{bmatrix} = (AT)-1.$ 

Exemplo 17: Seja

$$
A = \begin{bmatrix} 1 & 2 & 3 \\ 0 & 1 & 3 \\ -1 & 5 & 3 \end{bmatrix} \quad e \quad A^{T} = \begin{bmatrix} 1 & 0 & -1 \\ 2 & 1 & 5 \\ 3 & 3 & 3 \end{bmatrix}.
$$

Temos que

$$
A \times B
$$
\n
$$
= \begin{bmatrix} 1 & 2 & 3 \\ 0 & 1 & 3 \\ -1 & 5 & 3 \end{bmatrix} \cdot \begin{bmatrix} \frac{4}{5} & -\frac{3}{5} & -\frac{1}{5} \\ \frac{1}{5} & -\frac{2}{5} & \frac{1}{5} \\ -\frac{1}{15} & \frac{7}{15} & -\frac{1}{15} \end{bmatrix}
$$
\n
$$
= \begin{bmatrix} 1 \cdot \frac{4}{5} + 2 \cdot \frac{1}{5} + 3 \cdot (-\frac{1}{15}) & 1 \cdot (-\frac{3}{5}) + 2 \cdot (-\frac{2}{5}) + 3 \cdot \frac{7}{15} & 1 \cdot (-\frac{1}{5}) + 2 \cdot \frac{1}{5} + 3 \cdot (-\frac{1}{15}) \\ 0 \cdot \frac{4}{5} + 1 \cdot \frac{1}{5} + 3 \cdot (-\frac{1}{15}) & 0 \cdot (-\frac{3}{5}) + 1 \cdot (-\frac{2}{5}) + 3 \cdot \frac{7}{15} & 0 \cdot (-\frac{1}{5}) + 1 \cdot \frac{1}{5} + 3 \cdot (-\frac{1}{15}) \\ -1 \cdot \frac{4}{5} + 5 \cdot \frac{1}{5} + 3 \cdot (-\frac{1}{15}) & -1 \cdot (-\frac{3}{5}) + 5 \cdot (-\frac{2}{5}) + 3 \cdot \frac{7}{15} & -1 \cdot (-\frac{1}{5}) + 5 \cdot \frac{1}{5} + 3 \cdot (-\frac{1}{15}) \end{bmatrix}
$$
\n
$$
= \begin{bmatrix} 1 & 0 & 0 \\ 0 & 1 & 0 \\ 0 & 1 & 0 \\ 0 & 0 & 1 \end{bmatrix} = I_3.
$$

Assim,

$$
B = A^{-1} = \begin{bmatrix} \frac{4}{5} & -\frac{3}{5} & -\frac{1}{5} \\ \frac{1}{5} & -\frac{2}{5} & \frac{1}{5} \\ -\frac{1}{15} & \frac{7}{15} & -\frac{1}{15} \end{bmatrix} \quad e \quad (A^{-1})^T = \begin{bmatrix} \frac{4}{5} & \frac{1}{5} & -\frac{1}{15} \\ -\frac{3}{5} & -\frac{2}{5} & \frac{7}{15} \\ -\frac{1}{5} & \frac{1}{5} & -\frac{1}{15} \end{bmatrix}.
$$

Além disso,

$$
A^T \times C = \begin{bmatrix} 1 & 0 & -1 \\ 2 & 1 & 5 \\ 3 & 3 & 3 \end{bmatrix} \cdot \begin{bmatrix} \frac{4}{5} & \frac{1}{5} & -\frac{1}{15} \\ -\frac{3}{5} & -\frac{2}{5} & \frac{7}{15} \\ -\frac{1}{5} & \frac{1}{5} & -\frac{1}{15} \end{bmatrix}
$$

$$
= \begin{bmatrix} 1 \cdot \frac{4}{5} + 0 \cdot (-\frac{3}{5}) - 1 \cdot (-\frac{1}{5}) & 1 \cdot \frac{1}{5} + 0 \cdot (-\frac{2}{5}) - 1 \cdot \frac{1}{5} & 1 \cdot (-\frac{1}{15}) + 0 \cdot \frac{7}{15} - 1 \cdot (-\frac{1}{15}) \\ 2 \cdot \frac{4}{5} + 1 \cdot (-\frac{3}{5}) + 5 \cdot (-\frac{1}{5}) & 2 \cdot \frac{1}{5} + 1 \cdot (-\frac{2}{5}) + 5 \cdot \frac{1}{5} & 2 \cdot (-\frac{1}{15}) + 1 \cdot \frac{7}{15} + 5 \cdot (-\frac{1}{15}) \\ 3 \cdot \frac{4}{5} + 3 \cdot (-\frac{3}{5}) + 3 \cdot (-\frac{1}{5}) & 3 \cdot \frac{1}{5} + 3 \cdot (-\frac{2}{5}) + 3 \cdot \frac{1}{5} & 3 \cdot (-\frac{1}{15}) + 3 \cdot \frac{7}{15} + 3 \cdot (-\frac{1}{15}) \end{bmatrix}
$$
  
= 
$$
\begin{bmatrix} 1 & 0 & 0 \\ 0 & 1 & 0 \\ 0 & 0 & 1 \end{bmatrix} = I_3.
$$

Logo,

e

$$
C = (AT)-1 = \begin{bmatrix} \frac{4}{5} & \frac{1}{5} & -\frac{1}{15} \\ -\frac{3}{5} & -\frac{2}{5} & \frac{7}{15} \\ -\frac{1}{5} & \frac{1}{5} & -\frac{1}{15} \end{bmatrix}.
$$

Portanto, temos que

$$
(A^{-1})^T = \begin{bmatrix} \frac{4}{5} & \frac{1}{5} & -\frac{1}{15} \\ -\frac{3}{5} & -\frac{2}{5} & \frac{7}{15} \\ -\frac{1}{5} & \frac{1}{5} & -\frac{1}{15} \end{bmatrix} = (A^T)^{-1}.
$$

Que é o que o Teorema 2.7 nos afirma, ou seja,  $(A^{-1})^T = (A^T)^{-1}$ .

# 2.6 RETORNANDO À NOTAÇÃO MATRICIAL

Vamos agora retornar a forma matricial  $A\vec{x} = \vec{b}$ . Analisando o sistema

$$
2u + 3v + w = 7
$$
  

$$
u - v + w = 2
$$
  

$$
2u - 2v - 2w = -4,
$$

verificamos que existem matrizes elementares que fazem a forma matricial comporta-se da mesma forma que a eliminação de Gauss.

$$
C = \begin{bmatrix} 1 & 0 & 0 \\ 0 & 1 & 0 \\ 1 & -1 & 1 \end{bmatrix} \cdot \begin{bmatrix} 1 & 0 & 0 \\ 0 & 1 & 0 \\ -1 & 0 & 1 \end{bmatrix} \cdot \begin{bmatrix} 1 & 0 & 0 \\ -1 & 2 & 0 \\ 0 & 0 & 1 \end{bmatrix} \cdot \begin{bmatrix} 2 & 3 & 1 \\ 1 & -1 & 1 \\ 2 & -2 & -2 \end{bmatrix} = \begin{bmatrix} 2 & 3 & 1 \\ 0 & -5 & 1 \\ 0 & 0 & -4 \end{bmatrix}
$$

$$
D = \begin{bmatrix} 1 & 0 & 0 \\ 0 & 1 & 0 \\ 1 & -1 & 1 \end{bmatrix} \cdot \begin{bmatrix} 1 & 0 & 0 \\ 0 & 1 & 0 \\ -1 & 0 & 1 \end{bmatrix} \cdot \begin{bmatrix} 1 & 0 & 0 \\ -1 & 2 & 0 \\ 0 & 0 & 1 \end{bmatrix} \cdot \begin{bmatrix} 7 \\ 2 \\ -4 \end{bmatrix} = \begin{bmatrix} 7 \\ -3 \\ -8 \end{bmatrix}.
$$

Escrevendo  $C$  e  $D$ na equação matricial temos  $C\vec{x}=\vec{d,}$ ou de forma equivalente

$$
\begin{bmatrix} 2 & 3 & 1 \\ 0 & -5 & 1 \\ 0 & 0 & -4 \end{bmatrix} \cdot \begin{bmatrix} y \\ z \\ w \end{bmatrix} = \begin{bmatrix} 7 \\ -3 \\ -8 \end{bmatrix}
$$

que é equivalente à solução que encontramos anteriormente.

$$
2u + 3v + w = 7 \n0 - 5v + w = -3 \n0 - 0 - 4w = -8.
$$

É importante ressaltar, que como não queremos alterar o termo  $\vec{x}$  da equação matricial  $A\vec{x} = \vec{b}$ , devemos fazer a multiplicação à esquerda dos dois lados da igualdade, pois a multiplicação de matrizes nem sempre é válido a propriedade comutativa. Ainda temos que as matrizes utilizadas para alterar a equação matricial são matrizes elementares. Essas matrizes elementares funcionam como etapas no método de eliminação de Gauss. Porém, sempre haverá matrizes elementares que transformam uma matriz em uma forma triangular superior? A resposta é não. Uma condição suficiente para que uma matriz quadrada possa ser transformada em uma matriz triangular superior é que ela seja invertível conforme Teorema 2.4. Se multiplicarmos as matrizes elementares da esquerda para a direita, temos:

$$
\begin{bmatrix} 1 & 0 & 0 \ 0 & 1 & 0 \ 0 & -1 & 1 \end{bmatrix} \cdot \begin{bmatrix} 1 & 0 & 0 \ 0 & 1 & 0 \ -2 & 0 & 1 \end{bmatrix} \cdot \begin{bmatrix} 1 & 0 & 0 \ -1 & 2 & 0 \ 0 & 0 & 1 \end{bmatrix} = \begin{bmatrix} 1 & 0 & 0 \ 0 & 1 & 0 \ -2 & -1 & 1 \end{bmatrix} \cdot \begin{bmatrix} 1 & 0 & 0 \ -1 & 2 & 0 \ 0 & 0 & 1 \end{bmatrix}
$$

$$
= \begin{bmatrix} 1 & 0 & 0 \ -1 & 2 & 0 \ -1 & -2 & 1 \end{bmatrix} = M
$$

que é uma matriz triangular inferior. Logo, podemos representar o sistema como

$$
MA\vec{x} = M\vec{b}.
$$

Se chamarmos  $MA = U$  onde U é uma matriz triangular superior e  $M\vec{b} = \vec{c}$ , temos  $U\vec{x} = \vec{c}$ . Portanto, basta encontrar os valores das componentes do vetor  $\vec{x}$  através de retrossubstituição, mas é sempre possível retornar o sistema ao estado inicial? A resposta é sim, pois todas as matrizes elementares admitem inversa. Logo, basta fazer a multiplicação de cada passo por sua inversa . Com isso, chegamos ao sistema original.

$$
MA\vec{x} = M\vec{b}
$$

$$
E_3 \cdot E_2 \cdot E_1 \cdot A\vec{x} = E_3 \cdot E_2 \cdot E_1 \cdot \vec{b}
$$
  

$$
E_1^{-1} \cdot E_2^{-1} \cdot E_3^{-1} \cdot E_3 \cdot E_2 \cdot E_1 \cdot A\vec{x} = E_1^{-1} \cdot E_2^{-1} \cdot E_3^{-1} \cdot E_3 \cdot E_2 \cdot E_1 \cdot \vec{b}
$$

$$
A\vec{x} = \vec{b}.
$$

Exemplo 18: Seja o seguinte sistema linear:

$$
1u + 3v + 4w = 2
$$
  
\n
$$
2u + 5v + 1w = 3
$$
  
\n
$$
1u - 3v + 3w = 5.
$$
  
\n(2.9)

Podemos representar esse sistema na forma  $A\vec{x} = \vec{b}$ , com:

$$
A = \begin{bmatrix} 1 & 3 & 4 \\ 2 & 5 & 1 \\ 1 & -3 & 3 \end{bmatrix}, \quad \vec{x} = \begin{bmatrix} u \\ v \\ w \end{bmatrix} \quad e \quad \vec{b} = \begin{bmatrix} 2 \\ 3 \\ 5 \end{bmatrix},
$$

utilizando a matriz estendida da notação matricial, temos:

$$
\begin{bmatrix} 1 & 3 & 4 & 2 \\ 2 & 5 & 1 & 3 \\ 1 & -3 & 3 & 5 \end{bmatrix}.
$$

Podemos escalonar esse sistema

$$
\begin{bmatrix} 1 & 3 & 4 & 2 \ 2 & 5 & 1 & 3 \ 1 & -3 & 3 & 5 \end{bmatrix} \xrightarrow{L_2 \rightarrow L_2 - 2L_1} \begin{bmatrix} 1 & 3 & 4 & 2 \ 0 & -1 & -7 & -1 \ 1 & -3 & 3 & 5 \end{bmatrix} \xrightarrow{L_3 \rightarrow L_3 - L_1} \begin{bmatrix} 1 & 3 & 4 & 2 \ 0 & -1 & -7 & -1 \ 1 & -3 & 3 & 5 \end{bmatrix}
$$

$$
\xrightarrow{L_3 \rightarrow L_3 - 6L_2} \begin{bmatrix} 1 & 3 & 4 & 2 \ 0 & -1 & -7 & -1 \ 0 & 0 & 41 & 9 \end{bmatrix}.
$$

Vamos, agora, achar as matrizes elementares que funcionam como as etapas no método de eliminação de Gauss.

A primeira transformação elementar que fizemos foi  $e_1$  :  $L_2$   $\rightarrow$   $L_2$   $2L_1,$   $\log\!{\rm o},$ vamos aplicar essa transformação na identidade e achar a primeira matriz elementar

$$
E_1 = e_1 I_3 = e_1 \begin{bmatrix} 1 & 0 & 0 \\ 0 & 1 & 0 \\ 0 & 0 & 1 \end{bmatrix} = \begin{bmatrix} 1 & 0 & 0 \\ -2 & 1 & 0 \\ 0 & 0 & 1 \end{bmatrix}.
$$

A segunda transformação elementar foi  $e_2: L_3 \rightarrow L_3 - L_1,$  que nos dá a seguinte matriz elementar

$$
E_2 = e_2 I_3 = e_2 \begin{bmatrix} 1 & 0 & 0 \\ 0 & 1 & 0 \\ 0 & 0 & 1 \end{bmatrix} = \begin{bmatrix} 1 & 0 & 0 \\ 0 & 1 & 0 \\ -1 & 0 & 1 \end{bmatrix}.
$$

E, por último, temos a terceira transformação elementar que foi  $e_3: L_3 \rightarrow L_3 - 6 L_2.$ Com isso, chegamos a última matriz elementar que é

$$
E_3 = e_3 I_3 = e_3 \begin{bmatrix} 1 & 0 & 0 \\ 0 & 1 & 0 \\ 0 & 0 & 1 \end{bmatrix} = \begin{bmatrix} 1 & 0 & 0 \\ 0 & 1 & 0 \\ 0 & -6 & 1 \end{bmatrix}.
$$

Portanto, temos o escalonamento que fizemos sendo representado pela seguinte multiplicação de matrizes elementares:

$$
E_3E_2E_1A\vec{x} = E_3E_2E_1\vec{b},
$$

ou de forma equivalente,

$$
\begin{bmatrix} 1 & 0 & 0 \ 0 & 1 & 0 \ 0 & -6 & 1 \end{bmatrix} \cdot \begin{bmatrix} 1 & 0 & 0 \ 0 & 1 & 0 \ -1 & 0 & 1 \end{bmatrix} \cdot \begin{bmatrix} 1 & 0 & 0 \ -2 & 1 & 0 \ 0 & 0 & 1 \end{bmatrix} \cdot \begin{bmatrix} 1 & 3 & 4 \ 2 & 5 & 1 \ 1 & -3 & 3 \end{bmatrix} \cdot \begin{bmatrix} u \ v \ w \end{bmatrix}
$$

$$
= \begin{bmatrix} 1 & 0 & 0 \ 0 & 1 & 0 \ 0 & -6 & 1 \end{bmatrix} \cdot \begin{bmatrix} 1 & 0 & 0 \ 0 & 1 & 0 \ -1 & 0 & 1 \end{bmatrix} \cdot \begin{bmatrix} 1 & 0 & 0 \ -2 & 1 & 0 \ 0 & 0 & 1 \end{bmatrix} \cdot \begin{bmatrix} 2 \ 3 \ 5 \end{bmatrix}.
$$

Podemos agora achar a matriz M

$$
M = \begin{bmatrix} 1 & 0 & 0 \\ 0 & 1 & 0 \\ 0 & -6 & 1 \end{bmatrix} \cdot \begin{bmatrix} 1 & 0 & 0 \\ 0 & 1 & 0 \\ -1 & 0 & 1 \end{bmatrix} \cdot \begin{bmatrix} 1 & 0 & 0 \\ -2 & 1 & 0 \\ 0 & 0 & 1 \end{bmatrix} = \begin{bmatrix} 1 & 0 & 0 \\ -2 & 1 & 0 \\ 11 & -6 & 1 \end{bmatrix}
$$

que é uma matriz triangular inferior.

Assim, podemos reescrever o sistema como

$$
MA\vec{x} = M\vec{b},
$$

ou de forma equivalente,

$$
\begin{bmatrix} 1 & 0 & 0 \ -2 & 1 & 0 \ 11 & -6 & 1 \end{bmatrix} \cdot \begin{bmatrix} 1 & 3 & 4 \ 2 & 5 & 1 \ 1 & -3 & 3 \end{bmatrix} \cdot \begin{bmatrix} u \ v \ w \end{bmatrix} = \begin{bmatrix} 1 & 0 & 0 \ -2 & 1 & 0 \ 11 & -6 & 1 \end{bmatrix} \cdot \begin{bmatrix} 2 \ 3 \ 5 \end{bmatrix}.
$$

Ou ainda, fazendo  $U = MA$ e $\vec{c} = M \vec{b}$ , temos:

$$
U\vec{x} = \vec{c},
$$

ou de forma equivalente,

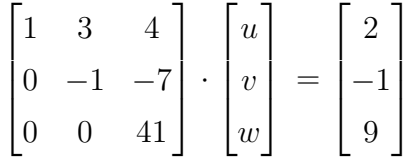

que é o resultado que encontramos com o método de eliminação de Gauss.

Exemplo 19: Vamos, agora, encontrar a matriz  $M^{-1}$  que retornar o sistema a sua forma inicial.

Devemos, inicialmente, encontrar as matrizes  $E_1^{-1}$ ,  $E_2^{-1}$  e  $E_3^{-1}$ . Para isso, podemos utilizar a operação inversa das transformações elementares utilizadas para gerar  $E_1^{-1},\,E_2^{-1}$  $E_3^{-1}$ .

Temos que  $e_1: L_2 \to L_2 - 2L_1$  gerou $E_1$  para termos  $E_1^{-1}$  devemos somar a linha 2, duas vezes a linha 1, pois inicialmente tiramos duas vezes a linha 1 da linha dois. Logo,  $e_1^{-1}$ :<br><br/>  $L_2\rightarrow L_2+2L_1$  que nos dá a matriz

$$
E_1^{-1} = e_1^{-1} I_3 = e_1^{-1} \begin{bmatrix} 1 & 0 & 0 \\ 0 & 1 & 0 \\ 0 & 0 & 1 \end{bmatrix} = \begin{bmatrix} 1 & 0 & 0 \\ 2 & 1 & 0 \\ 0 & 0 & 1 \end{bmatrix}.
$$

Para  $E_2$  tivemos a seguinte transformação elementar  $e_2: L_3 \to L_3 - L_1$ . Assim, devemos somar a linha 3 a linha 1, ou seja, $e_2^{-1}: L_3 \to L_3 + L_1$ que nos dá

$$
E_2^{-1} = e_2^{-1} I_3 = e_2^{-1} \begin{bmatrix} 1 & 0 & 0 \\ 0 & 1 & 0 \\ 0 & 0 & 1 \end{bmatrix} = \begin{bmatrix} 1 & 0 & 0 \\ 0 & 1 & 0 \\ 1 & 0 & 1 \end{bmatrix}.
$$

Para achar  $E_3$  tivemos a seguinte transformação elementar  $e_3: L_3 \rightarrow L_3 - 6L_2$ . Logo,

para achar  $E_3^{-1}$ , devemos utilizar  $e_3^{-1}$ :  $L_3 \rightarrow L_3 + 6L_2$ 

$$
E_3^{-1} = e_3^{-1} I_3 = e_3^{-1} \begin{bmatrix} 1 & 0 & 0 \\ 0 & 1 & 0 \\ 0 & 0 & 1 \end{bmatrix} = \begin{bmatrix} 1 & 0 & 0 \\ 0 & 1 & 0 \\ 0 & 6 & 1 \end{bmatrix}.
$$

Como temos

$$
U\vec{x} = \vec{c},
$$

ou ainda,

$$
MA\vec{x} = M\vec{b}
$$
  
\n
$$
E_3 \cdot E_2 \cdot E_1 \cdot A\vec{x} = E_3 \cdot E_2 \cdot E_3 \cdot \vec{b}
$$
  
\n
$$
E_1^{-1} \cdot E_2^{-1} \cdot E_3^{-1} \cdot E_3 \cdot E_2 \cdot E_1 \cdot A\vec{x} = E_1^{-1} \cdot E_2^{-1} \cdot E_3^{-1} \cdot E_3 \cdot E_2 \cdot E_1 \cdot \vec{b}
$$
  
\n
$$
A\vec{x} = \vec{b}.
$$

Devemos cuidar com a ordem na multiplicação, pois na multiplicação de matrizes não vale a comutatividade.

$$
M^{-1} = E_1^{-1} E_2^{-1} E_1^{-1} = \begin{bmatrix} 1 & 0 & 0 \\ 2 & 1 & 0 \\ 0 & 0 & 1 \end{bmatrix} \cdot \begin{bmatrix} 1 & 0 & 0 \\ 0 & 1 & 0 \\ 1 & 0 & 1 \end{bmatrix} \cdot \begin{bmatrix} 1 & 0 & 0 \\ 0 & 1 & 0 \\ 0 & 6 & 1 \end{bmatrix} = \begin{bmatrix} 1 & 0 & 0 \\ 2 & 1 & 0 \\ 1 & 6 & 1 \end{bmatrix}.
$$

No exemplo anterior, chegamos ao seguinte resultado

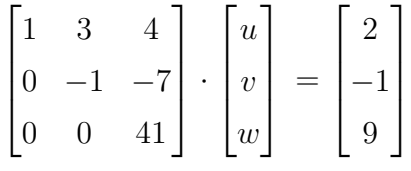

que representa a seguinte equação matricial

$$
U\vec{x} = \vec{c}.
$$

Agora, multiplicando à esquerda os dois lados dessa equação, pela matriz  $M^{-1}$ , temos:

$$
\begin{bmatrix} 1 & 0 & 0 \ 2 & 1 & 0 \ 1 & 6 & 1 \end{bmatrix} \cdot \begin{bmatrix} 1 & 3 & 4 \ 0 & -1 & -7 \ 0 & 0 & 41 \end{bmatrix} \cdot \begin{bmatrix} u \ v \ w \end{bmatrix} = \begin{bmatrix} 1 & 0 & 0 \ 2 & 1 & 0 \ 1 & 6 & 1 \end{bmatrix} \cdot \begin{bmatrix} 2 \ -1 \ 9 \end{bmatrix}
$$

que nos fornece

$$
\begin{bmatrix} 1 & 3 & 4 \\ 2 & 5 & 1 \\ 1 & -5 & 3 \end{bmatrix} \cdot \begin{bmatrix} u \\ v \\ w \end{bmatrix} = \begin{bmatrix} 2 \\ 3 \\ 5 \end{bmatrix}.
$$

Temos, exatamente, a equação (2.9), que era a equação inicialmente abordada no exemplo anterior. De fato, temos que  $U = MA$  e  $\vec{c} = M\vec{b}$ , como  $M^{-1}M = I_3$  temos que

$$
MA\vec{x} = M\vec{b}
$$

e multiplicando à esquerda por  $M^{-1}$ , chegamos ao resultado procurado

$$
M^{-1}MA\vec{x} = M^{-1}M\vec{b}
$$

$$
A\vec{x} = \vec{b}.
$$

# 2.7 UTILIZANDO A MATRIZ INVERSA NA RESOLUÇÃO DE SISTEMAS DE EQUA-ÇÕES

Seja o sistema

$$
2u + 3v + w = 7
$$
  

$$
u - v + w = 2
$$
  

$$
2u - 2v - 2w = -4.
$$

Vimos que podemos encontrar a solução do sistema se conseguirmos resolver a equação matricial  $\vec{x} = A^{-1}\vec{b}$ . O valor de  $\vec{b}$  já sabemos, basta encontrar a matriz inversa de A.

Temos que se $A^{-1}$ existe, ela deve satisfazer a igualdade  $A\cdot C\,=\,I,$ onde  $I$ é a matriz identidade e C é a inversa de A. De fato, se multiplicarmos a esquerda das duas igualdades por A<sup>−</sup><sup>1</sup> temos que

$$
A^{-1}AC = A^{-1}I
$$

$$
IC = A^{-1}
$$

e chegamos que a matriz  $C$  é a inversa de  $A$ , desde que ela seja invertível.

Tomemos a matriz A dos coeficientes do sistema.

$$
A = \begin{bmatrix} 2 & 3 & 1 \\ 1 & -1 & 1 \\ 2 & -2 & -2 \end{bmatrix}.
$$

Vamos buscar um método que permita-nos encontrar a matriz inversa. Iniciemos com

$$
A \cdot C = \begin{bmatrix} 2 & 3 & 1 \\ 1 & -1 & 1 \\ 2 & -2 & -2 \end{bmatrix} \cdot \begin{bmatrix} c_{11} & c_{12} & c_{13} \\ c_{21} & c_{22} & c_{23} \\ c_{31} & c_{32} & c_{33} \end{bmatrix}
$$
  
= 
$$
\begin{bmatrix} 2 & 3 & 1 \\ 1 & -1 & 1 \\ 2 & -2 & -2 \end{bmatrix} \cdot \begin{bmatrix} c_{11} & 0 & 0 \\ c_{21} & 0 & 0 \\ c_{31} & 0 & 0 \end{bmatrix} + \begin{bmatrix} 2 & 3 & 1 \\ 1 & -1 & 1 \\ 2 & -2 & -2 \end{bmatrix} \cdot \begin{bmatrix} 0 & c_{12} & 0 \\ 0 & c_{22} & 0 \\ 0 & c_{32} & 0 \end{bmatrix}
$$
  
+ 
$$
\begin{bmatrix} 2 & 3 & 1 \\ 1 & -1 & 1 \\ 2 & -2 & -2 \end{bmatrix} \cdot \begin{bmatrix} 0 & 0 & c_{13} \\ 0 & 0 & c_{23} \\ 0 & 0 & c_{33} \end{bmatrix} = \begin{bmatrix} 1 & 0 & 0 \\ 0 & 1 & 0 \\ 0 & 0 & 1 \end{bmatrix}.
$$

Logo, temos que cada coluna em C corresponde a uma coluna em I.

$$
\begin{bmatrix} 2 & 3 & 1 \ 1 & -1 & 1 \ 2 & -2 & -2 \end{bmatrix} \cdot \begin{bmatrix} c_{11} \ c_{21} \ c_{31} \end{bmatrix} = \begin{bmatrix} 1 \ 0 \ 0 \end{bmatrix},
$$
\n(2.10)\n
$$
\begin{bmatrix} 2 & 3 & 1 \ 1 & -1 & 1 \ 2 & -2 & -2 \end{bmatrix} \cdot \begin{bmatrix} c_{12} \ c_{22} \ c_{32} \end{bmatrix} = \begin{bmatrix} 0 \ 1 \ 0 \end{bmatrix}
$$
\n(2.11)

e

$$
\begin{bmatrix} 2 & 3 & 1 \ 1 & -1 & 1 \ 2 & -2 & -2 \end{bmatrix} \cdot \begin{bmatrix} c_{13} \ c_{23} \ c_{33} \end{bmatrix} = \begin{bmatrix} 0 \ 0 \ 1 \end{bmatrix}.
$$
 (2.12)

Desse modo, já sabemos operar, podemos representá-los em suas formas matriciais e aplicarmos o método de eliminação de Gauss para deixar a matriz A na forma da identidade.

$$
\begin{bmatrix} 2 & 3 & 1 & \vdots & 1 \\ 1 & -1 & 1 & \vdots & 0 \\ 2 & -2 & -2 & \vdots & 0 \end{bmatrix} \sim \begin{bmatrix} 2 & 3 & 1 & \vdots & 1 \\ 0 & 5 & -1 & \vdots & 1 \\ 0 & 5 & 3 & \vdots & 1 \end{bmatrix} \sim \begin{bmatrix} 2 & 3 & 1 & \vdots & 1 \\ 0 & 5 & -1 & \vdots & 1 \\ 0 & 0 & -4 & \vdots & 0 \end{bmatrix} \sim \begin{bmatrix} 2 & 3 & 1 & \vdots & 1 \\ 0 & 5 & -1 & \vdots & 1 \\ 0 & 0 & 1 & \vdots & 0 \end{bmatrix}
$$

$$
\sim \begin{bmatrix} 2 & 3 & 1 & \vdots & 1 \\ 0 & 5 & 0 & \vdots & 1 \\ 0 & 0 & 1 & \vdots & 0 \end{bmatrix} \sim \begin{bmatrix} 2 & 3 & 1 & \vdots & 1 \\ 0 & 1 & 0 & \vdots & \frac{1}{5} \\ 0 & 0 & 1 & \vdots & 0 \end{bmatrix} \sim \begin{bmatrix} 2 & 3 & 0 & \vdots & 1 \\ 0 & 1 & 0 & \vdots & \frac{1}{5} \\ 0 & 0 & 1 & \vdots & 0 \end{bmatrix}
$$

$$
\sim \begin{bmatrix} 2 & 0 & 0 & \vdots & \frac{2}{5} \\ 0 & 1 & 0 & \vdots & \frac{1}{5} \\ 0 & 0 & 1 & \vdots & 0 \end{bmatrix} \sim \begin{bmatrix} 1 & 0 & 0 & \vdots & \frac{1}{5} \\ 0 & 1 & 0 & \vdots & \frac{1}{5} \\ 0 & 0 & 1 & \vdots & 0 \end{bmatrix}.
$$

Para a equação (2.11) podemos utilizar a mesma sequência de transformações elementares sobre A

$$
\begin{bmatrix} 2 & 3 & 1 & \vdots & 0 \\ 1 & -1 & 1 & \vdots & 1 \\ 2 & -2 & -2 & \vdots & 0 \end{bmatrix} \sim \begin{bmatrix} 2 & 3 & 1 & \vdots & 0 \\ 0 & 5 & -1 & \vdots & -2 \\ 0 & 5 & 3 & \vdots & 0 \end{bmatrix} \sim \begin{bmatrix} 2 & 3 & 1 & \vdots & 0 \\ 0 & 5 & -1 & \vdots & -2 \\ 0 & 0 & -4 & \vdots & -2 \end{bmatrix} \sim \begin{bmatrix} 2 & 3 & 1 & \vdots & 0 \\ 0 & 5 & -1 & \vdots & -2 \\ 0 & 0 & 1 & \vdots & \frac{1}{2} \end{bmatrix}
$$

$$
\sim \begin{bmatrix} 2 & 3 & 1 & \vdots & 0 \\ 0 & 5 & 0 & \vdots & -\frac{3}{2} \\ 0 & 0 & 1 & \vdots & \frac{1}{2} \end{bmatrix} \sim \begin{bmatrix} 2 & 3 & 1 & \vdots & 0 \\ 0 & 1 & 0 & \vdots & -\frac{3}{2} \\ 0 & 0 & 1 & \vdots & \frac{1}{2} \end{bmatrix} \sim \begin{bmatrix} 2 & 3 & 0 & \vdots & -\frac{1}{2} \\ 0 & 1 & 0 & \vdots & -\frac{3}{2} \\ 0 & 0 & 1 & \vdots & \frac{1}{2} \end{bmatrix}
$$

$$
\sim \begin{bmatrix} 2 & 0 & 0 & \vdots & \frac{2}{5} \\ 0 & 1 & 0 & \vdots & -\frac{3}{10} \\ 0 & 0 & 1 & \vdots & \frac{1}{2} \end{bmatrix} \sim \begin{bmatrix} 1 & 0 & 0 & \vdots & \frac{1}{5} \\ 0 & 1 & 0 & \vdots & -\frac{3}{10} \\ 0 & 0 & 1 & \vdots & \frac{1}{2} \end{bmatrix}
$$

e para a equação (2.12) chegamos por um processo semelhante a

$$
\begin{bmatrix} 2 & 3 & 1 & \vdots & 0 \\ 1 & -1 & 1 & \vdots & 0 \\ 2 & -2 & -2 & \vdots & 1 \end{bmatrix} \sim \begin{bmatrix} 1 & 0 & 0 & \vdots & \frac{1}{5} \\ 0 & 1 & 0 & \vdots & -\frac{1}{20} \\ 0 & 0 & 1 & \vdots & -\frac{1}{4} \end{bmatrix},
$$

o que nos permite concluir que

$$
\begin{bmatrix} c_{11} \\ c_{21} \\ c_{31} \end{bmatrix} = \begin{bmatrix} \frac{1}{5} \\ \frac{1}{5} \\ 0 \end{bmatrix},
$$
\n(2.13)

$$
\begin{bmatrix} c_{12} \\ c_{22} \\ c_{32} \end{bmatrix} = \begin{bmatrix} \frac{1}{5} \\ -\frac{3}{10} \\ \frac{1}{2} \end{bmatrix}
$$
 (2.14)

e

$$
\begin{bmatrix} c_{13} \\ c_{23} \\ c_{33} \end{bmatrix} = \begin{bmatrix} \frac{1}{5} \\ -\frac{1}{20} \\ -\frac{1}{4} \end{bmatrix} . \tag{2.15}
$$

Concluímos de (2.13), (2.14) e (2.15) que a matriz inversa de A é

$$
A^{-1} = \begin{bmatrix} \frac{1}{5} & \frac{1}{5} & \frac{1}{5} \\ \frac{1}{5} & -\frac{3}{10} & -\frac{1}{20} \\ 0 & \frac{1}{2} & -\frac{1}{4} \end{bmatrix}.
$$

Ainda poderíamos ter feito o escalonamento da seguinte forma

$$
\begin{bmatrix} 2 & 3 & 1 & \vdots & 1 & 0 & 0 \\ 1 & -1 & 1 & \vdots & 0 & 1 & 0 \\ 2 & -2 & -2 & \vdots & 0 & 0 & 1 \end{bmatrix} \sim \begin{bmatrix} 1 & 0 & 0 & \vdots & \frac{1}{5} & \frac{1}{5} & \frac{1}{5} \\ 0 & 1 & 0 & \vdots & \frac{1}{5} & -\frac{3}{10} & -\frac{1}{20} \\ 0 & 0 & 1 & \vdots & 0 & \frac{1}{2} & -\frac{1}{4} \end{bmatrix},
$$

pois quando operamos entre linhas uma coluna não interfere na outra, ou seja, operamos sempre elementos de uma mesma coluna. Ainda quando operamos as colunas da identidade separadamente, é possível notar que a sequência de transformações elementares que altera a matriz A, na identidade, pode ser repetida em cada caso. O que nos mostra que podemos resolver os três casos em uma única matriz estendida.

Construímos a matriz A<sup>−</sup><sup>1</sup> para ser a inversa de A, vamos fazer a multiplicação e constatar o resultado.

$$
A \times A^{-1} = \begin{bmatrix} 2 & 3 & 1 \\ 1 & -1 & 1 \\ 2 & -2 & -2 \end{bmatrix} \cdot \begin{bmatrix} \frac{1}{5} & \frac{1}{5} & \frac{1}{5} \\ \frac{1}{5} & -\frac{3}{10} & -\frac{1}{20} \\ 0 & \frac{1}{2} & -\frac{1}{4} \end{bmatrix}
$$
  
= 
$$
\begin{bmatrix} 2 \cdot \frac{1}{5} + 3 \cdot \frac{1}{5} + 1 \cdot 0 & 2 \cdot \frac{1}{5} + 3 \cdot (-\frac{3}{10}) + 1 \cdot \frac{1}{2} & 2 \cdot \frac{1}{5} + 3 \cdot (-\frac{1}{20}) + 1 \cdot (-\frac{1}{4}) \\ 1 \cdot \frac{1}{5} - 1 \cdot \frac{1}{5} + 1 \cdot 0 & 1 \cdot \frac{1}{5} - 1 \cdot (-\frac{3}{10}) + 1 \cdot \frac{1}{2} & 1 \cdot \frac{1}{5} - 1 \cdot (-\frac{1}{20}) + 1 \cdot (-\frac{1}{4}) \\ 2 \cdot \frac{1}{5} - 2 \cdot \frac{1}{5} - 2 \cdot 0 & 2 \cdot \frac{1}{5} - 2 \cdot (-\frac{3}{10}) - 2 \cdot \frac{1}{2} & 2 \cdot \frac{1}{5} - 2 \cdot (-\frac{1}{20}) - 2 \cdot (-\frac{1}{4}) \end{bmatrix}
$$
  
= 
$$
\begin{bmatrix} 1 & 0 & 0 \\ 0 & 1 & 0 \\ 0 & 0 & 1 \end{bmatrix}.
$$

Agora que temos a inversa de A, podemos resolver o sistema.

$$
\vec{x} = A^{-1}\vec{b},
$$

ou de forma equivalente,

$$
\vec{x} = \begin{bmatrix} \frac{1}{5} & \frac{1}{5} & \frac{1}{5} \\ \frac{1}{5} & -\frac{3}{10} & -\frac{1}{20} \\ 0 & \frac{1}{2} & -\frac{1}{4} \end{bmatrix} \cdot \begin{bmatrix} 7 \\ 2 \\ -4 \end{bmatrix} = \begin{bmatrix} 1 \\ 1 \\ 2 \end{bmatrix}.
$$

Nesse capítulo, quando buscou-se resolver um sistema linear, os temas relacionados, com matrizes, acabaram por aparecer naturalmente. Acreditamos que uma abordagem utilizando essa ordem de conteúdos, pode tornar-se mais significativa para os alunos no Ensino Médio. Sobre os teoremas, podemos abordá-los como propriedades e demonstrar alguns casos mais simples. A forma como foram feitas as demonstrações, em sua grande maioria, podem ter adaptações para R <sup>2</sup> ou R 3 sem muita dificuldade. Não podemos esquecer ainda do uso de matrizes para representação de dados. Não foi abordado o tema, mas não podemos deixar de apresentar esse uso em sala de aula.

Sugiro ainda, para saber mais sobre o tema tratado neste capítulo, a leitura das obras: Geometria Analítica (Delgado. Jorge; Frensel. Katia; Crissaff. Lhaylla, 2013), Introdução à Álgebra Linear (Hefez. Abramo; Fernandez. Cecília S, 2016), Álgebra Linear (Lima. Elon Lages, 2003) e Álgebra Linear e suas Aplicações (Strang. Gilbert, 2010) que serviram como base teórica.

# 3 ESPAÇOS VETORIAIS

No capítulo 2 vimos que um sistema linear pode ser representado por colunas. Essa representação nos remete ao estudo dos vetores. Neste capítulo estudaremos vetores, seus conceitos e propriedades. Abordaremos o espaço vetorial, o subespaço vetorial, o espaçocoluna e o espaço nulo. Veremos a importância desses conceitos para o estudo de sistemas lineares.

Abordaremos, também, a forma escalonada de uma matriz, pivôs, variáveis pivôs e variáveis livres. Ainda neste capítulo, definiremos quando um sistema linear tem solução e se é única. Faremos uma breve abordagem a respeito de independência linear, base e dimensão.

No capítulo anterior, vimos que um sistema linear

$$
y + 4z + w = -1
$$
  
\n
$$
2y + 3z + 2w = 3
$$
  
\n
$$
3y + z - 3w = 2
$$

pode ser representado em sua forma matricial

$$
\begin{bmatrix} 1 & 4 & 1 \\ 2 & 3 & 2 \\ 3 & 1 & -3 \end{bmatrix} \cdot \begin{bmatrix} y \\ z \\ w \end{bmatrix} = \begin{bmatrix} -1 \\ 3 \\ 2 \end{bmatrix},
$$

ou em uma representação vetorial

$$
y \cdot \begin{bmatrix} 1 \\ 2 \\ 3 \end{bmatrix} + z \cdot \begin{bmatrix} 4 \\ 3 \\ 1 \end{bmatrix} + w \cdot \begin{bmatrix} 1 \\ 2 \\ -3 \end{bmatrix} = \begin{bmatrix} -1 \\ 3 \\ 2 \end{bmatrix}.
$$

Buscamos algumas formas de encontrar o valor das incógnitas quando o sistema estava na forma matricial. Agora, buscaremos saber quando esses sistemas terão soluções e se serão únicas. Além disso, vamos verificar, neste capítulo, que tipo de informações a forma vetorial nos fornece. Para isso, vamos estudar um pouco sobre vetores.

#### 3.1 VETORES

Definição. Vetor é o conjunto de todos os segmentos que têm o mesmo comprimento, sentido e são paralelos ou colineares. Esse conjunto pode ser representado por um único

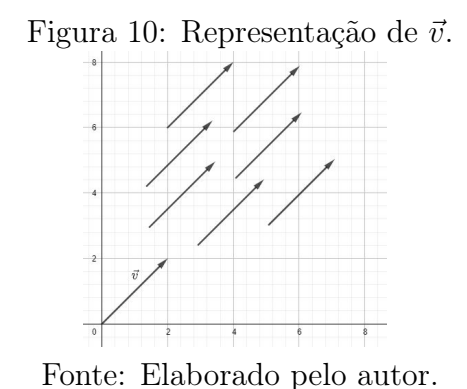

Podemos, ainda, definir vetores como um segmento orientado definido por dois pontos.

Sejam  $A = (a_1, \ldots, a_n)$  e  $B = (b_1, \ldots, b_n)$  dois pontos, temos que o vetor  $\vec{v}$  será:

$$
\vec{v} = \overrightarrow{AB} = (b_1 - a_1, \dots, b_n - a_n).
$$

Com os  $b_i - a_i$  sendo as coordenadas do vetor.

Exemplo 1: Temos que os pontos  $A = (1, -1) e B = (3, 1)$  definem o vetor  $\vec{v}$ , com

$$
\vec{v} = \overrightarrow{AB} = (3 - 1, 1 - (-1)) = (2, 2).
$$

Esse mesmo vetor pode ser definido pelos pontos  $C = (2, 1)$  e  $D = (4, 3)$ . Assim,

$$
\vec{v} = \overrightarrow{CD} = (4 - 2, 3 - 1) = (2, 2).
$$

# Adição

Definimos a adição de vetores como a soma um a um de cada termo do vetor. Seja  $\vec{v} = (v_1, ..., v_n)$ e $\vec{u} = (u_1, ..., u_n)$ , então:

$$
\vec{v} + \vec{u} = (v_1 + u_1, ..., v_n + u_n).
$$

# Multiplicação

Definimos a multiplicação de um vetor por um escalar como

$$
\alpha \cdot \vec{v} = \alpha(v_1, ..., v_n) = (\alpha v_1, ..., \alpha v_n),
$$

desses segmentos.

onde o escalar multiplica cada termo do vetor. Agora, podemos definir um espaço vetorial.

**Definição**: Um conjunto será chamado de espaço vetorial sobre um corpo  ${}^{1}$  K se possuir uma adição  $(+)$  e uma multiplicação por escalar  $( \cdot )$  tal que vale as seguintes propriedades:

A1  $(\vec{u} + \vec{v}) + \vec{w} = \vec{u} + (\vec{v} + \vec{w})$  para todos  $\vec{u}, \vec{v}, \vec{w} \in \vec{V}$  (Associatividade).

- A2  $\vec{u} + \vec{v} = \vec{v} + \vec{u}$  para todos  $\vec{u}, \vec{v} \in \vec{V}$  (Comutatividade).
- A3 Existe  $\vec{0} \in \vec{V}$ , tal que  $\vec{v} + \vec{0} = \vec{v}$ , para todo  $\vec{v} \in \vec{V}$  (Elemento Neutro).
- A4 Para todo  $\vec{v} \in \vec{V}$ , existe  $-\vec{v} \in \vec{V}$  tal que  $\vec{v} + (-\vec{v}) = \vec{0}$  (Simétrico).

ME1  $a \cdot (\vec{u} + \vec{v}) = a \cdot \vec{u} + a \cdot \vec{v}$ , para todos  $a \in K$  e  $\vec{u}, \vec{v} \in \vec{V}$ .

- ME2  $(a + b) \cdot \vec{v} = a \cdot \vec{v} + b \cdot \vec{v}$ , para todos  $a, b \in K$  e  $\vec{v} \in \vec{V}$ .
- ME3  $(ab) \cdot \vec{v} = a(b \cdot \vec{v})$ , para todos  $a, b \in K$  e  $\vec{v} \in \vec{V}$ .

ME4  $1 \cdot \vec{v} = \vec{v}$ , para todo  $\vec{v} \in \vec{V}$ .

Temos que  $\mathbb{R}^1, \mathbb{R}^2, \mathbb{R}^3, \dots$  satisfazem as propriedades citadas anteriormente e, portanto, são espaços vetoriais <sup>2</sup>. É importante ressaltar que, mesmo em casos em que não conseguimos representar os vetores em um plano cartesiano ( $\mathbb{R}^4$  ou  $\mathbb{R}^5$  por exemplo), a ideia intuitiva continua a mesma, temos um segmento orientado que representa o vetor. Diremos que  $\mathbb{R}^1$  é o espaço de uma dimensão,  $\mathbb{R}^2$  de duas dimensões e, assim,  $\mathbb{R}^n$  possui n dimensões.

Definição: Definimos um subespaço vetorial como um subconjunto não vazio que satisfaz as propriedades de um espaço vetorial.

Teorema 3.1 Seja A um espaço vetorial e B um subconjunto não-vazio de A. Então B será um subespaço vetorial , se e somente se, as seguintes propriedades forem satisfeitas:

- I Se somarmos quaisquer vetores  $\vec{u} \in \vec{v}$  do subespaço, a soma  $\vec{u} + \vec{v}$  continua pertencendo ao subespaço;
- II Se multiplicarmos qualquer vetor  $\vec{v}$  no subespaço por qualquer escalar  $a \in \mathbb{R}$ , a $\vec{v}$ continua no subespaço.

<sup>&</sup>lt;sup>1</sup>Ver apêndice A.

<sup>&</sup>lt;sup>2</sup>Nos referimos a R como o corpo dos números reais e R<sup>n</sup>, com  $n \in \mathbb{N}$ , como o conjunto dos pares ordenados  $(a_1, ..., a_n)$ , com  $a_1, ..., a_n \in \mathbb{R}$ .

Demonstração: Suponhamos que B seja um subespaço vetorial de A. Então, vale a propriedade (I), pois a adição está definida no subespaço vetorial e vale (II) porque a multiplicação por escalar também está defina no subespaço vetorial.

Agora, suponhamos que valem as propriedades (I) e (II), devemos provar que valem as propriedades A1, A2, A3, A4, ME1, ME2, ME3 e ME4.

A1 Está garantida pela propriedade (I) e pelo fato que os elementos de B pertencem ao espaço vetorial A e herdam a associatividade.

A2 O argumento é semelhante ao de A1.

A3 Seja  $\vec{v} \in B$ , temos que B é não-vazio por definição. Da propriedade (II) temos  $a\vec{v} \in B$  $B$  para todo  $a\in\mathbb{R}.$  Logo vale para  $a=0$ e temos  $a\vec{v}=0\vec{v}=\vec{0}$ o que nos garante que  $\vec{0}$ ∈ B e temos que a propriedade (A3) está garantida.

A4 Seja  $\vec{u} \in B$ . Da propriedade (II) temos  $a\vec{v} \in B$  para todo  $a \in \mathbb{R}$ . Logo vale para  $a = -1$  e temos  $a\vec{v} = -1\vec{v} = -\vec{v}$  o que nos garante que  $-\vec{v} \in B$  e temos que a propriedade (A4) está garantida.

As propriedades ME1, ME2, ME3 e ME4 estão garantidas pela propriedade (II) e pelo fato que os elementos de  $B$  pertencem ao espaço vetorial  $A$  e herdam a propriedades de multiplicação por escalar de A.

Uma característica importante dos subespaços vetoriais é que as combinações lineares dos vetores do subespaços permanecem no subespaço vetorial. Temos, ainda, que o vetor nulo sempre pertencerá ao subespaço vetorial. Para constatar isso, basta tomar  $c = 0$  e temos  $\vec{v} \cdot 0 = 0$ .

#### 3.1.1 Espaço-coluna de A

O espaço-coluna contém todas as combinações lineares das colunas de A, ou seja, todos as combinações possíveis com os vetores coluna e escalares. Vamos agora analisar um exemplo:

$$
\begin{bmatrix} 2 & 1 \\ 3 & 5 \\ 4 & 3 \end{bmatrix} \cdot \begin{bmatrix} u \\ v \end{bmatrix} = \begin{bmatrix} b_1 \\ b_2 \\ b_3 \end{bmatrix} \Rightarrow u \begin{bmatrix} 2 \\ 3 \\ 4 \end{bmatrix} + v \begin{bmatrix} 1 \\ 5 \\ 3 \end{bmatrix} = \begin{bmatrix} b_1 \\ b_2 \\ b_3 \end{bmatrix},
$$

é possível notar que o sistema só terá solução se existirem u e v tais que a combinação linear gerem  $b_1, b_2$  e  $b_3$ .

Então a questão se resume a encontrar valores para  $u e v$  tal que  $\vec{b}$  seja uma combinação das colunas de A. Se  $\vec{b} = \vec{0}$  basta tomar  $u = v = 0$  e portanto para  $\vec{b} = \vec{0}$ sempre haverá solução. Se pensarmos geometricamente o sistema tem solução sempre que
$\vec{b}$  pertencer ao plano gerado pelos vetores  $(2, 3, 4)^T$  e  $(1, 5, 3)^T$ .

 $2.3.41$ 

Figura 11: O vetor  $\vec{b}$  pertence ao plano formado pelos vetores  $(1, 5, 3)^T$  e  $(2, 3, 4)^T$ .

Fonte: Elaborado pelo autor.

Figura 12: O vetor  $\vec{b}$  não pertence ao plano formado pelos vetores  $(1, 5, 3)^T$  e  $(2, 3, 4)^T$ .

 $(1, 2, 7)$  $(1.5)$ 

Fonte: Elaborado pelo autor.

Logo, temos o seguinte teorema:

**Teorema 3.2** O sistema  $A\vec{x} = \vec{b}$  tem solução, se e somente se, o vetor  $\vec{b}$  possa ser expresso como uma combinação das colunas de A. Então,  $\vec{b}$  pertence ao espaço-coluna.

Demonstração: Suponhamos que o sistema  $A\vec{x} = \vec{b}$  tenha solução, então existe  $\vec{x}$  tal que

$$
A\vec{x} = \begin{bmatrix} a_{11} & \dots & a_{1n} \\ \vdots & \vdots & \vdots \\ a_{m1} & \dots & a_{mn} \end{bmatrix} \cdot \begin{bmatrix} x_1 \\ \vdots \\ x_n \end{bmatrix} = \begin{bmatrix} b_1 \\ \vdots \\ b_n \end{bmatrix}.
$$

Utilizando a representação por colunas, temos:

$$
x_1\begin{bmatrix} a_{11} \\ \vdots \\ a_{m1} \end{bmatrix} + x_2 \begin{bmatrix} a_{12} \\ \vdots \\ a_{m2} \end{bmatrix} + \ldots + x_n \begin{bmatrix} a_{1n} \\ \vdots \\ a_{mn} \end{bmatrix} = \begin{bmatrix} b_1 \\ \vdots \\ b_n \end{bmatrix}
$$

e como o sistema tem solução, temos que  $\vec{b}$  pode ser representado como uma combinação das colunas de A.

Agora suponhamos que o sistema possa ser expresso como uma combinação das colunas de A.

$$
y_1\begin{bmatrix} a_{11} \\ \vdots \\ a_{m1} \end{bmatrix} + y_2 \begin{bmatrix} a_{12} \\ \vdots \\ a_{m2} \end{bmatrix} + \ldots + y_n \begin{bmatrix} a_{1n} \\ \vdots \\ a_{mn} \end{bmatrix} = \begin{bmatrix} b_1 \\ \vdots \\ b_n \end{bmatrix}.
$$

Assim, existe pelo menos um  $\vec{y}$  tal que a igualdade é verdadeira. E, portanto, o sistema

$$
A\vec{y} = \begin{bmatrix} a_{11} & \dots & a_{1n} \\ \vdots & \vdots & \vdots \\ a_{m1} & \dots & a_{mn} \end{bmatrix} \cdot \begin{bmatrix} y_1 \\ \vdots \\ y_m \end{bmatrix} = \begin{bmatrix} b_1 \\ \vdots \\ b_m \end{bmatrix}
$$

tem solução que é  $\vec{y}$ . Assim,  $\vec{b}$  pertence ao espaço coluna.

Chamaremos o espaço coluna de  $A$  por  $C(A)$ .

Exemplo 2: Verificaremos, pois, se o sistema a seguir tem solução.

$$
u \begin{bmatrix} 2 \\ 3 \\ 4 \end{bmatrix} + v \begin{bmatrix} 1 \\ 5 \\ 3 \end{bmatrix} = \begin{bmatrix} 1 \\ -2 \\ 1 \end{bmatrix}.
$$

Para que esse sistema tenha solução, devemos ter, pelo Teorema 3.2, que existem valores para  $u e v$  tal que vale essa igualdade. De fato para  $u = 1 e v = -1$  temos a igualdade satisfeita. Podemos confirmar esse fato através da Figura 11, pois temos que o vetor  $(1, -2, 1)^T$  pertence ao plano gerado pelos vetores  $(2, 3, 4)^T$  e  $(1, 5, 3)^T$ .

Exemplo 3: Vejamos, agora, se o sistema a seguir tem solução:

$$
u \begin{bmatrix} 2 \\ -1 \\ 0 \end{bmatrix} + v \begin{bmatrix} 1 \\ 3 \\ 0 \end{bmatrix} = \begin{bmatrix} 1 \\ 2 \\ 7 \end{bmatrix}.
$$

Não importa os valores que escolhermos para u ou v sempre teremos o terceiro

termo do vetor resultante igual a 0. Assim, o vetor  $(1, 2, 7)^T$  não pode ser gerado como uma combinação linear dos vetores  $(2, -1, 0)^T$  e  $(1, 3, 0)^T$ . Logo, pelo Teorema 3.2 esse sistema não tem solução. Podemos verificar que o vetor  $(1, 2, 7)^T$ não pertence ao plano gerado pelos vetores  $(2, -1, 0)^T$  e  $(1, 3, 0)^T$ , conforme Figura 13.

Figura 13: O vetor  $(1, 2, 7)^T$  não pertence ao espaço coluna gerado pelos vetores  $(2, -1, 0)^T$  $(e(1,3,0)^T)$ .

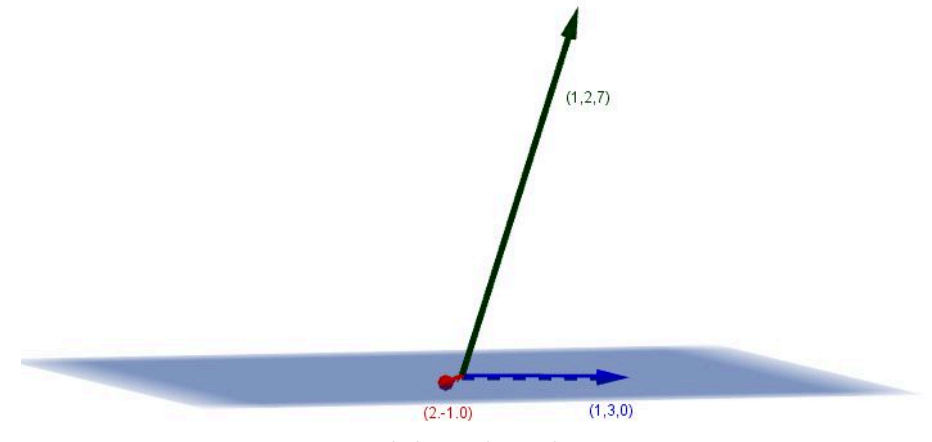

Fonte: Elaborado pelo autor.

#### 3.1.2 Espaço Nulo de A

O espaço nulo de uma matriz  $A_{m \times n}$ , ou núcleo de A, é o conjunto de todos os vetores  $\vec{x}$  tal que  $A\vec{x} = \vec{0}$ . Ele é representado por  $N(A)$ . Trata-se de um subespaço de  $\mathbb{R}^n$ .

De fato, temos de  $A\vec{x} = \vec{0}$  que  $\vec{x} \in \mathbb{R}^n$  para que exista a operação  $A\vec{x}$ .

Seja  $\vec{x_1}$  e  $\vec{x_2}$  dois vetores quaisquer, pertencentes ao espaço nulo de A. Devemos mostrar que  $\vec{x_1} + \vec{x_2} \in N(A)$ , temos, então, que

$$
A\vec{x_1} = \vec{0} \quad e \quad A\vec{x_2} = \vec{0}.
$$

Logo, utilizando a distributividade, temos

$$
A(\vec{x_1} + \vec{x_2}) = A\vec{x_1} + A\vec{x_2} = \vec{0} + \vec{0} = \vec{0}.
$$

Portanto,

$$
\vec{x_1} + \vec{x_2} \in N(A).
$$

Agora devemos mostrar que se  $\vec{x} \in N(A)$  então  $\alpha \vec{x} \in N(A)$ , para qualquer  $\alpha \in \mathbb{R}$ 

De fato, temos que

$$
A(\alpha \vec{x}) = \begin{bmatrix} a_{11} & \cdots & a_{1n} \\ \vdots & \vdots & \vdots \\ a_{m1} & \cdots & a_{mn} \end{bmatrix} \cdot \begin{bmatrix} \alpha x_1 \\ \vdots \\ \alpha x_n \end{bmatrix} = \begin{bmatrix} a_{11} \alpha x_1 & \cdots & a_{1n} \alpha x_n \\ \vdots & \vdots & \vdots \\ a_{m1} \alpha x_1 & \cdots & a_{mn} \alpha x_1 \end{bmatrix}.
$$

Podemos, então, utilizar a comutatividade em cada termo dentro da matriz.

$$
\begin{bmatrix}\na_{11}\alpha x_1 & \dots & a_{1n}\alpha x_n \\
\vdots & \vdots & \vdots \\
a_{m1}\alpha x_1 & \dots & a_{mn}\alpha x_1\n\end{bmatrix} = \begin{bmatrix}\n\alpha a_{11} x_1 & \dots & \alpha a_{1n} x_n \\
\vdots & \vdots & \vdots \\
\alpha a_{m1} x_1 & \dots & \alpha a_{mn} x_1\n\end{bmatrix} = \alpha \cdot \begin{bmatrix}\na_{11} x_1 & \dots & a_{1n} x_n \\
\vdots & \vdots & \vdots \\
a_{m1} x_1 & \dots & a_{mn} x_1\n\end{bmatrix}
$$
\n
$$
= \alpha \cdot \begin{bmatrix}\na_{11} & \dots & a_{1n} \\
\vdots & \vdots & \vdots \\
a_{m1} & \dots & a_{mn}\n\end{bmatrix} \cdot \begin{bmatrix}\nx_1 \\
\vdots \\
x_n\n\end{bmatrix} = \alpha \cdot A\vec{x} = \alpha \cdot \vec{0} = \vec{0}.
$$

Logo,  $\alpha \vec{x} \in N(A)$  para qualquer  $\alpha \in \mathbb{R}^n$  e portanto  $N(A)$  é um subespaço de  $\mathbb{R}^n$ .

## 3.2 RESOLUÇÃO DE  $AX = 0$  E  $AX = B$

No capítulo anterior estudamos a resolução de sistemas de equações lineares na qual A era uma matriz quadrada. Se A fosse invertível, o sistema  $A\vec{x} = \vec{b}$  teria apenas uma solução  $\vec{x} = A^{-1}\vec{b}$ . Essa solução poderia ser encontrada pelo método de eliminação de Gauss ou pelo uso da matriz inversa. Se analisarmos uma matriz retangular, nem sempre temos todos os pivôs diferentes de zero. Transformando uma matriz escalonada (chamaremos de matriz  $U$ ) em uma matriz reduzida (chamaremos de matriz R) que é a matriz mais simples que a eliminação pode fornecer. Essa matriz R fornece todas as soluções possíveis de forma simples. Quando a matriz A é invertível, o espaço nulo contém apenas  $\vec{x} = \vec{0}$ , pois

$$
A\vec{x} = \vec{0} \Rightarrow \vec{x} = A^{-1}\vec{0} = \vec{0}.
$$

Já, o espaço coluna é o espaço inteiro, claro se  $\vec{x} = A^{-1}\vec{b}$  temos que  $\vec{x}$  sempre tem solução para todo  $\vec{b}$  uma vez que  $A^{-1}$  existe e desde que a multiplicação seja possível. Como  $\vec{x}$  sempre existirá, temos que existe uma combinação linear com os termos de  $\vec{x}$  e as colunas de A que geram  $\vec{b}$ . Mas, e se A não for invertível ou o espaço nulo tiver mais do que o vetor nulo ou o espaço coluna tiver uma quantidade menor do que todos os vetores? Chamaremos de  $\vec{x}_n$  o vetor que está no espaço nulo e  $\vec{x}_p$  uma solução particular para o sistema  $A\vec{x} = \vec{b}$ . Logo, a solução para todas as equações lineares têm essa forma  $\vec{x} = \vec{x}_p + \vec{x}_n$ . De fato  $A\vec{x}_p = \vec{b}$  e  $A\vec{x}_n = \vec{0}$ , temos que

$$
A\vec{x}_p + A\vec{x}_n = A(\vec{x}_p + \vec{x}_n) = \vec{b} + \vec{0}
$$
  

$$
A(\vec{x}_p + \vec{x}_n) = \vec{b}.
$$

Quando o espaço coluna não contiver todos os  $\vec{b}$  em  $\mathbb{R}^m$ , precisaremos estipular condições para  $\vec{b}$ , para tornar o sistema  $A\vec{x} = \vec{b}$  solúvel.

Vamos analisar o sistema  $0x = b$ , onde o sistema é 1 por 1. Para  $0x = b$  o espaço coluna da matriz nula contém apenas  $b = 0$ . Assim, o sistema só admite solução para b=0. Para  $0x = 0$  temos que o espaço nulo permite qualquer valor para x. Portanto, o sistema  $Ax = 0$  admite qualquer valor para x, ou seja, infinitas soluções. Logo, a solução fica

$$
x = x_p + x_n = 0 + x,
$$

onde x pode ser qualquer número. Portanto, o sistema apresenta infinitas soluções. Vamos agora analisar um caso de uma matriz 2 por 2. A matriz  $\begin{bmatrix} 1 & 1 \\ 3 & 3 \end{bmatrix}$ não é invertível. E o sistema  $A\vec{x} = \vec{b}$  não tem solução para qualquer  $\vec{b}$ . O espaço coluna de A contém apenas os valores de  $\vec{b}$  que são múltiplos do vetor  $(1, 3)^T$ , teremos solução apenas se  $3b_1 = b_2$  onde  $b = (b_1, b_2)$ . Quando  $b_2 = 3b_1$  temos infinitas soluções.

Exemplo 4:

$$
a \begin{bmatrix} 1 \\ 3 \end{bmatrix} + b \begin{bmatrix} 1 \\ 3 \end{bmatrix} = \begin{bmatrix} 2 \\ 6 \end{bmatrix}
$$

.

Temos que os pares  $(1,1), (2,0), (3,-1), (4,-2),...$  são todos soluções. Já para o espaço nulo, temos

$$
a \begin{bmatrix} 1 \\ 3 \end{bmatrix} + b \begin{bmatrix} 1 \\ 3 \end{bmatrix} = \begin{bmatrix} 0 \\ 0 \end{bmatrix}
$$

e concluímos que a=-b. Logo, a solução do espaço nulo será  $\vec{x}_n = (-b, b)$ . Portanto, a solução geral será dada por

$$
\vec{x}_p + \vec{x}_n = \begin{bmatrix} 1 \\ 1 \end{bmatrix} + b \begin{bmatrix} -1 \\ 1 \end{bmatrix} = \begin{bmatrix} 1 - b \\ 1 + b \end{bmatrix},
$$

para todo  $b \in \mathbb{R}$ .

### 3.3 FORMA ESCALONADA  $U$  E FORMA REDUZIDA  $R$

Vamos simplificar a seguinte matriz 3 por 4, primeiro para  $U$  e depois para  $R$ 

$$
\begin{bmatrix} 1 & 2 & 2 & 3 \\ 2 & 4 & 6 & 5 \\ -2 & -4 & 6 & 0 \end{bmatrix}.
$$
 (3.1)

Após algumas operações elementares em (3.1) chegamos á matriz

$$
\begin{bmatrix} 1 & 2 & 2 & 3 \ 2 & 4 & 6 & 5 \ -2 & -4 & 6 & 0 \end{bmatrix} \begin{bmatrix} L_{2} \rightarrow 2L_{1} - L_{2} \sim \begin{bmatrix} 1 & 2 & 2 & 3 \ 0 & 0 & -2 & 1 \ L_{3} \rightarrow 2L_{1} + L_{3} & 0 & 0 & 10 & 6 \end{bmatrix}
$$

e temos um problema, o pivô da segunda coluna é zero e como abaixo dele também só há zeros, não conseguiremos trocar linhas e gerar um pivô diferente de zero. Todavia, como a matriz é retangular devemos esperar por problemas, vamos continuar. Após mais algumas operações elementares, chegamos à

$$
\begin{bmatrix} 1 & 2 & 2 & 3 \ 0 & 0 & -2 & 1 \ 0 & 0 & 10 & 6 \end{bmatrix} \stackrel{L_3 \to 5L_2 + L_3}{\sim} \begin{bmatrix} 1 & 2 & 2 & 3 \ 0 & 0 & -2 & 1 \ 0 & 0 & 0 & 11 \end{bmatrix} = U \tag{3.2}
$$

que é a matriz escalonada. Temos que U é uma matriz triangular superior, entretanto os pivôs não se encontram na diagonal principal. Os elementos de U estão em forma de uma "escada" ou forma escalonada. Sempre é possível chegar à forma escalonada de U, para isso temos que:

- 1 <sup>o</sup> Os pivôs são os primeiros termos não nulos em sua linha.
- 2<sup>o</sup> Abaixo dos pivôs só há zeros.
- 3<sup>o</sup> O pivô seguinte deve localizar-se a direita e em uma linha abaixo. Formando, assim, a forma de escada.

Vamos agora transformar U em R.

$$
U = \begin{bmatrix} 1 & 2 & 2 & 3 \\ 0 & 0 & -2 & 1 \\ 0 & 0 & 0 & 11 \end{bmatrix}.
$$

Dividindo todas as linhas por seus pivôs de forma que seus pivôs virem o 1, temos:

$$
\begin{bmatrix} 1 & 2 & 2 & 3 \ 0 & 0 & 1 & -\frac{1}{2} \\ 0 & 0 & 0 & 1 \end{bmatrix},
$$

em seguida utilizamos os pivôs para eliminar os números acima deles.

$$
\begin{bmatrix} 1 & 2 & 2 & 0 \ 0 & 0 & 1 & 0 \ 0 & 0 & 0 & 1 \end{bmatrix} \sim \begin{bmatrix} 1 & 2 & 0 & 0 \ 0 & 0 & 1 & 0 \ 0 & 0 & 0 & 1 \end{bmatrix} = R.
$$
 (3.3)

Essa nova matriz  $(3.3)$  é a forma escalonada reduzida por linhas. A partir de R podemos achar o espaço nulo, pois  $R\vec{x} = \vec{0}$ ,  $U\vec{x} = \vec{0}$  e  $A\vec{x} = \vec{0}$  apresentam a mesma solução. Na próxima seção abordar-se-á como encontrar, de forma detalhada, o espaço nulo .

Teorema 3.3 A forma escalonada reduzida por linha de uma matriz quadrada invertível é a matriz identidade.

Demonstração: Suponhamos que a matriz  $A_n$  é invertível. Pelo Teorema 2.4 a forma escalonada dessa matriz possui  $n$  pivôs. Assim, basta dividir cada linha pelo seu respectivo pivô, o que só é possível, pois os pivôs são diferentes de zero. Em seguida, é só utilizar esses novos pivôs unitários para zerar os elementos acima deles. O que temos após esse processo será a matriz identidade.

## 3.4 VARIÁVEIS PIVÔS E VARIÁVEIS LIVRES

Queremos encontrar todas as soluções para  $R\vec{x} = \vec{0}$ . Vamos analisar os pivôs.

$$
R\vec{x} = \begin{bmatrix} 1 & 2 & 0 & 0 \\ 0 & 0 & 1 & 0 \\ 0 & 0 & 0 & 1 \end{bmatrix} \cdot \begin{bmatrix} u \\ v \\ w \\ y \end{bmatrix} = \begin{bmatrix} 0 \\ 0 \\ 0 \end{bmatrix}.
$$
 (3.4)

Temos  $y = 0$ ,  $w = 0$  e  $u + 2v = 0$ . Como temos os pivôs definindo os valores de w e y, vamos definir as variáveis em estar relacionada com um pivô ou não ter um pivô definindo-a. Temos, então, y, w e u como varáveis relacionadas com os pivôs (variáveis não livres) e v que não está definida segundo um pivô, será uma variável livre, isto é, ela poderá assumir vários valores. Temos, então, que  $u + 2v = 0$  o que resulta em  $u = -2v$ .

Portanto, temos o valor de  $u$  definido (dependendo de  $v$ ). Logo temos:

$$
\vec{x} = \begin{bmatrix} u \\ v \\ w \\ y \end{bmatrix} = \begin{bmatrix} -2v \\ v \\ 0 \\ 0 \end{bmatrix} = v \begin{bmatrix} -2 \\ 1 \\ 0 \\ 0 \end{bmatrix}.
$$

Se aplicarmos essas soluções no sistema inicial (3.4), podemos confirmar que elas satisfazem o sistema  $A\vec{x} = \vec{0}$ . Podemos notar que o valor de  $\vec{x}$  vai depender do valor v, portanto, para cada valor de v que assumirmos, teremos um valor de  $\vec{x}$  que pertence ao espaço nulo. Qualquer valor de  $u, \, v, \, w$  e  $y$  que satisfaz a igualdade  $R\vec{x} = \vec{0}$ vai ser uma combinação linear dos vetores que geram o espaço nulo.

Exemplo 5: Para 
$$
v = 1
$$
 temos  $x = \begin{bmatrix} -2 \\ 1 \\ 0 \\ 0 \end{bmatrix}$  ou para  $v = 2$  temos  $x = \begin{bmatrix} -6 \\ 3 \\ 0 \\ 0 \end{bmatrix}$ .

Chamaremos essas respostas de "soluções especiais". Uma ótima forma de encontrar essas soluções é seguir a seguinte sequência de passos:

- $1^o$ Identifique em  $R$  as variáveis pivôs e as variáveis livres
- 2 <sup>o</sup> Coloque o valor de 1 para uma das variáveis livres e 0 para as outras variáveis livres, encontre o valor de  $\vec{x}$  em  $R\vec{x} = \vec{0}$ . Esse  $\vec{x}$  é uma solução especial.
- 3<sup>o</sup> Cada variável livre produz uma solução especial. A combinação dessas soluções forma o espaço nulo, ou seja, todas as soluções de  $A\vec{x} = \vec{0}$

Exemplo 6: Seja o sistema na forma escalonada reduzida.

$$
R\vec{x} = \begin{bmatrix} 1 & 2 & 0 & 1 \\ 0 & 0 & 1 & 1 \\ 0 & 0 & 0 & 0 \end{bmatrix} \cdot \begin{bmatrix} u \\ v \\ w \\ y \end{bmatrix} = \begin{bmatrix} 0 \\ 0 \\ 0 \end{bmatrix}.
$$

- $1^o$  As variáveis pivôs são  $u$ e $w.$  Já as variáveis livres são  $v$ e $y.$
- 2 <sup>o</sup> Temos que

 $u + 2v + y = 0 \Rightarrow u = -2v - y$ 

e

$$
w + y = 0 \Rightarrow w = -y.
$$

Para  $y = 0$  e  $v = 1$  temos  $u = -2$  e  $w = 0$  e para  $y = 1$  e  $v = 0$  temos  $u = -1$  e  $w = -1$ .

 $3<sup>o</sup>$  Logo, chegamos a

$$
\vec{x} = v \begin{bmatrix} -2 \\ 1 \\ 0 \\ 0 \end{bmatrix} + y \begin{bmatrix} -1 \\ 0 \\ -1 \\ 1 \end{bmatrix}.
$$

Temos que o número de colunas menos o número de pivôs nos dá o número de variáveis livres. Portanto, deve existir  $n - m$  variáveis livres, onde n é o número de colunas e m o número de linhas com pivôs.

**Teorema 3.4** Se  $A\vec{x} = \vec{0}$  possui mais incógnitas (colunas) do que equações (linhas), então o sistema possui pelo menos uma solução especial, ou seja, há mais soluções que a trivial  $\vec{x} = \vec{0}$ .

Demonstração: Seja a matriz  $A_{m \times n}$  com  $n > m$ . Após o escalonamento de A, encontraremos uma matriz  $U$  com no máximo  $m$  pivôs, onde  $m$  é o número de linhas ou equações. Como cada pivô nos fornece uma variável não-livre, ficamos com  $n - m$  variáveis livres,  $n$  é a quantidade de incógnitas. Além disso, cada variável livre nos fornece uma solução especial. Portanto, como  $n > m$  o sistema possui pelo menos uma solução especial.

O espaço nulo terá dimensão igual ao número de variáveis livres e soluções especiais. Vamos agora ver a relação dos pivôs com o espaço-coluna.

# 3.4.1 Resolução de  $A\vec{x} = \vec{b}$ ,  $U\vec{x} = \vec{c}$  e  $R\vec{x} = \vec{d}$

Quando  $\vec{b} = \vec{0}$  não precisamos nos preocupar com o que acontece no lado direito da equação  $A\vec{x} = \vec{b}$ , mas quando  $\vec{b} \neq \vec{0}$  as operações nas linhas alterarão os valores das linhas de  $\vec{b}$ . Retornando ao sistema

 $\mathbf{r}$ 

 $\mathbf{\mathsf{a}}$ 

$$
\begin{bmatrix} 1 & 2 & 2 & 3 \ 2 & 4 & 6 & 5 \ -2 & -4 & 4 & 1 \end{bmatrix} \cdot \begin{bmatrix} u \ v \ w \ y \end{bmatrix} = \begin{bmatrix} b_1 \ b_2 \ b_3 \end{bmatrix}
$$
 (3.5)

que é equivalente a

$$
\begin{bmatrix} 1 & 2 & 2 & 3 & \vdots & b_1 \\ 2 & 4 & 6 & 5 & \vdots & b_2 \\ -2 & -4 & 4 & 1 & \vdots & b_3 \end{bmatrix}.
$$

Fazendo algumas operações elementares, temos

$$
\begin{bmatrix} 1 & 2 & 2 & 3 & \vdots & b_1 \\ 2 & 4 & 6 & 5 & \vdots & b_2 \\ -2 & -4 & 4 & 1 & \vdots & b_3 \end{bmatrix} \xrightarrow{L_2 \rightarrow 2L_1 - L_2} \begin{bmatrix} 1 & 2 & 2 & 3 & \vdots & b_1 \\ 0 & 0 & -2 & 1 & \vdots & 2b_1 - b_2 \\ 0 & 0 & 8 & 7 & \vdots & 2b_1 + b_3 \end{bmatrix}
$$

$$
\begin{bmatrix} 1 & 2 & 2 & 3 & \vdots & b_1 \\ 0 & 0 & -2 & 1 & \vdots & 2b_1 - b_2 \\ 0 & 0 & 8 & 7 & \vdots & 2b_1 + b_3 \end{bmatrix} \xrightarrow{L_3 \rightarrow 4L_2 + L_3} \begin{bmatrix} 1 & 2 & 2 & 3 & \vdots & b_1 \\ 0 & 0 & -2 & 1 & \vdots & 2b_1 - b_2 \\ 0 & 0 & 0 & 11 & \vdots & 10b_1 - 4b_2 + b_3 \end{bmatrix}
$$

que nos fornece

$$
\begin{bmatrix} 1 & 2 & 2 & 3 & \vdots & b_1 \\ 0 & 0 & -2 & 1 & \vdots & 2b_1 - b_2 \\ 0 & 0 & 0 & 11 & \vdots & 10b_1 - 4b_2 + b_3 \end{bmatrix}.
$$
 (3.6)

Agora temos um sistema triangular superior  $U\vec{x} = \vec{c}$ . O sistema só terá solução se tivermos que  $\vec{b}$  pertença ao espaço-coluna de A, ou seja,  $\vec{b}$  deverá ser uma combinação linear dos vetores  $(1, 2, -2)^T$ ,  $(2, 4, -4)^T$ ,  $(2, 6, 4)^T$  e  $(3, 5, 1)^T$ . Esse espaço surge de A e não de U. As colunas de A geram o espaço-coluna,

$$
\begin{bmatrix} 1 \\ 2 \\ -2 \end{bmatrix}, \begin{bmatrix} 2 \\ 4 \\ -4 \end{bmatrix}, \begin{bmatrix} 2 \\ 6 \\ 4 \end{bmatrix} e \begin{bmatrix} 3 \\ 5 \\ 1 \end{bmatrix},
$$

pois o sistema pode ser representado por

80

$$
u \begin{bmatrix} 1 \\ 2 \\ -2 \end{bmatrix} + v \begin{bmatrix} 2 \\ 4 \\ -4 \end{bmatrix} + w \begin{bmatrix} 2 \\ 6 \\ 4 \end{bmatrix} + y \begin{bmatrix} 3 \\ 5 \\ 1 \end{bmatrix} = \begin{bmatrix} b_1 \\ b_2 \\ b_3 \end{bmatrix}.
$$

Podemos notar que a segunda coluna é um múltiplo da primeira. Logo, ela pode ser escrita como uma combinação das outras três colunas.

$$
2\begin{bmatrix} 1\\2\\-2 \end{bmatrix} + 0 \begin{bmatrix} 2\\6\\4 \end{bmatrix} + 0 \begin{bmatrix} 3\\5\\1 \end{bmatrix} = \begin{bmatrix} 2\\4\\-4 \end{bmatrix}.
$$

Além disso, a segunda coluna de (3.6) não tem um pivô. Assim, os vetores colunas de A que geram o espaço coluna são aqueles que possuem um pivô após o processo de escalonamento e o espaço coluna será gerado pelas colunas 1, 3 e 4 de (3.5). Tomaremos  $\vec{b} = (1, 0, 1)^T$  como exemplo. Temos

$$
U\vec{x} = \vec{c} \quad on \quad \begin{bmatrix} 1 & 2 & 2 & 3 & \vdots & 1 \\ 0 & 0 & -2 & 1 & \vdots & 2 \\ 0 & 0 & 0 & 11 & \vdots & 11 \end{bmatrix}
$$

o que nos dá por retrossubstituição:

$$
11y = 11 \rightarrow y = 1
$$

$$
-2w + y = 2 \rightarrow 2w = y - 2 \rightarrow w = -\frac{1}{2}
$$

$$
u + 2v + 2w + 3y = 1.
$$

Temos que o valor de u vai depender do valor de v, portanto escolhamos v=0, por comodidade.

$$
u + 2 \cdot 0 + 2 \cdot (-\frac{1}{2}) + 3y = 1 \to u = -1.
$$

Logo, uma solução particular é  $\vec{x}_p = (-1, 0, -\frac{1}{2})$  $(\frac{1}{2}, 1)$  e a solução completa fica

$$
\vec{x} = \vec{x}_p + \vec{x}_n = \begin{bmatrix} -1 \\ 0 \\ -\frac{1}{2} \\ 1 \end{bmatrix} + v \begin{bmatrix} -2 \\ 1 \\ 0 \\ 0 \end{bmatrix}.
$$

Então, para qualquer valor que escolhermos para v encontraremos uma solução para o sistema. Logo, o sistema admite infinitas soluções. Um bom método para resolver um sistema é:

- $1^o$  Transformar  $A\vec{x} = \vec{b}$  para  $U\vec{x} = \vec{c}$ .
- $2^o$  Faça as variáveis livres iguais a 0, encontre uma solução particular para  $A\vec{x}_p = \vec{b}$  e  $U\vec{x}_p = \vec{c}$ .
- $3^o$  Encontre as soluções especiais de  $A\vec{x} = \vec{0}$  ou  $U\vec{x} = \vec{0}$  ou  $R\vec{x} = \vec{0}$ . Assuma em cada caso uma varável livre igual a 1 e as outras iguais a 0. Encontre todas as soluções especiais repetindo esse processo para cada variável livre. Então aplique em  $\vec{x} = \vec{x}_p + \vec{x}_n$ . Onde  $\vec{x}_p$  é qualquer solução particular e  $\vec{x}_n$  é a combinação das soluções especiais.

## 3.5 INDEPENDÊNCIA LINEAR, BASE E DIMENSÃO

Os números m e n não fornecem uma imagem completa de um sistema linear. Podemos ter um sistema com linhas nulas após o escalonamento, essa linha não tem nenhuma influência na resolução do sistema homogêneo  $A\vec{x} = \vec{0}$  e, além disso, acaba reduzindo a dimensão do espaço coluna. Abaixo, a definição que vai nos auxiliar nessa questão.

Definição. O posto p de uma matriz A é igual ao número de linhas não nulas da matriz escalonada  $(U)$ .

**Teorema 3.5** <sup>3</sup> Considere um sistema linear com m equações e n incógnitas  $A\vec{x} = \vec{b}$ . Sejam  $P_{AB}$  o posto da matriz ampliada<sup>4</sup> do sistema e  $P_A$  o posto da matriz dos coeficientes do sistema. Então:

- I O sistema é possível se, e somente se,  $P_{AB} = P_A$ .
- II O sistema é possível e determinado se  $P_{AB} = P_A = n$ .
- III O sistema é possível e indeterminado se  $P_{AB} = P_A < n$ . Neste caso n  $P_A$  é o número de variáveis livres do sistema, ou seja, a variável pode assumir qualquer valor real.

<sup>3</sup>Esse teorema pode ser encontrado em sua versão original no livro Introdução à Álgebra Linear. (Hefez. Abramo; Fernandez. Cecília S, 2016) pg 43.

<sup>&</sup>lt;sup>4</sup>Seja o sistema linear  $A\vec{x} = \vec{b}$ , a matriz ampliada desse sistema será a matriz dos coeficientes de A acrescida de uma última coluna com os elementos do  $\vec{b}$ .

IV O sistema é impossível se, e somente se,  $P_A < P_{AB}$ .

Demonstração: Seja  $A\vec{x} = \vec{b}$  um sistema linear com n variáveis. Seja  $C = [A|B]$  a matriz ampliada do sistema e  $U = [U_A | U_B]$  a forma escalonada de C. Temos que  $U_A$  é a forma escalonada de A e como A está a esquerda de B. Temos  $P_A = P_{U_A} < P_U = P_{AB}$  se  $U_B$ tiver algum pivô ou  $P_A = P_{U_A} = P_U = P_{AB}$  se  $U_B$  não tiver nenhum pivô. Vamos analisar por casos.

Se  $P_A < P_{AB}$  então U tem pelo menos uma linha da forma  $\begin{bmatrix} 0 & \dots & 0 \end{bmatrix}$  $\therefore$   $c_l$ , pois a matriz escalonada terá uma forma parecida com

$$
\begin{bmatrix} p_{11} & \vdots & c_1 \\ \vdots & \vdots & \vdots \\ p_{kn} & \vdots & c_k \\ 0 & \dots & 0 & \vdots & c_l \end{bmatrix},
$$

onde  $k < l$  e  $l = P_{AB}$ .

Assim, o sistema é impossível, pois quando multiplicarmos uma incógnita por zero, não vai existir número real que torne a operação possível, ou seja, acharmos um número diferente de zero.

Se  $P_A = P_{AB}$  então U e  $U_A$  tem o mesmo número de linhas não nulas. E se  $P_A = P_{AB} = n$  temos que U será da forma

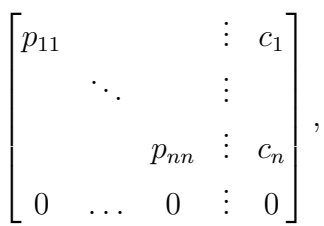

para  $n \leq m$ .

Logo, por retrossubstituição, será possível encontrar o valor para cada variável. Essa solução será única, pois se analisarmos os termos diferentes de zero na forma escalonada teremos uma matriz  $U'$  que é quadrada e o Teorema 2.4 garante que ela é invertível. Portanto, tem apenas uma solução.

Se  $P_A = P_{AB} < n$  temos que após o escalonamento de C chegamos a uma matriz  $U$  na qual haverá mais incógnitas do que linhas. Como cada linha tem um pivô e esse define uma variável como não-livre, sendo k o número de pivôs, teremos  $n - k$  variáveis livres. Desse modo, o sistema  $A\vec{x} = \vec{b}$  também terá  $n - k \neq 0$  variáveis livres.

O posto da matriz vai nos mostrar a verdadeira dimensão da mesma, quantos pivôs terá e o número de linhas independentes.

Definiremos, agora, independência linear.

**Definição**: Um conjunto de vetores  $v_1, ..., v_k$  é linearmente independente se  $c_1v_1 + ...$  $c_k v_k = 0$  só ocorre se  $c_1 = ... = c_k = 0$ . Se existir algum desses termos diferentes de zero tal que  $c_1v_1 + ... + c_kv_k = 0$ , então eles serão linearmente dependentes.

Exemplo 7: Temos que os vetores (1,2,-2), (2,4,-4),(2,6,4) e (3,5,1) são linearmente dependentes, pois o segundo é um múltiplo do primeiro.

$$
2 \cdot (1, 2, -2) + (-1) \cdot (2, 4, -4) + 0 \cdot (2, 6, 4) + 0 \cdot (3, 5, 1) = 0.
$$

Temos  $c_1$  e  $c_2$  diferentes de zero.

Exemplo 8: Os vetores (2,1,3), (3,1,1) e (1,0,-2) são linearmente dependentes. Porque temos

$$
1 \cdot (2, 1, 3) + (-1) \cdot (3, 1, 1) + 1 \cdot (1, 0, -2) = 0.
$$

Aqui nenhum vetor é um múltiplo direto de outro, mas o 2<sup>o</sup> é uma combinação linear do  $1^o$ e do $3^o$ 

Exemplo 9: Os vetores (2,0,0), (0,3,0) e (0,0,4) são linearmente independentes. Porque temos que a única solução possível será

$$
0 \cdot (2,0,0) + 0 \cdot (0,3,0) + 0 \cdot (0,0,4) = 0.
$$

Se pegarmos algum dos escalares diferentes de zero, não teremos o lado esquerdo da igualdade igual a zero. Repare que o 1<sup>o</sup> e o 2<sup>o</sup> vetores não têm como gerar o terceiro, pois a terceira coordenada desses é igual a zero, consequentemente não conseguem gerar o  $3^o$  vetor que tem a terceira coordenada igual a 4. Por um motivo semelhante o  $1^o$ e o  $3^o$  não conseguem gerar o  $2^o$  vetor, pois o segundo termo deles é zero. Já o  $2^o$  e o 3<sup>o</sup> não conseguem gerar o 1<sup>o</sup> vetor por motivo análogo. Mais a frente veremos que existem conjuntos de vetores com todos os termos diferentes de zero e, mesmo assim, são linearmente independentes.

Teorema 3.6 As colunas de uma matriz A serão independentes quando o núcleo de A é o vetor nulo, ou de forma equivalente quando a única solução do sistema linear  $A\vec{x} = \vec{0}$  é  $x = \vec{0}$ 

Demonstração: Temos que o núcleo de uma matriz  $A_{m\times n}$  é  $A\vec{x} = \vec{0}$  ou

$$
x_1\begin{bmatrix} a_{11} \\ \vdots \\ a_{m1} \end{bmatrix} + x_2 \begin{bmatrix} a_{12} \\ \vdots \\ a_{m2} \end{bmatrix} + \ldots + x_n \begin{bmatrix} a_{1n} \\ \vdots \\ a_{mn} \end{bmatrix} = 0.
$$

Se tivermos algum  $x_i \neq 0$ , com  $1 \leq i \leq n$ , então o espaço coluna será linearmente dependente. Desse modo, para que o espaço seja linearmente independente devemos ter  $x_1=\ldots=x_n=0$ e logo o núcleo $A$ é o vetor nulo.

Teorema 3.7 As r linhas não nulas de uma matriz escalonada U e uma matriz reduzida R são linearmente independentes. Então as r colunas que contêm os pivôs também são.

Demonstração: Vamos dividir essa demonstração em partes:

1<sup>°</sup> O número de pivôs é igual ao número de colunas.

Relembrando que a matriz reduzida R tem o número 1 na posição dos pivôs e zeros acima dos deles. Então, cada coluna terá apenas o número 1 na posição do pivô e zero nas demais posições de sua coluna.

$$
R = \begin{bmatrix} 1_{11} & 0 & \dots & 0 \\ 0 & 1_{22} & \dots & 0 \\ \vdots & \vdots & \vdots & \vdots \\ 0 & 0 & \dots & 1_{nn} \\ \vdots & \vdots & \vdots & \vdots \\ 0 & 0 & 0 & 0 \end{bmatrix}.
$$

Analisando a equação matricial  $R\vec{x} = \vec{0}$ , temos

$$
R\vec{x} = x_1 \begin{bmatrix} 1_{11} \\ 0 \\ \vdots \\ 0 \\ \vdots \\ 0 \end{bmatrix} + x_2 \begin{bmatrix} 0 \\ 1_{22} \\ \vdots \\ 0 \\ \vdots \\ 0 \end{bmatrix} + \ldots + x_n \begin{bmatrix} 0 \\ 0 \\ \vdots \\ 1_{nn} \\ \vdots \\ 0 \end{bmatrix} = \vec{0}.
$$

Temos que a única forma de zerar a  $1^a$  coluna é tendo  $x_1 = 0$ , pois nas outras colunas o 1<sup>o</sup> termo é igual a zero. Para zerar a 2<sup>a</sup> coluna teremos  $x_2 = 0$ , porque apenas  $2^a$  coluna terá o  $2^o$  termo diferente de zero. Esse processo vai repetir-se até  $x_n = 0$ , pois é a única forma de zerar a última coluna. Portanto as colunas são linearmente independentes.

É importante ressaltar que a solução de  $\vec{x}$  para  $R\vec{x} = \vec{0}$  é a mesma que para  $U\vec{x} = \vec{0}$ .

2 <sup>o</sup> O número de pivôs é menor que o número de colunas.

Suponha, como suporte, que temos a seguinte matriz reduzida R.

$$
R = \begin{bmatrix} 1_{11} & 0 & \dots & 0 & a_1 & \dots & 0 \\ 0 & 1_{22} & \dots & 0 & a_2 & \dots & 0 \\ \vdots & \vdots & \vdots & \vdots & \vdots & \vdots & \vdots \\ 0 & 0 & \dots & 1_{kk} & a_k & \dots & 0 \\ \vdots & \vdots & \vdots & \vdots & \vdots & \vdots & \vdots \\ 0 & 0 & 0 & 0 & 0 & 0 & 1_{mn} \\ \vdots & \vdots & \vdots & \vdots & \vdots & \vdots & \vdots \\ 0 & 0 & 0 & 0 & 0 & 0 & 0 \end{bmatrix}
$$

.

.

Agora, assuma que a primeira coluna que aparece e não tem um pivô é a coluna  $k + 1$ . Temos que a coluna  $k + 1$  pode ser escrita como uma combinação linear das k's colunas, com pivôs, anteriores.

$$
a_{1}\begin{bmatrix}1_{11} \\ 0 \\ \vdots \\ 0 \\ \vdots \\ 0\end{bmatrix} + a_{2}\begin{bmatrix}0 \\ 1_{22} \\ \vdots \\ 0 \\ \vdots \\ 0\end{bmatrix} + \ldots + a_{k}\begin{bmatrix}0 \\ 0 \\ \vdots \\ 1_{kk} \\ \vdots \\ 0\end{bmatrix} = \begin{bmatrix}a_{1} \\ a_{2} \\ \vdots \\ a_{k} \\ \vdots \\ 0\end{bmatrix}
$$

Temos, pois, que a coluna  $k + 1$  é uma combinação linear das anteriores. É importante notar que essa coluna não tem pivô.

Podemos proceder de modo análogo para cada coluna que não tem pivô e que vai aparecer na sequência. Utilizamos as colunas com pivô para mostrar que essas geram qualquer coluna sem pivô que vier a aparecer. O que nos garante que esse raciocínio sempre funcionará é que os pivôs não pulam uma linha, ou seja, não há uma linha sem pivô e uma logo abaixo com pivô. Além disso, temos também que se os pivôs vão da linha 1 até a linha k, não haverá um termo diferente de zero em uma linha t, com  $t > k$ .

Utilizando um raciocínio análogo ao 1<sup>o</sup> caso, podemos mostrar que as colunas com pivô são linearmente independentes. Devemos nos lembrar de que é uma matriz reduzida e portanto haverá apenas o pivô de valor 1 e o restante dos termos da coluna serão zero.

3 <sup>o</sup> O terceiro caso não se aplica, uma vez que não há a possibilidade de haver uma quantidade de pivôs maior do que a quantidade de colunas. Teríamos que ter mais do que um pivô em alguma coluna e isto não é possível.

Exemplo 10: As colunas da matriz identidade 3 por 3 são independentes.

$$
\begin{bmatrix} 1 & 0 & 0 \\ 0 & 1 & 0 \\ 0 & 0 & 1 \end{bmatrix}.
$$

Essas colunas  $e_1,\,e_2$ e $e_3$  representam os vetores unitários na direção dos eixos das coordenadas do  $\mathbb{R}^3$ 

$$
e_1 = \begin{bmatrix} 1 \\ 0 \\ 0 \end{bmatrix}, e_2 = \begin{bmatrix} 0 \\ 1 \\ 0 \end{bmatrix} \quad e \quad e_3 = \begin{bmatrix} 0 \\ 0 \\ 1 \end{bmatrix}.
$$

Figura 14: Vetores linearmente independentes.

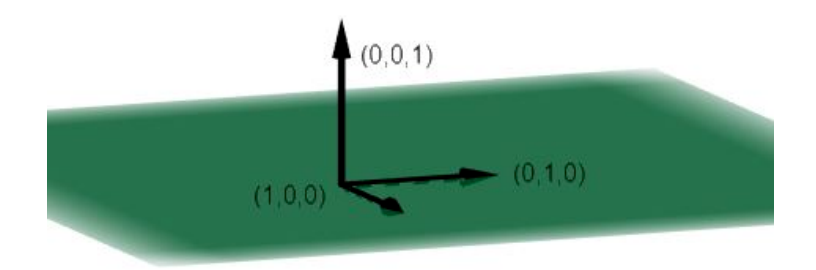

Fonte: Elaborado pelo autor.

Fica claro que dois vetores não conseguem gerar o terceiro, pois cada dois vetores gera um plano e o terceiro fica fora desse plano.

Exemplo 11: Seja a seguinte matriz na forma reduzida R,

$$
\begin{bmatrix} 1 & 0 & 2 & 0 \\ 0 & 1 & 3 & 0 \\ 0 & 0 & 0 & 1 \end{bmatrix}.
$$

Temos pelo Teorema 3.7 que a  $1^a$ ,  $2^a$  e  $4^a$  colunas são linearmente independentes, pois os pivôs estão nessas colunas. Repare ainda que a  $3^a$  pode ser gerada pela  $1^a$  e  $2^a$ colunas.

$$
2 \cdot \begin{bmatrix} 1 \\ 0 \\ 0 \end{bmatrix} + 3 \cdot \begin{bmatrix} 0 \\ 1 \\ 0 \end{bmatrix} = \begin{bmatrix} 2 \\ 3 \\ 0 \end{bmatrix}.
$$

**Teorema 3.8** Um conjunto de m vetores em  $\mathbb{R}^n$  com  $m > n$  será linearmente dependente.

Demonstração: Seja  $v_i = (v_{i1}, \ldots, v_{in})$  com  $1 \le i \le m$ . Se construirmos uma matriz com esses vetores como linha, teremos:

$$
\begin{bmatrix} v_{11} & \dots & v_{1n} \\ \vdots & \vdots & \vdots \\ v_{m1} & \dots & v_{mn} \end{bmatrix}.
$$

Mas, ao escalonarmos essa matriz teremos no máximo n pivôs (caso contrário, teríamos um pivô em baixo de outro) e, portanto, teremos pelo menos uma linha nula, pois se  $m > n$ , teremos, ao menos, um vetor que é uma combinação linear dos demais. Portanto, o conjunto de vetores é linearmente dependente.

Exemplo 12: Seja os vetores  $(1, 2, 1), (3, 1, 1), (4, 3, 2)$  e  $(1, 2, 2),$  pelo Teorema 3.8 esses vetores são linearmente dependentes, pois eles pertencem ao  $\mathbb{R}^3$  e há 4 vetores. Vamos escalonar a matriz gerada por esses vetores

$$
\begin{bmatrix} 1 & 2 & 1 \ 3 & 1 & 1 \ 4 & 3 & 2 \ 1 & 2 & 2 \end{bmatrix} \xrightarrow{L_3 \rightarrow L_1 - L_3} \begin{bmatrix} 1 & 2 & 1 \ 0 & 5 & 2 \ 0 & 0 & -1 \end{bmatrix} \xrightarrow{L_3 \rightarrow L_2 - L_3} \begin{bmatrix} 1 & 2 & 1 \ 0 & 5 & 2 \ 0 & 0 & 0 \ 0 & 0 & -1 \end{bmatrix} \xrightarrow{L_3 \rightarrow L_4} \begin{bmatrix} 1 & 2 & 1 \ 0 & 5 & 2 \ 0 & 0 & -1 \end{bmatrix}.
$$

De fato encontramos uma linha nula, entretanto na segunda matriz da esquerda à direita, já podemos notar que há duas linhas iguais. Assim, a terceira linha é uma combinação linear das restantes. Temos

$$
1 \cdot (1, 2, 1) + 1 \cdot (3, 1, 1) = (4, 3, 2).
$$

Logo ,

$$
1 \cdot (1,2,1) + 1 \cdot (3,1,1) - 1 \cdot (4,3,2) + 0 \cdot (1,2,2) = 0
$$

e assim sendo, esses vetores são linearmente dependentes.

#### 3.5.1 Base de um Espaço Vetorial

Definiremos, agora, o que significa que um conjunto de vetores gerar um espaço vetorial.

**Definição**: Se um espaço vetorial V tiver todos os seus vetores  $\vec{v}$  formados por combinações lineares de  $\vec{w}_1, ..., \vec{w}_k$ , então esses vetores  $\vec{w}_1, ..., \vec{w}_k$  geram o espaço V. Logo, todo  $\vec{v} = c_1 \vec{w}_1 + \dots + c_k \vec{w}_k$  aparece de alguma sequência de  $c_1, \dots, c_k$ .

Mas, esse conjunto será o menor possível? Devemos ter uma segunda condição para termos um conjunto gerador mais reduzido quanto for possível. Esses vetores deveram ser linearmente independentes.

Para sabermos se o sistema  $A\vec{x} = \vec{b}$  tem solução possível temos que verificar se o espaço coluna gera  $\vec{b}$ , para verificarmos se as colunas são independentes, resolvemos  $A\vec{x} = \vec{0}$ . Logo, a geração está relacionada com o espaço coluna e a independência está relacionada com o espaço nulo.

Agora podemos definir uma base.

Definição<sup>5</sup>: Uma base gerada por vetores possui duas propriedades,

- I Os vetores são linearmente independentes. (Não há vetores demais)
- II Eles geram o espaço  $V$ . (Não faltam vetores)

#### 3.5.2 Dimensão de um Espaço Vetorial

Definição A dimensão de um espaço vetorial de dimensão finita e não nulo é o número de elementos da base desse espaço vetorial.

<sup>5</sup>Definição disponível no livro de Álgebra linear e suas aplicações de (Strang. Gilbert, 2010)

Por convenção, a dimensão do espaço nulo será 0. Utilizaremos a notação dimV para representar a dimensão do espaço vetorial V .

Um espaço vetorial possui infinitas bases, porém a algo em comum entre elas.

**Teorema 3.9** Se  $\vec{w}_1, ..., \vec{w}_n$  e  $\vec{v}_1, ..., \vec{v}_m$  são bases do mesmo espaço vetorial, então  $m = n$ .

Demonstração: Sejam  $w = (\vec{w}_1, ..., \vec{w}_n)$  e  $v = (\vec{v}_1, ..., \vec{v}_m)$  bases de U. Suponha que  $n > m$ . Como  $v e w$  geram  $U$  temos que

$$
\vec{w}_1 = a_{11}\vec{v}_1 + \ldots + a_{m1}\vec{v}_m
$$

$$
\vdots
$$

$$
\vec{w}_n = a_{1n}\vec{v}_1 + \ldots + a_{mn}\vec{v}_m.
$$

Representando W como uma matriz, onde os  $\vec{w_i}$  são colunas da matriz, temos:

$$
W = \begin{bmatrix} \vec{w}_1 & \dots & \vec{w}_n \end{bmatrix} = \begin{bmatrix} \vec{v}_1 & \dots & \vec{v}_m \end{bmatrix} \cdot \begin{bmatrix} a_{11} & \dots & a_{1n} \\ \vdots & \vdots & \vdots \\ a_{m1} & \dots & a_{mn} \end{bmatrix} = VA.
$$

Analisando o sistema  $A\vec{x} = \vec{0}$  temos que a matriz A tem mais colunas do que linhas e pelo Teorema 3.4 teremos pelo menos uma solução especial (diferente do vetor nulo). Como podemos multiplicar a equação matricial  $A\vec{x} = \vec{0}$  por V à esquerda, pois A tem m linhas, temos:

$$
A\vec{x} = \vec{0}.
$$
  

$$
V A \vec{x} = V\vec{0} = \vec{0}.
$$

Logo,  $VA\vec{x} = \vec{0}$  terá uma solução especial (diferente do vetor nulo). Assim, como  $W =$  $VA$ , temos que  $W\vec{x} = 0$  tem uma solução não nula e pode ser representado por  $x_1\vec{w_1} + \ldots + x_n$  $x_n \vec{w_n} = 0$  com algum  $x_1 \neq 0$ . Portanto, temos que  $\vec{w_1}, \dots, \vec{w_n}$  é linearmente dependente, uma contradição. Logo  $n \leq m$ . Utilizando um raciocínio análogo concluímos que  $m \leq n$ . O que nos mostra que  $n = m$ .

Esse teorema vai nos garantir que independente da base a dimensão do espaço vetorial é a mesma.

Exemplo 13: O  $\mathbb{R}^3$ , por exemplo, pode ser formado por duas bases distintas conforme Figura 15 .

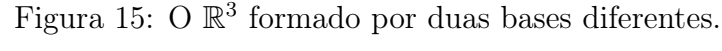

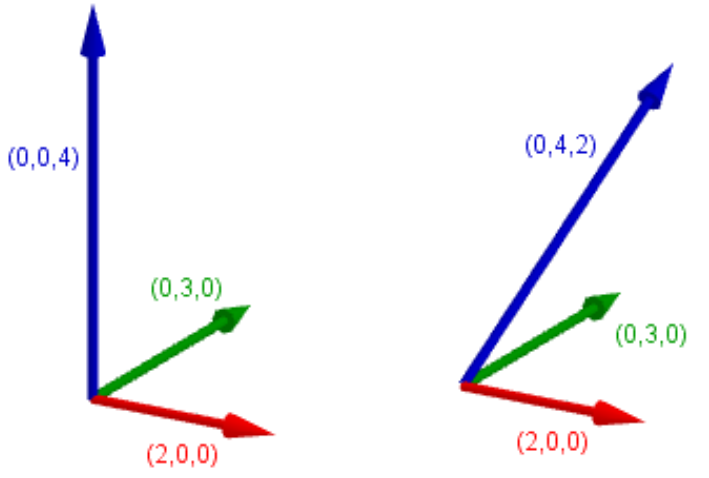

Fonte: Elaborado pelo autor.

Temos que a dimensão será 3, de ambas as bases, igual à do  $\mathbb{R}^3$ , pois são gerados por três vetores.

Teorema 3.10 Qualquer conjunto linearmente independente em V pode ser estendido a uma base, adicionando-se vetores, se necessário.

Demonstração: Suponhamos que a dimensão de V seja n. Seja agora  $\alpha = (\vec{w}_1, \dots, \vec{w}_r)$ um conjunto de vetores linearmente independentes de V. Temos que  $r \leq n$ , pois caso contrário teríamos uma base de V com dimensão maior que n. Se  $\alpha$  gera V então  $r = n$ e já temos uma base. Se  $\alpha$  não gera V, existe um vetor  $\vec{w}_{r+1} \in V$  que não pertence ao espaço gerado por α. Logo, ele é linearmente independente com os vetores da base. Portanto temos um novo conjunto de vetores  $(\vec{w}_1, \ldots, \vec{w}_r, \vec{w}_{r+1})$  que podem ser uma base para V . Caso esse novo conjunto tenha dimensão n chegamos ao resultado pelo Teorema 3.9. Caso contrário, prosseguimos com o raciocínio até construir a base procurada. Como a base é finita, tem n elementos, esse raciocínio é possível.

Esse teorema vai nos dizer que uma base é um conjunto linearmente independente máximo, ou seja, se esse conjunto é uma base do espaço vetorial  $V$ , não conseguimos colocar nenhum outro vetor de V nessa base e continuar com a independência.

Teorema 3.11 Qualquer conjunto de geradores em V pode se reduzido a uma base, descartando-se vetores se necessário.

Demonstração: Seja  $(\vec{v}_1, \ldots, \vec{v}_m)$  geradores de V, com  $\vec{v}_1, \ldots, \vec{v}_m \in V$ . Então todo  $\vec{v} \in V$ pode ser escrito como  $\vec{v} = a_1\vec{v}_1 + \ldots + a_m\vec{v}_m$ , com  $a_1, \ldots, a_m \in \mathbb{R}$ . Se de  $a_1\vec{v}_1 + \ldots + a_m\vec{v}_m$  $a_m\vec{v}_m = 0$  implicar que  $a_1 = a_2 = \ldots = a_m = 0$ , temos que os vetores são linearmente independentes e, portanto, formam uma base. Caso contrário teremos que os vetores são linearmente dependentes. No segundo caso, podemos representar  $a_1\vec{v}_1 + \ldots + a_m\vec{v}_m = 0$ como

$$
a_1 \begin{bmatrix} v_{11} \\ \vdots \\ v_{1n} \end{bmatrix} + \ldots + a_m \begin{bmatrix} v_{m1} \\ \vdots \\ v_{mn} \end{bmatrix} = 0
$$

que podemos representar como um sistema de equações

$$
\begin{bmatrix} v_{11} & \dots & v_{m1} \\ \vdots & \vdots & \vdots \\ v_{1n} & \dots & v_{mn} \end{bmatrix} \cdot \begin{bmatrix} a_1 \\ \vdots \\ a_m \end{bmatrix} = \begin{bmatrix} 0 \\ \vdots \\ 0 \end{bmatrix}.
$$

Pelo Teorema 3.7 ao escalonarmos a matriz da esquerda encontraremos os pivôs e também os vetores linearmente independentes. Temos, também pelo, Teorema 3.9 que essa base terá exatamente a quantidade de vetores procurados.

Esse teorema nos diz que um conjunto de vetores geradores que formam uma base é mínimo. Assim, se retirarmos algum vetor, esse novo conjunto não gera mais o espaço vetorial inicial.

Esse capítulo é muito importante para termos uma compreensão a respeito de sistemas lineares com mais de três equações e mais de três incógnitas. Mesmo não conseguindo representar a ideia de um vetor no  $\mathbb{R}^4$ , a ideia intuitiva continua a mesma.

Aqui temos dois problemas no que diz respeito à abordagem do tema no Ensino Médio. O primeiro é o tempo, como não faz parte da grade de conteúdos de matemática, não há como trabalhar por um período muito longo, pois faltaria tempo para abordar outros temas da grade. O segundo é a complexidade de alguns temas para alunos do Ensino Médio, teríamos que conhecer a turma previamente para poder avaliar o nível de aprofundamento do tema.

No capítulo 6 discutiremos um pouco mais a respeito dessas questões.

Fica, ainda, como sugestão a leitura das seguintes obras: Introdução à Álgebra Linear (Delgado. Jorge; Frensel. Katia; Crissaff. Lhaylla, 2013), Álgebra Linear (Lima. Elon Lages, 2003) e Álgebra Linear e suas Aplicações (Strang. Gilbert, 2010) que abordam os temas tratado aqui e serviram como referencial teórico do capítulo.

#### 4 DETERMINANTES

Neste capítulo buscaremos resolver um sistema linear de duas equações com duas incógnitas e encontraremos que as soluções procuradas podem ser representadas como algo que parece a divisão entre duas "matrizes". Essas "matrizes" são definidas como determinantes; assim, iniciamos o estudo dos determinantes, seus conceitos e propriedades. Descreveremos algumas formas de calcular o determinante e a ideia utilizada no desenvolvimento de Laplace. Comentaremos sobre algumas aplicações e encerraremos com a Regra de Cramer que é abordada no início do capítulo.

Retornando a solução dos sistemas  $A\vec{x} = \vec{b}$ . Buscaremos encontrar a solução do seguinte sistema:

$$
au + bv = c
$$
  
\n
$$
du + ev = f.
$$
\n(4.1)

Podemos resolver o sistema utilizando escalonamento.

$$
D\begin{bmatrix} a & b & \vdots & c \\ d & e & \vdots & f \end{bmatrix} \sim D\begin{bmatrix} da & db & \vdots & dc \\ -ad & -ae & \vdots & -af \end{bmatrix} \sim D\begin{bmatrix} da & db & \vdots & dc \\ 0 & db - ae & \vdots & dc - af \end{bmatrix}.
$$

Logo, temos

$$
v(db - ae) = dc - af
$$

$$
v = \frac{-af + cd}{-ae + db} = \frac{af - cd}{ae - db}.
$$

Por retrossubstituição na primeira equação do sistema (4.1), encontramos:

$$
a(db - ae)u + bdc - abf = c(db - ae)
$$

$$
a(db - ae)u = -bdc + abf + cdb - cae = -ace + abf
$$

$$
u = \frac{-ace + abf}{a(db - ae)db} = \frac{-ce + bf}{-ae + db} = \frac{ce - bf}{ae - db}.
$$

Se definirmos que

$$
D\begin{bmatrix} a & b \\ d & e \end{bmatrix} = ae - bd,\tag{4.2}
$$

$$
D\begin{bmatrix} c & b \\ f & e \end{bmatrix} = ce - bf \tag{4.3}
$$

$$
D\begin{bmatrix} a & c \\ d & f \end{bmatrix} = af - cd.
$$
 (4.4)

Temos que

$$
u = \frac{D \begin{bmatrix} c & b \\ f & e \end{bmatrix}}{D \begin{bmatrix} a & b \\ d & e \end{bmatrix}} \quad e \quad v = \frac{D \begin{bmatrix} a & c \\ d & f \end{bmatrix}}{D \begin{bmatrix} a & b \\ d & e \end{bmatrix}}.
$$

Se multiplicarmos os elementos da diagonal principal e subtrairmos a multiplicação dos elementos da outra diagonal chegaremos as igualdades em (4.2), (4.3) e (4.4). Veremos ao longo do texto que esse é o cálculo do determinante de uma matriz quadrada 2 por 2. Se analisarmos as soluções u e v, podemos constatar que no denominador das soluções temos a matriz dos coeficientes do sistema. Já no numerador da solução, temos novamente a matriz dos coeficientes com uma coluna sendo substituída pela coluna b do sistema  $A\vec{x} = \vec{b}$ . Logo, se quisermos achar o valor de u devemos trocar a coluna  $(a, d)$  dos coeficientes de u por  $(c, f)$  e se quisermos encontrar v basta trocar os coeficientes de v  $(b, e)$  por  $(c, f)$ . Mas, esse raciocínio sempre funcionará? E o cálculo será sempre uma diagonal menos a outra? Que condições devemos ter para que se possa utilizar esse método para sistemas maiores? Para encontrar essas respostas devemos estudar determinantes.

#### 4.1 CONCEITO

Determinantes são funções definidas com o domínio nas matrizes quadradas e contradomínio nos valores do corpo onde estão definidos os coeficientes da matriz. Para o nosso estudo utilizaremos o corpo dos reais. Logo, o determinante transforma uma matriz quadrada de coeficientes reais em um número real. Porém, quais são os critérios para se achar esse número real?

Essa função que transforma uma matriz quadrada em um número real deve satisfazer três propriedades:

D1 A função D é linear como função de cada linha separadamente.

Exemplo 1:

$$
D\begin{bmatrix} 1 & 5 & 1 \\ 3 & 3 & 5 \\ 1 & 2 & 3 \end{bmatrix} = D\begin{bmatrix} 1 & 5 & 1 \\ 1+2\cdot 1 & 1+2\cdot 1 & 1+2\cdot 2 \\ 1 & 2 & 3 \end{bmatrix}
$$

94

e

$$
= D \begin{bmatrix} 1 & 5 & 1 \\ 1 & 1 & 1 \\ 1 & 2 & 3 \end{bmatrix} + D \begin{bmatrix} 1 & 5 & 1 \\ 2 \cdot 1 & 2 \cdot 1 & 2 \cdot 2 \\ 1 & 2 & 3 \end{bmatrix} = D \begin{bmatrix} 1 & 5 & 1 \\ 1 & 1 & 1 \\ 1 & 2 & 3 \end{bmatrix} + 2 \cdot D \begin{bmatrix} 1 & 5 & 1 \\ 1 & 1 & 2 \\ 1 & 2 & 3 \end{bmatrix},
$$

ou de forma equivalente, se  $A_1, A_2, ..., A_n$  representam as linhas (vetores linhas) da matriz  $A e A_k = A'_k + tA''_k$ , com  $1 \leq k \leq n$ . Então

$$
D\begin{bmatrix} A_1 \\ A_2 \\ A_3 \end{bmatrix} = D\begin{bmatrix} A_1 \\ \vdots \\ A_k + tA_k'' \\ \vdots \\ A_3 \end{bmatrix} = D\begin{bmatrix} A_1 \\ \vdots \\ A_k' \\ \vdots \\ A_3 \end{bmatrix} + t \cdot D\begin{bmatrix} A_1 \\ \vdots \\ A_k'' \\ \vdots \\ A_3 \end{bmatrix}.
$$

D2 Se duas linhas adjacentes de A são iguais, então  $D(A) = 0$ .

Exemplo 2:

$$
D\begin{bmatrix} 2 & 3 & 4 \\ 2 & 3 & 4 \\ 5 & 6 & 7 \end{bmatrix} = 0, \text{ pois } A_1 = A_2.
$$

D3  $D(I_n) = 1$  onde  $I_n$  é a matriz identidade.

## 4.2 PROPRIEDADES DOS DETERMINANTES

Teorema 4.1 O determinante muda de sinal quando duas linhas consecutivas são trocadas.

Demonstração: Seja as matrizes A e A′ , tal que

$$
A = \begin{bmatrix} A_1 \\ \vdots \\ A_k \\ A_{k+1} \\ \vdots \\ A_n \end{bmatrix} \quad e \quad A' = \begin{bmatrix} A_1 \\ \vdots \\ A_{k+1} \\ A_k \\ \vdots \\ A_n \end{bmatrix},
$$

onde os  $A_i$  são as linhas das matrizes  $A$  e  $A'$ , com  $1 \leq k < n$ . Temos que

$$
D\begin{bmatrix} A_{1} \\ \vdots \\ A_{k} \\ A_{k+1} \\ \vdots \\ A_{n} \end{bmatrix} + D\begin{bmatrix} A_{1} \\ \vdots \\ A_{k+1} \\ A_{k} \\ \vdots \\ A_{n} \end{bmatrix} = D\begin{bmatrix} A_{1} \\ \vdots \\ A_{k} \\ A_{k} \\ \vdots \\ A_{n} \end{bmatrix} + D\begin{bmatrix} A_{1} \\ \vdots \\ A_{k} \\ A_{k+1} \\ \vdots \\ A_{n} \end{bmatrix} + D\begin{bmatrix} A_{1} \\ \vdots \\ A_{k+1} \\ A_{k} \\ \vdots \\ A_{n} \end{bmatrix} + D\begin{bmatrix} A_{1} \\ \vdots \\ A_{k+1} \\ A_{k} \\ \vdots \\ A_{n} \end{bmatrix}.
$$

Porque

$$
D\begin{bmatrix} A_1 \\ \vdots \\ A_k \\ A_k \\ \vdots \\ A_n \end{bmatrix} = 0 \quad e \quad D\begin{bmatrix} A_1 \\ \vdots \\ A_{k+1} \\ A_{k+1} \\ \vdots \\ A_n \end{bmatrix} = 0,
$$

pois essas matrizes têm duas linhas iguais. Utilizando a propriedade D1 para unificar as duas primeiras matrizes e as duas últimas, temos

$$
D\begin{bmatrix} A_{1} \\ \vdots \\ A_{k} \\ A_{k} \\ \vdots \\ A_{n} \end{bmatrix} + D\begin{bmatrix} A_{1} \\ \vdots \\ A_{k} \\ A_{k+1} \\ \vdots \\ A_{n} \end{bmatrix} + D\begin{bmatrix} A_{1} \\ \vdots \\ A_{k+1} \\ A_{k} \\ \vdots \\ A_{n} \end{bmatrix} + D\begin{bmatrix} A_{1} \\ \vdots \\ A_{k+1} \\ A_{k} \\ \vdots \\ A_{n} \end{bmatrix} + D\begin{bmatrix} A_{1} \\ \vdots \\ A_{k+1} \\ A_{k+1} \\ \vdots \\ A_{n} \end{bmatrix} = D\begin{bmatrix} A_{1} \\ \vdots \\ A_{k} + A_{k+1} \\ \vdots \\ A_{n} \end{bmatrix} + D\begin{bmatrix} A_{1} \\ \vdots \\ A_{k} + A_{k+1} \\ \vdots \\ A_{n} \end{bmatrix}
$$

$$
= D\begin{bmatrix} A_{1} \\ \vdots \\ A_{k} + A_{k+1} \\ A_{k} + A_{k+1} \\ \vdots \\ A_{n} \end{bmatrix} = D\begin{bmatrix} A_{1} \\ \vdots \\ A_{k} + A_{k+1} \\ \vdots \\ A_{n} \end{bmatrix} = D\begin{bmatrix} A_{1} \\ \vdots \\ A_{k} + A_{k+1} \\ \vdots \\ A_{n} \end{bmatrix}.
$$

Temos duas linhas iguais e podemos concluir pela propriedade D2 que  $D\left[A + A^\prime\right] =$ 0, ou de forma equivalente que  $D\left[A\right] = -D\left[A'\right]$ .

**Teorema 4.2** Se a matriz A possui duas linhas iguais, então  $D\left[A\right] = 0$ .

Demonstração: Basta fazer trocas entre linhas consecutivas até que as duas linhas iguais sejam adjacentes. A nova matriz  $A'$  terá  $D\left[A'\right] = \pm D\left[A\right]$ . Mas, como duas linhas adjacentes são iguais, dá propriedade D2 temos que  $D\left[A^{\prime}\right]=0$  e portanto,  $D\left[A\right]=0$ .

Teorema 4.3 O determinante muda de sinal quando duas linhas são trocadas.

Demonstração: Suponhamos que queremos trocar a linha 2 com a linha 5. E vamos fazendo trocas consecutivas. Trocamos  $L_2 \leftrightarrow L_3$ ,  $L_2 \leftrightarrow L_4$  e  $L_2 \leftrightarrow L_5$ . Temos as seguintes trocas:

$$
\begin{bmatrix} L_1 \\ L_2 \\ L_3 \\ L_4 \\ L_5 \\ L_6 \\ L_6 \\ \vdots \\ L_n \end{bmatrix} \rightarrow \begin{bmatrix} L_1 \\ L_3 \\ L_2 \\ L_4 \\ L_5 \\ L_6 \\ L_6 \\ \vdots \\ L_n \end{bmatrix} \rightarrow \begin{bmatrix} L_1 \\ L_3 \\ L_4 \\ L_2 \\ L_5 \\ L_6 \\ L_6 \\ \vdots \\ L_n \end{bmatrix} \rightarrow \begin{bmatrix} L_1 \\ L_3 \\ L_4 \\ L_5 \\ L_6 \\ L_7 \\ \vdots \\ L_n \end{bmatrix}.
$$

Agora colocamos a linha $L_5$ na posição antiga da linha 2. Trocamos  $L_5 \leftrightarrow L_4$ e $L_5 \leftrightarrow L_3.$ 

$$
\begin{bmatrix} L_1 \\ L_3 \\ L_4 \\ L_5 \\ L_2 \\ L_6 \\ \vdots \\ L_n \end{bmatrix} \rightarrow \begin{bmatrix} L_1 \\ L_3 \\ L_5 \\ L_4 \\ L_2 \\ L_6 \\ L_6 \\ \vdots \\ L_n \end{bmatrix} \rightarrow \begin{bmatrix} L_1 \\ L_5 \\ L_5 \\ L_4 \\ L_2 \\ L_6 \\ \vdots \\ L_n \end{bmatrix}.
$$

É importante observar que se utilizarmos n movimentos, no exemplo  $n = 3$ , para descer a primeira linha, vamos utilizar  $n-1$  movimentos para subir a linha que estávamos trocando. No exemplo utilizamos 2 movimentos para colocar a linha 5 na posição da linha 2, além disso, as outras linhas retornam aos seus lugares. Teremos um número ímpar de movimentos, 2n − 1 movimentos. Temos que cada vez que fizermos um movimento, troca de linha, o sinal do determinante vai alterar, logo após um número ímpar de troca de linhas teremos que o determinante da nova matriz  $A'$  será  $D\left[A'\right] = -D\left[A\right]$ .

Teorema 4.4 Se somarmos ou subtrairmos o múltiplo de uma linha de outra linha, obtém-se o mesmo determinante.

Seja

$$
D\left[A\right] = D\begin{bmatrix} A_1 \\ A_2 \\ A_3 \\ \vdots \\ A_n \end{bmatrix} \quad e \quad D\left[A'\right] = D\begin{bmatrix} A_1 \\ A_2 + tA_3 \\ A_3 \\ \vdots \\ A_n \end{bmatrix}.
$$

Mas, de D1 temos

$$
D\left[A'\right] = D\begin{bmatrix} A_1 \\ A_2 \\ A_3 \\ \vdots \\ A_n \end{bmatrix} + tD\begin{bmatrix} A_1 \\ A_3 \\ A_3 \\ \vdots \\ A_n \end{bmatrix}.
$$

Porém, o segundo termo tem duas linhas iguais e portanto,

$$
tD\begin{bmatrix} A_1 \\ A_3 \\ A_3 \\ \vdots \\ A_n \end{bmatrix} = t \cdot 0 = 0,
$$

logo,

$$
D\left[A'\right] = D\begin{bmatrix} A_1 \\ A_2 \\ A_3 \\ \vdots \\ A_n \end{bmatrix} = D\left[A\right].
$$

**Teorema 4.5** Se A possui uma linha nula, então 
$$
D\left[A\right]=0
$$
.

$$
D\begin{bmatrix} A_1\\ A_2\\ A_3\\ \vdots\\ 0\\ A_n \end{bmatrix}
$$

.

Se somarmos uma linha qualquer com a linha de valor 0, teremos uma nova matriz  $A'$  que possui duas linhas iguais e portanto,  $D\left[A'\right]=0$  pelo Teorema 4.2. Além disso, teremos que  $D\left[A^{\prime}\right] = D\left[A\right]$ , pois somamos inicialmente uma linha e o Teorema 4.4 garante que o valor do determinante não se altera. Assim,  $D\left[A\right]=0$ .

Teorema 4.6 Se A for triangular, então o determinante de A é o produto dos elementos da diagonal principal. Se a matriz triangular A possuir números 1 ao longo da diagonal principal então  $D\left[A\right]=1$ .

Demonstração: Suponhamos que os elementos da diagonal principal sejam diferentes de zero, podemos reduzir a matriz  $A$  a uma matriz  $A'$  que tem apenas os elementos da diagonal principal diferentes de zero. Se utilizarmos apenas a soma ou subtração de múltiplos de outras linhas para fazer essa redução, o Teorema 4.4 nos garante que o valor do determinante não se altera. Agora podemos utilizar a propriedade D1 e D3 para encontrarmos o valor do determinante.

$$
D\left[A\right] = D\begin{bmatrix} a_{11} & & & \\ & a_{22} & & \\ & & \ddots & \\ & & & a_{nn} \end{bmatrix} = a_{11}D\begin{bmatrix} 1 & & & \\ & a_{22} & & \\ & & \ddots & \\ & & & a_{nn} \end{bmatrix}
$$

$$
= a_{11}a_{22} \cdots a_{nn}D\begin{bmatrix} 1 & & & \\ & 1 & & \\ & & \ddots & \\ & & & & a_{nn} \end{bmatrix}
$$

$$
= a_{11}a_{22} \cdots a_{nn}D\left[I_n\right] = a_{11}a_{22} \cdots a_{nn}.
$$

Se tivermos algum elemento da diagonal nulo, acabamos por ter o  $D\left[A\right]=0$  e se forem todos os elementos da diagonal igual a 1 teremos  $D\left[A\right] = 1$ .

Esse teorema nos ensina como calcular o determinante de uma matriz, pois sempre podemos transformar uma matriz quadrada em uma matriz escalonada U e a partir dessa matriz U encontrar o valor do determinante de A. Devemos ter cuidado com as trocas de linhas, pois essas mudam o sinal do determinante.

Teorema 4.7 A matriz A é invertível, se e somente se, o determinante de A é diferente de zero.

Demonstração: Se a matriz A é invertível, pelo Teorema 2.4, então ela pode ser escalonada em uma matriz U, triangular, e sua diagonal principal não possui zeros. Consequentemente, pelo Teorema 4.6 temos que seu determinante é o produto dos elementos de sua diagonal principal e portanto o determinante é diferente de zero.

Agora vamos assumir que o determinante de A é diferente de zero. Podemos transformar a matriz A em uma matriz triangular U pelo escalonamento. E, além disso, temos pelo Teorema 4.6, desde que não sejam trocadas linhas, que os elementos da diagonal de U são o determinante de A. Logo,  $D\left[A\right] = D\left[U\right] = a_{11}a_{22}\cdots a_{nn} \neq 0$  que implica que todos os elementos da diagonal são diferentes de zero e pelo Teorema 2.4 é invertível, portanto A é invertível. Caso seja necessário realizarmos a troca de linhas durante o escalonamento, teremos  $D\left[A\right] = \pm D\left[U\right] = \pm a_{11}a_{22}\cdots a_{nn} \neq 0$  o que ainda nos garante o teorema.

Esse teorema nos permite verificar se uma matriz é invertível sem que haja a necessidade de fazer o escalonamento. Para isso, basta calcular o determinante.

**Teorema 4.8** Se E é uma matriz elementar, então D $\begin{bmatrix} E A \end{bmatrix} = D \begin{bmatrix} E \end{bmatrix} D \begin{bmatrix} A \end{bmatrix}$ .

Demonstração: Dividiremos em três casos:

- 1<sup>o</sup>) Seja  $E_1$  a matriz elementar obtida a partir de uma troca de linhas sobre a matriz identidade  $(L_i \leftrightarrow L_j)$ . Temos que  $D\left[E_1\right] = -1$  pelo Teorema 4.3 e por  $E_1$  ser originalmente a identidade. Temos, também, que  $D\left[E_1A\right] = -D\left[A\right]$ , pois  $E_1$  vai realizar uma troca de linhas sobre A e pelo Teorema 4.3 vamos ter a troca de sinal do determinante. Portanto,  $D\left[E_1 A\right] = -D\left[A\right] = -1D\left[A\right] = D\left[E_1\right]D\left[A\right].$
- 2°) Seja $E_2$ a matriz obtida através da operação elementar  $L_i \rightarrow L_i + t L_j$  sobre a identidade. Temos do Teorema 4.4 que a operação  $L_i \rightarrow L_i + tL_j$  não altera o valor do determinante. Assim,  $D\left[E_2\right] = 1$ , porque  $E_2$  era originalmente a identidade. Temos ainda que  $D\left[E_2 A\right] = D\left[A\right]$ , uma vez que  $E_2$  vai somar um múltiplo de

uma linha a outra e pelo Teorema 4.4 não altera o valor do determinante. Logo,  $D\left[E_{2}A\right]=D\left[A\right]=1D\left[A\right]=D\left[E_{2}\right]D\left[A\right].$ 

3<sup>o</sup>) Seja  $E_3$  uma matriz elementar correspondente a operação elementar  $L_i \rightarrow bL_i$ . Temos de D1 que  $D\left[E_3\right] = bD\left[I_n\right] = b$ , pois  $E_3$  era a matriz identidade inicialmente. Temos, também, que  $E_3$  é semelhante a uma multiplicação por  $b$  na linha i e por D1 temos que  $D\left[E_3 A\right] = bD\left[A\right]$ . Logo, de 1<sup>o</sup>, 2<sup>o</sup> e 3<sup>o</sup> temos que  $D\left[EA\right] = D\left[ E\right] D\left[ A\right].$ 

Teorema 4.9 O determinante de AB é igual ao produto do determinante de A pelo determinante de B.

$$
D\left[AB\right] = D\left[A\right] \cdot D\left[B\right].
$$

Desmonstração: Se  $A$  não é invertível, pelo Teorema 4.7 temos  $D\left[ A\right]=0$  e  $D\left[ AB\right]=0,$ pois AB não é invertível. Portanto  $D\left[AB\right] = D\left[A\right]D\left[B\right] = 0.$ 

Se  $A$  é invertível, temos do Teorema 2.5 que  $A = E_1 \dots E_k$  onde  $E_i$ , com  $1 \le i \le k$ , são matrizes elementares. E do Teorema 4.8 temos que

$$
D\left[AB\right] = D\left[E_1 \dots E_k B\right] = D\left[E_1\right] D\left[E_2 \dots E_k B\right] = D\left[E_1\right] \dots D\left[E_k\right] D\left[B\right] = D\left[E_1 \dots E_k\right] D\left[B\right] = D\left[A\right] D\left[B\right].
$$

Corolário 4.1 O determinante da inversa de A é igual ao inverso do determinante de A.

$$
D\left[A^{-1}\right] = \frac{1}{D\left[A\right]}.
$$

Demonstração: Temos pelo Teorema 4.9 que

$$
D\left[A^{-1}\right] \cdot D\left[A\right] = D\left[A^{-1} \cdot A\right] = D\left[I_n\right] = 1.
$$

Consequentemente,

$$
D\left[A^{-1}\right] = \frac{1}{D\left[A\right]}.
$$

**Teorema 4.10** Seja E uma matriz elementar. Então  $D\left[E\right] = D\left[E^T\right]$ .

Demonstração: Dividiremos a demonstração em três casos:

 $1^o)$  Seja $E_1$ a matriz gerada pela troca de duas linhas da matriz identidade. Logo $L_i \leftrightarrow L_j$ 

nos dá $E_1$ .

$$
\begin{bmatrix} 1_{11} & & & & & & \\ & \ddots & & & & & & \\ & & 1_{ii} = a & & & & \\ & & & \ddots & & & \\ & & & & 1_{jj} = b & & \\ & & & & & 1_{mn} \end{bmatrix} \rightarrow \begin{bmatrix} 1_{11} & & & & & & \\ & \ddots & & & & & \\ & & & 1_{ij} = b & & \\ & & & & \ddots & & \\ & & & & & 1_{jj} = a & \\ & & & & & & 1_{mn} \end{bmatrix}
$$

 $=E_1$ .

Temos que  $E_1^T$  é

$$
E_1^T = \begin{bmatrix} 1_{11} & & & & & & \\ & \ddots & & & & & \\ & & \ddots & & & & \\ & & & 1_{ij} = a & & \\ & & & & \ddots & & \\ & & & & & \ddots & \\ & & & & & & \ddots \\ & & & & & & & 1_{nn} \end{bmatrix}
$$

.

Logo,  $E_1^T$  é equivalente a uma matriz identidade após uma troca de linhas ( $L_i \leftrightarrow L_j$ ), pois  $a = b = 1$ . Portanto,  $D\left[E_1\right] = -1$  devido a troca de linhas e pelo Teorema 4.6. Temos que  $D\left[E_{1}^{T}\right]=-1,$  pois também é equivalente a uma troca de linhas sobre a matriz identidade. Assim chegamos que  $D\left[E_1\right] = -1 = D\left[E_1^T\right]$ .

2<sup>o</sup>) Seja  $E_2$  uma matriz elementar na qual fizemos a operação  $L_i \rightarrow L_i + tL_j$  sobre a identidade. Logo,

$$
\begin{bmatrix} 1_{11} & & & & & & \\ & \ddots & & & & & \\ & & 1_{ii} & & & & \\ & & & \ddots & & & \\ & & & & 1_{jj} & & \\ & & & & & 1_{mn} \end{bmatrix} \rightarrow \begin{bmatrix} 1_{11} & & & & & & \\ & \ddots & & & & & \\ & & 1_{ii} & \cdots & t1_{jj} & \\ & & & \ddots & & \\ & & & & 1_{jj} & \\ & & & & & \ddots \\ & & & & & & 1_{nn} \end{bmatrix} = E_2
$$

e temos que  $E_2^T$ é

$$
E_2^T = \begin{bmatrix} 1_{11} & & & & & & \\ & \ddots & & & & & \\ & & 1_{ii} & & & & \\ & & \vdots & \ddots & & \\ & & & 1_{jj} & & 1_{jj} & \\ & & & & & \ddots & \\ & & & & & & 1_{nn} \end{bmatrix}.
$$

 $E_2$ e $E_2^T$ são matrizes triangulares e, assim, seus determinantes são suas diagonais principais. Pelo Teorema 4.6 temos que  $D\left[E_2\right] \;=\; 1$  e  $D\left[E_2^T\right] \;=\; 1$  o que nos dá que  $D\left[E_2\right] = D\left[E_2^T\right].$ 

 $3^o$ ) Seja  $E_3$  uma matriz elementar equivalente a matriz identidade que sofreu a seguinte operação elementar  $L_i \to bL_i$ .

$$
\begin{bmatrix} 1_{11} & & & & & \\ & \ddots & & & & \\ & & 1_{ii} & & & \\ & & & & \ddots & \\ & & & & & 1_{nn} \end{bmatrix} \rightarrow \begin{bmatrix} 1_{11} & & & & & \\ & \ddots & & & & \\ & & & b1_{ii} & & \\ & & & & \ddots & \\ & & & & & 1_{nn} \end{bmatrix} = E_3.
$$

Temos que sua matriz transposta será

$$
E_3^T = \begin{bmatrix} 1_{11} & & & & \\ & \ddots & & & \\ & & b1_{ii} & & \\ & & & \ddots & \\ & & & & 1_{nn} \end{bmatrix}.
$$

Logo,  $E_3 = E_3^T$  o que implica que  $D\left[E_3\right] = D\left[E_3^T\right]$ . Assim, por 1<sup>o</sup>, 2<sup>o</sup> e 3<sup>o</sup> temos  $D\left[E\right] = D\left[E^T\right].$ 

Teorema 4.11 A matriz A possui o mesmo determinante que sua matriz transposta.

$$
D\left[A\right] = D\left[A^T\right].
$$

Demonstração: Se A for invertível, temos que A pode ser escrita como um produto de matrizes elementares,  $A = E_1 \dots E_K$ , conforme o Teorema 2.5. Logo,  $A^T = (E_1 \dots E_K)^T =$ 

 $E_k^T \dots E_1^T$ . Pelo teorema anterior temos que  $D\left[E_k^T\right] = D\left[E_k\right], \dots, D\left[E_1^T\right] = D\left[E_1\right]$ . Logo,  $D\left[A^T\right] = D\left[E^T_k\right] \dots D\left[E^T_1\right] = D\left[E_k\right] \dots D\left[E_1\right]$  e como o determinante é um número, vale a propriedade comutativa. Temos, então, que

$$
D\left[A^T\right] = D\left[E_k\right] \dots D\left[E_1\right] = D\left[E_1\right] \dots D\left[E_k\right] = D\left[A\right].
$$

Se a  $A$  não for invertível, teremos  $D\left[ A\right] =0$  e que após o escalonamento terá uma linha nula. Como o número de pivôs nos dizem quantas linhas e colunas são linearmente independentes, temos n linhas e n colunas, teremos, pelo menos, que A terá uma coluna que é combinação das outras. Logo  $A^T$  terá uma linha nula quando escalonada, portanto seu determinante será  $D\left[A^T\right]=0.$ 

#### Teorema 4.12 O determinante muda de sinal quando duas colunas são trocadas.

Demonstração: Seja a matriz  $A_n$  e seu determinante

$$
D\left[A\right] = D\left[C_1 \quad \dots \quad C_i \quad \dots \quad C_j \quad \dots \quad C_n\right],
$$

com  $1 \leq i < j \leq n$ .

Pelo Teorema 4.11, temos que  $D\left[A\right] = D\left[A^T\right]$ , então

$$
D\left[A\right] = D\begin{bmatrix}C_1\\ \vdots\\ C_i\\ \vdots\\ C_j\\ \vdots\\ C_n\end{bmatrix} = -D\begin{bmatrix}C_1\\ \vdots\\ C_j\\ \vdots\\ C_i\\ \vdots\\ C_n\end{bmatrix}.
$$

Como trocamos a linha  $C_j$  pela linha  $C_i$ , temos que o determinante muda de sinal pelo Teorema 4.3. Logo, temos que

$$
D\left[A\right] = D\left[A^T\right] = D\begin{bmatrix}C_1\\ \vdots\\ C_i\\ \vdots\\ C_j\\ \vdots\\ C_n\end{bmatrix} = -D\begin{bmatrix}C_1\\ \vdots\\ C_j\\ \vdots\\ C_n\end{bmatrix} = -D\left[C_1 \quad \dots \quad C_j \quad \dots \quad C_i \quad \dots \quad C_n\right]
$$

que é o que queríamos demonstrar.

### 4.3 MÉTODOS PARA CALCULAR O VALOR DO DETERMINANTE

Agora que já temos uma ideia de como comporta-se o determinante, devemos buscar meios de calcular o seu valor.

# 1º Método - Escalonamento

Se A for invertível então pelo Teorema 4.6, se transformarmos A em U, teremos que o determinante será a diagonal principal de U. Claro que devemos tomar cuidado quando fizermos uma troca entre linhas, pois isso alterará o sinal do determinante. Se A não for invertível  $D\left[A\right] = 0$ .

# 2 <sup>o</sup> Método - Desenvolvimento de Laplace

### Matriz 2 por 2

Poderíamos utilizar o escalonamento para encontrar uma outra forma para calcular o determinante de uma matriz 2 por 2. Mas, vamos utilizar nosso conhecimento sobre matrizes e propriedades dos determinantes para encontrar o valor procurado. Buscaremos, ainda, outro método que possa ser aplicado para matrizes, independente da ordem.

Vamos começar transformando a matriz 2 por 2 em uma soma de duas outras matrizes. Utilizando a propriedade D1 na primeira linha temos:

$$
D\begin{bmatrix} a & b \\ c & d \end{bmatrix} = D\begin{bmatrix} a & 0 \\ c & d \end{bmatrix} + D\begin{bmatrix} 0 & b \\ c & d \end{bmatrix}.
$$

O nosso objetivo foi transformar a matriz em uma soma de matrizes triangulares. Sabemos, pois, que a diagonal principal de uma matriz triangular nos fornece o valor do determinante pelo Teorema 4.6. Portanto, podemos encontrar o valor do determinante assim que fizermos uma alteração na segunda matriz da soma. Temos que

$$
D\begin{bmatrix} a & 0 \\ c & d \end{bmatrix} = ad \quad e \quad D\begin{bmatrix} 0 & b \\ c & d \end{bmatrix} = -D\begin{bmatrix} c & d \\ 0 & b \end{bmatrix} = -cb.
$$

Quando trocamos a posição das linhas da segunda matriz, trocamos também o sinal do

determinante. Assim, chegamos que

$$
D\begin{bmatrix} a & b \\ c & d \end{bmatrix} = ad - cb.
$$

### Matriz 3 por 3

Podemos, também, fazer um raciocínio semelhante para encontrar o determinante de uma matriz 3 por 3. Vamos inicialmente aplicar a propriedade D1 na primeira linha:

$$
D\begin{bmatrix} a_{11} & a_{12} & a_{13} \ a_{21} & a_{22} & a_{23} \ a_{31} & a_{32} & a_{33} \end{bmatrix} = D\begin{bmatrix} a_{11} & 0 & 0 \ a_{21} & a_{22} & a_{23} \ a_{31} & a_{32} & a_{33} \end{bmatrix} + D\begin{bmatrix} 0 & a_{12} & 0 \ a_{21} & a_{22} & a_{23} \ a_{31} & a_{32} & a_{33} \end{bmatrix} + D\begin{bmatrix} 0 & 0 & a_{13} \ a_{21} & a_{22} & a_{23} \ a_{31} & a_{32} & a_{33} \end{bmatrix}.
$$

Agora vamos analisar cada uma das três novas determinantes que devemos calcular.

$$
D\begin{bmatrix} a_{11} & 0 & 0 \ a_{21} & a_{22} & a_{23} \ a_{31} & a_{32} & a_{33} \end{bmatrix}.
$$

Podemos utilizar  $a_{11}$  para zerar os elementos que estão abaixo dele. Pelo Teorema  $4.4$ o valor do determinante não se altera.

$$
D\begin{bmatrix} a_{11} & 0 & 0 \ a_{21} & a_{22} & a_{23} \ a_{31} & a_{32} & a_{33} \end{bmatrix} = D\begin{bmatrix} a_{11} & 0 & 0 \ 0 & a_{22} & a_{23} \ 0 & a_{32} & a_{33} \end{bmatrix} = a_{11}D\begin{bmatrix} 1 & 0 & 0 \ 0 & a_{22} & a_{23} \ 0 & a_{32} & a_{33} \end{bmatrix}
$$

.

Utilizamos a propriedade D1 para tirar  $a_{11}$  para fora do determinante. Como devemos escalonar a segunda e terceira linhas, temos que

$$
D\begin{bmatrix} 1 & 0 & 0 \ 0 & a_{22} & a_{23} \ 0 & a_{32} & a_{33} \end{bmatrix} = D\begin{bmatrix} a_{22} & a_{23} \ a_{32} & a_{33} \end{bmatrix},
$$

pois o fator 1 no primeiro pivô não alterará o valor do determinante. Logo,

$$
D\begin{bmatrix} a_{11} & 0 & 0 \ 0 & a_{22} & a_{23} \ 0 & a_{32} & a_{33} \end{bmatrix} = a_{11}D\begin{bmatrix} a_{22} & a_{23} \ a_{32} & a_{33} \end{bmatrix} = a_{11}(a_{22}a_{33} - a_{23}a_{32}) = a_{11}a_{22}a_{33} - a_{11}a_{23}a_{32}.
$$
Consequentemente, temos que

$$
D\begin{bmatrix} a_{11} & 0 & 0 \ a_{21} & a_{22} & a_{23} \ a_{31} & a_{32} & a_{33} \end{bmatrix} = a_{11}D\begin{bmatrix} a_{22} & a_{23} \ a_{32} & a_{33} \end{bmatrix} = a_{11}a_{22}a_{33} - a_{11}a_{23}a_{32}.
$$
 (4.5)

Agora, analisando o segundo termo da soma, temos:

$$
D\begin{bmatrix} 0 & a_{12} & 0 \ a_{21} & a_{22} & a_{23} \ a_{31} & a_{32} & a_{33} \end{bmatrix} \begin{bmatrix} c_{2} \leftrightarrow c_1 \\ = -D \begin{bmatrix} a_{12} & 0 & 0 \ a_{22} & a_{21} & a_{23} \ a_{32} & a_{31} & a_{33} \end{bmatrix}
$$

que pelo Teorema 4.12 ao trocarmos duas colunas de posições alteramos apenas o sinal do determinante. Utilizando um raciocínio semelhante ao anterior temos:

$$
D\begin{bmatrix} 0 & a_{12} & 0 \ a_{21} & a_{22} & a_{23} \ a_{33} & a_{32} & a_{33} \end{bmatrix} = -D\begin{bmatrix} a_{12} & 0 & 0 \ a_{22} & a_{21} & a_{23} \ a_{33} & a_{31} & a_{33} \end{bmatrix} = -D\begin{bmatrix} a_{12} & 0 & 0 \ 0 & a_{21} & a_{23} \ a_{31} & a_{33} \end{bmatrix} = -D\begin{bmatrix} a_{12} & 0 & 0 \ 0 & a_{21} & a_{23} \ 0 & a_{31} & a_{33} \end{bmatrix} = -a_{12}D\begin{bmatrix} 1 & 0 & 0 \ 0 & a_{21} & a_{23} \ a_{31} & a_{33} \end{bmatrix} = -a_{12}(a_{21}a_{3} - a_{23}a_{31}) = -a_{12}a_{21}a_{33} + a_{12}a_{23}a_{31}.
$$

Assim,

$$
D\begin{bmatrix} 0 & a_{12} & 0 \ a_{21} & a_{22} & a_{23} \ a_{31} & a_{32} & a_{33} \end{bmatrix} = -a_{12}D\begin{bmatrix} a_{21} & a_{23} \ a_{31} & a_{33} \end{bmatrix} = -a_{12}a_{21}a_{33} + a_{12}a_{23}a_{31}.
$$
 (4.6)

Analisando, agora, o último termo, temos:

$$
D\begin{bmatrix} 0 & 0 & a_{13} \\ a_{21} & a_{22} & a_{23} \\ a_{31} & a_{32} & a_{33} \end{bmatrix} \begin{bmatrix} c_{3} \leftrightarrow c_{1} \\ = & -D \begin{bmatrix} a_{13} & 0 & 0 \\ a_{23} & a_{22} & a_{21} \\ a_{33} & a_{32} & a_{31} \end{bmatrix} \begin{bmatrix} c_{3} \leftrightarrow c_{2} \\ = & D \begin{bmatrix} a_{13} & 0 & 0 \\ a_{23} & a_{21} & a_{22} \\ a_{33} & a_{31} & a_{32} \end{bmatrix} \end{bmatrix}.
$$

Como trocamos duas colunas de posições, duas vezes, alternamos o sinal do determinante duas vezes também. O que nos deixou com o sinal inicial. Procedendo como nos casos anteriores, temos:

$$
D\begin{bmatrix} a_{13} & 0 & 0 \ a_{23} & a_{21} & a_{22} \ a_{33} & a_{31} & a_{32} \end{bmatrix} = D\begin{bmatrix} a_{13} & 0 & 0 \ 0 & a_{21} & a_{22} \ 0 & a_{31} & a_{32} \end{bmatrix} = a_{13}D\begin{bmatrix} 1 & 0 & 0 \ 0 & a_{21} & a_{22} \ 0 & a_{31} & a_{32} \end{bmatrix} = a_{13}D\begin{bmatrix} a_{21} & a_{22} \ a_{31} & a_{32} \end{bmatrix}
$$

$$
= a_{13}(a_{21}a_{32} - a_{31}a_{22}) = a_{13}a_{21}a_{32} - a_{13}a_{31}a_{2}.
$$

Logo,

$$
D\begin{bmatrix} 0 & 0 & a_{13} \\ a_{21} & a_{22} & a_{23} \\ a_{31} & a_{32} & a_{33} \end{bmatrix} = a_{13}D\begin{bmatrix} a_{21} & a_{22} \\ a_{31} & a_{32} \end{bmatrix} = a_{13}a_{21}a_{32} - a_{13}a_{31}a_2.
$$
 (4.7)

De (4.5), (4.6) e (4.7) temos que

$$
D\begin{bmatrix} a_{11} & a_{12} & a_{13} \ a_{21} & a_{22} & a_{23} \ a_{31} & a_{32} & a_{33} \end{bmatrix} = D\begin{bmatrix} a_{11} & 0 & 0 \ a_{21} & a_{22} & a_{23} \ a_{31} & a_{32} & a_{33} \end{bmatrix} + D\begin{bmatrix} 0 & a_{12} & 0 \ a_{21} & a_{22} & a_{23} \ a_{31} & a_{32} & a_{33} \end{bmatrix} + D\begin{bmatrix} 0 & 0 & a_{13} \ a_{21} & a_{22} & a_{23} \ a_{31} & a_{32} & a_{33} \end{bmatrix}
$$

$$
= a_{11}D\begin{bmatrix} a_{22} & a_{23} \ a_{32} & a_{33} \end{bmatrix} - a_{12}D\begin{bmatrix} a_{21} & a_{23} \ a_{31} & a_{33} \end{bmatrix} + a_{13}D\begin{bmatrix} a_{21} & a_{22} \ a_{31} & a_{32} \end{bmatrix}
$$

$$
= a_{11}a_{22}a_{33} + a_{12}a_{23}a_{31} + a_{13}a_{21}a_{32} - a_{13}a_{22}a_{31} - a_{11}a_{23}a_{32} - a_{12}a_{21}a_{33}.
$$

O que nos dá a regra ensinada no Ensino Médio,

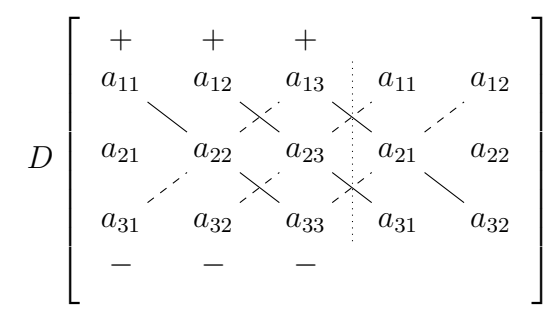

 $= a_{11}a_{22}a_{33} + a_{12}a_{23}a_{31} + a_{13}a_{21}a_{32} - a_{13}a_{22}a_{31} - a_{11}a_{23}a_{32} - a_{12}a_{21}a_{33}.$ 

Adicionamos a multiplicação dos elementos das diagonais que partem da parte superior para a direita e subtraímos a multiplicação dos elementos das diagonais que partem da parte superior para a esquerda, sempre com três elementos. Essa regra é chamada de Regra de Sarrus.

#### Matriz n por n

O método para matrizes 3 por 3 sugere que podemos transformar o cálculo do

determinante de uma matriz n por n em uma soma de determinantes de matrizes  $n-1$ por n − 1. Vamos, então, analisar uma matriz n por n. Seja a matriz  $A_n$ , aplicando a propriedade D1, temos:

$$
D\begin{bmatrix} a_{11} & \dots & a_{1n} \\ a_{21} & \dots & a_{2n} \\ \vdots & \vdots & \vdots \\ a_{n1} & \dots & a_{nn} \end{bmatrix} = D \begin{bmatrix} a_{11} & \dots & 0 \\ a_{21} & \dots & a_{2n} \\ \vdots & \vdots & \vdots \\ a_{n1} & \dots & a_{nn} \end{bmatrix} + \dots + D \begin{bmatrix} 0 & \dots & a_{1n} \\ a_{21} & \dots & a_{2n} \\ \vdots & \vdots & \vdots \\ a_{n1} & \dots & a_{nn} \end{bmatrix}.
$$

Para a primeira matriz temos:

$$
D\begin{bmatrix} a_{11} & \dots & 0 \\ a_{21} & \dots & a_{2n} \\ \vdots & \vdots & \vdots \\ a_{n1} & \dots & a_{nn} \end{bmatrix} = D \begin{bmatrix} a_{11} & 0 & \dots & 0 \\ 0 & a_{22} & \dots & a_{2n} \\ 0 & \vdots & \vdots & \vdots \\ 0 & a_{n2} & \dots & a_{nn} \end{bmatrix} = a_{11}D \begin{bmatrix} 1 & 0 & \dots & 0 \\ 0 & a_{22} & \dots & a_{2n} \\ 0 & \vdots & \vdots & \vdots \\ 0 & a_{n2} & \dots & a_{nn} \end{bmatrix}
$$

$$
= a_{11}D \begin{bmatrix} a_{22} & \dots & a_{2n} \\ \vdots & \vdots & \vdots \\ a_{n2} & \dots & a_{nn} \end{bmatrix}.
$$

Utilizamos  $a_{11}$  para zerar os termos abaixo dele. Ficamos com  $a_{11}$  multiplicando uma matriz quadrada n − 1 por n − 1, pois tiramos a primeira linha e a primeira coluna, uma vez que não influenciaram no resultado do determinante.

Vamos, agora, dividir em dois casos, colunas de índice par ou colunas de índice ímpar. Utilizaremos a seguinte notação: A(i|j) para representar a matriz (n−1)×(n−1), obtida de A suprimindo-se a i-ésima linha e a j-ésima coluna.

#### Caso par  $j = 2k$

Seja a matriz  $A'_n$  conforme abaixo

$$
D\begin{bmatrix} 0 & \dots & a_{1j} & \dots & 0 \\ \vdots & \vdots & \vdots & \vdots & \vdots \\ a_{j1} & \dots & a_{jj} & \dots & a_{jn} \\ \vdots & \vdots & \vdots & \vdots & \vdots \\ a_{n1} & \dots & a_{nj} & \dots & a_{nn} \end{bmatrix} = D\begin{bmatrix} 0 & \dots & a_{1j} & \dots & 0 \\ \vdots & \vdots & \vdots & \vdots & \vdots \\ a_{j1} & \dots & 0 & \dots & a_{jn} \\ \vdots & \vdots & \vdots & \vdots & \vdots \\ a_{n1} & \dots & 0 & \dots & a_{nn} \end{bmatrix} = D\begin{bmatrix} C_1 & \dots & C_j & \dots & C_n \end{bmatrix}
$$

$$
= D\begin{bmatrix} C_1 \\ \vdots \\ C_j \\ \vdots \\ C_n \end{bmatrix}.
$$

Como não queremos alterar a ordem das demais linhas, vamos permutando a linha  $C_j$ pela linha adjacente, até que ela esteja na primeira linha. Lembrando que cada vez que permutarmos uma linha, vamos trocar o sinal do determinante. Como vamos fazer  $j-1$  permutações, que é um número ímpar, já que  $j$  é par, o determinante trocará de sinal. Logo, temos:

$$
D\begin{bmatrix} C_1 \\ \vdots \\ C_j \\ \vdots \\ C_n \end{bmatrix} = -D \begin{bmatrix} C_j \\ C_1 \\ \vdots \\ C_{j-1} \\ \vdots \\ C_n \end{bmatrix} = -D \begin{bmatrix} C_j & C_1 & \dots & C_{j-1} & C_{j+1} & \dots & C_n \end{bmatrix}
$$
  
\n
$$
= -D \begin{bmatrix} a_{1j} & 0 & \dots & 0 & 0 & \dots & 0 \\ 0 & a_{21} & \dots & a_{2(j-1)} & a_{2(j+1)} & \dots & a_{2n} \\ \vdots & \vdots & \vdots & \vdots & \vdots & \vdots \\ 0 & a_{j1} & \dots & a_{j(j-1)} & a_{j(j+1)} & \dots & a_{jn} \\ \vdots & \vdots & \vdots & \vdots & \vdots & \vdots \\ 0 & a_{n1} & \dots & a_{n(j-1)} & a_{n(j+1)} & \dots & a_{nn} \end{bmatrix} = -a_{1j}D \begin{bmatrix} A(1|j) \end{bmatrix}.
$$

Como  $A(1|j)$  não tem a linha 1 e nem a coluna j, temos que ela é uma matriz n−1 por n−1.

Caso ímpar  $j = 2k + 1$ 

Seja a matriz $A'_n$  conforme abaixo

$$
D\begin{bmatrix} 0 & \dots & a_{1j} & \dots & 0 \\ \vdots & \vdots & \vdots & \vdots & \vdots \\ a_{j1} & \dots & a_{jj} & \dots & a_{jn} \\ \vdots & \vdots & \vdots & \vdots & \vdots \\ a_{n1} & \dots & a_{nj} & \dots & a_{nn} \end{bmatrix} = D\begin{bmatrix} 0 & \dots & a_{1j} & \dots & 0 \\ \vdots & \vdots & \vdots & \vdots & \vdots \\ a_{j1} & \dots & 0 & \dots & a_{jn} \\ \vdots & \vdots & \vdots & \vdots & \vdots \\ a_{n1} & \dots & 0 & \dots & a_{nn} \end{bmatrix} = D\begin{bmatrix} C_1 & \dots & C_j & \dots & C_n \end{bmatrix}
$$

$$
= D\begin{bmatrix} C_1 \\ \vdots \\ C_j \\ \vdots \\ C_n \end{bmatrix}.
$$

Novamente não queremos alterar a ordem das demais linhas. Assim, permutaremos a linha $C_j$ pela sua adjacente até que ela esteja na primeira posição. Como vamos fazer  $j-1$  permutações, que é um número par, já que  $j$  é ímpar, o determinante não trocará de sinal. Logo, temos:

$$
D\begin{bmatrix} C_1 \\ \vdots \\ C_j \\ \vdots \\ C_n \end{bmatrix} = D\begin{bmatrix} C_j \\ C_1 \\ \vdots \\ C_{j-1} \\ \vdots \\ C_n \end{bmatrix} D = D\begin{bmatrix} C_j & C_1 & \dots & C_{j-1} & C_{j+1} & \dots & C_n \end{bmatrix}
$$

$$
= D\begin{bmatrix} a_{1j} & 0 & \dots & 0 & 0 & \dots & 0 \\ 0 & a_{21} & \dots & a_{2(j-1)} & a_{2(j+1)} & \dots & a_{2n} \\ \vdots & \vdots & \vdots & \vdots & \vdots & \vdots \\ 0 & a_{j1} & \dots & a_{j(j-1)} & a_{j(j+1)} & \dots & a_{jn} \\ \vdots & \vdots & \vdots & \vdots & \vdots & \vdots \\ 0 & a_{n1} & \dots & a_{n(j-1)} & a_{n(j+1)} & \dots & a_{nn} \end{bmatrix} = a_{1j}D\begin{bmatrix} A(1|j) \end{bmatrix}.
$$

Como  $A(1|j)$  não tem a linha 1 e nem a coluna j, temos que ela é uma matriz  $n-1$  por  $n-1$ .

Podemos, ainda, representar essas situações por meio de uma linguagem mais reduzida. Temos

$$
(-1)^{1+j}a_{1j}D\left[A(1|j)\right]
$$

que quando  $j$  for par teremos  $-a_{1j}D\left[A(1|j)\right]$  e quando  $j$  for ímpar teremos que  $a_{1j}D\left[A(1|j)\right]$  , onde  $A(1|j)$  é uma matriz  $n-1$  por  $n-1$ . Assim

$$
D\left[A\right] = \sum_{j=1}^{n} (-1)^{1+j} a_{1j} D\left[A(1|j)\right].
$$

Caso quisermos em vez de separar pela primeira linha, separar pela primeira coluna. Será que é possível? A resposta é sim, pois temos que  $D\left[A\right]=D\left[A^T\right]$ . Logo,

$$
D\begin{bmatrix} a_{11} & \dots & a_{1n} \\ \vdots & \vdots & \vdots \\ a_{n1} & \dots & a_{nn} \end{bmatrix}
$$
  
\n
$$
= D\begin{bmatrix} a_{11} & \dots & a_{n1} \\ \vdots & \vdots & \vdots \\ a_{1n} & \dots & a_{nn} \end{bmatrix} \begin{bmatrix} D_1 \\ a_{12} & \dots & a_{n2} \\ \vdots & \vdots & \vdots \\ a_{1n} & \dots & a_{nn} \end{bmatrix} + \dots + D\begin{bmatrix} 0 & \dots & a_{n1} \\ a_{12} & \dots & a_{n2} \\ \vdots & \vdots & \vdots \\ a_{1n} & \dots & a_{nn} \end{bmatrix}
$$
  
\n
$$
= a_{11}A(1|1)^T - a_{21}A(1|2)^T + \dots \pm a_{n1}A(1|n)^T
$$
  
\n
$$
= a_{11}A(1|1) - a_{21}A(2|1) + \dots \pm a_{n1}A(n|1).
$$

Assim, o resultado será o mesmo, independente de escolhermos utilizar a  $1^a$  linha ou a  $1^a$ coluna. Mas, será que podemos escolher qualquer linha ou qualquer coluna? Novamente a resposta é sim. O próximo teorema vai nos garantir isso.

Teorema 4.13 O determinante de uma matriz quadrada A, será igual a

$$
D\left[A\right] = \sum_{j=1}^{n} (-1)^{i+j} a_{ij} D\left[A(i|j)\right]
$$

quando fixarmos uma linha ou

$$
D\left[A\right] = \sum_{i=1}^{n} (-1)^{i+j} a_{ij} D\left[A(i|j)\right]
$$

quando fixarmos uma coluna.

$$
D\left[A\right] = D\begin{bmatrix} a_{11} & \cdots & a_{1j} & \cdots & a_{1n} \\ \vdots & \vdots & \vdots & \vdots & \vdots \\ a_{i1} & \cdots & a_{ij} & \cdots & a_{in} \\ \vdots & \vdots & \vdots & \vdots & \vdots \\ a_{n1} & \cdots & a_{nj} & \cdots & a_{nn} \end{bmatrix} = (-1)^{(i-1)}D\begin{bmatrix} a_{i1} & \cdots & a_{ij} & \cdots & a_{in} \\ a_{11} & \cdots & a_{1j} & \cdots & a_{1n} \\ \vdots & \vdots & \vdots & \vdots & \vdots \\ a_{(i-1)1} & \cdots & a_{(i-1)j} & \cdots & a_{(i-1)n} \\ \vdots & \vdots & \vdots & \vdots & \vdots \\ a_{n1} & \cdots & a_{nj} & \cdots & a_{nn} \end{bmatrix}.
$$

Como colocamos a i-ésima linha na posição da primeira linha tivemos $i-1$  mudanças no sinal do determinante que pode ser representado por  $(-1)^{(i-1)}$ . Aplicando a propriedade D1 na nova primeira linha, temos

$$
D\left[A\right] = (-1)^{(i-1)} \sum_{j=1}^{n} (-1)^{1+j} a_{ij} D\left[A(i|j)\right] = \sum_{j=1}^{n} (-1)^{(i-1)} (-1)^{1+j} a_{ij} D\left[A(i|j)\right]
$$
  
= 
$$
\sum_{j=1}^{n} (-1)^{i+j} a_{ij} D\left[A(i|j)\right],
$$

logo,

$$
D\left[A\right] = \sum_{j=1}^{n} (-1)^{i+j} a_{ij} D\left[A(i|j)\right],
$$

pois já vimos que

$$
D\begin{bmatrix} a_{i1} & \cdots & a_{ij} & \cdots & a_{in} \\ a_{11} & \cdots & a_{1j} & \cdots & a_{1n} \\ \vdots & \vdots & \vdots & \vdots & \vdots \\ a_{(i-1)1} & \cdots & a_{(i-1)j} & \cdots & a_{(i-1)n} \\ a_{(i+1)1} & \cdots & a_{(i+1)j} & \cdots & a_{(i+1)n} \\ \vdots & \vdots & \vdots & \vdots & \vdots \\ a_{n1} & \cdots & a_{nj} & \cdots & a_{nn} \end{bmatrix} = \sum_{j=1}^{n} (-1)^{1+j} a_{ij} D\left[A(i|j)\right].
$$

De modo análogo, fixando-se uma coluna, demonstra-se que

$$
D\left[A\right] = \sum_{i=1}^{n} (-1)^{i+j} a_{ij} D\left[A(i|j)\right].
$$

Exemplo 3:

$$
D\left[A\right] = D\begin{bmatrix} 2 & 3 & 0 & 1 \\ 1 & 2 & 0 & 3 \\ -2 & 4 & 3 & -1 \\ 3 & 1 & 0 & 5 \end{bmatrix} = 3D\begin{bmatrix} 2 & 3 & 1 \\ 1 & 2 & 3 \\ 3 & 1 & 5 \end{bmatrix} = 3 \cdot 21 = 63.
$$

Foi escolhida, a terceira coluna para aplicar o teorema tendo em vista a quantidade de zeros. Assim, os outros três determinantes que deveriam aparecer são multiplicados pelos zeros da terceira coluna, fazendo com que não influenciem no valor do determinante.

**Definição**: Define-se o cofator do termo  $a_{ij}$  de uma matriz quadrada  $A$  como

$$
\Delta_{ij}(A) = (-1)^{i+j} D \left[ A(i|j) \right].
$$

A matriz formada por esses cofatores será chamada de matriz dos cofatores de A. E sua transposta será chamada de matriz adjunta de A.

#### 4.3.1 Algumas Aplicações

#### Colinearidade

Podemos utilizar o determinante para verificar se três pontos no plano são colineares.

Seja  $A = (x_0, y_0), B = (x_1, y_1)$  e  $C = (x_2, y_2)$ . Vamos construir a seguinte matriz e assumir que seu determinante é zero.

$$
D\begin{bmatrix} x_0 & y_0 & 1 \\ x_1 & y_1 & 1 \\ x_2 & y_2 & 1 \end{bmatrix} = 0.
$$
 (4.8)

Calculando seu determinante, encontramos:

$$
x_0y_1 + x_1y_2 + x_2y_0 - x_2y_1 - x_1y_0 - x_0y_2 = 0.
$$

Reorganizando a equação, chegamos a:

$$
x_1y_2 - x_1y_0 - x_0y_2 = x_2y_1 - x_2y_0 - x_0y_1.
$$

Acrescentando  $x_0y_0$  aos dois lados da igualdade, ficamos com:

$$
x_1y_2 - x_1y_0 - x_0y_2 + x_0y_0 = x_2y_1 - x_2y_0 - x_0y_1 + x_0y_0,
$$

que é equivalente a

$$
(x_1 - x_0)(y_2 - y_0) = (x_2 - x_0)(y_1 - y_0).
$$

Para  $x_1 \neq x_0$  e  $x_2 \neq x_0$ , chegamos a

$$
\frac{y_2 - y_0}{x_2 - x_0} = \frac{y_1 - y_0}{x_1 - x_0}.
$$

Temos  $\frac{y_1-y_0}{x_1-x_0}$  representa a inclinação da reta que passa pelos pontos A e B e  $\frac{y_2-y_0}{x_2-x_0}$  $\overline{x_2-x_0}$ representa a inclinação da reta que passa pelos pontos A e C. Como temos o ponto A em comum, podemos afirmar que os pontos são colineares.

Dados três pontos colineares. Se montarmos o determinante conforma (4.8), teremos que o determinante será zero, ou seja, o determinante de três pontos colineares é igual a zero. Para chegar a esse resultado devemos assumir a igualdade  $\frac{y_1-y_0}{x_1-x_0} = \frac{y_2-y_0}{x_2-x_0}$  $\frac{y_2-y_0}{x_2-x_0},$ com  $x_1 \neq x_0$ e $x_2 \neq x_0$ que nos fornece após algumas operações que

$$
x_0y_1 + x_1y_2 + x_2y_0 - x_2y_1 - x_1y_0 - x_0y_2 = 0,
$$

que é o determinante da matriz

$$
D\begin{bmatrix} x_0 & y_0 & 1 \\ x_1 & y_1 & 1 \\ x_2 & y_2 & 1 \end{bmatrix} = 0.
$$

Exemplo 4: Vamos verificar se os pontos  $(1, 2)$ ,  $(2, 3)$  e  $(3, 4)$  são colineares. Solução: Basta verificar se o determinante da matriz

$$
D\begin{bmatrix} 1 & 2 & 1 \\ 2 & 3 & 1 \\ 3 & 4 & 1 \end{bmatrix},
$$

é igual a zero. Temos que

$$
D\begin{bmatrix} 1 & 2 & 1 \\ 2 & 3 & 1 \\ 3 & 4 & 1 \end{bmatrix} = 3 + 6 + 8 - 9 - 4 - 4 = 0.
$$

Logo, os pontos são colineares.

Exemplo 5: Podemos utilizar o determinante para encontrar a reta que passa por dois pontos no plano. Vamos encontrar a reta que passa pelos pontos  $A = (1, -1) e$  B  $(-3, 4)$ . Para isso vamos utilizar um terceiro ponto  $C = (x, y)$  e utilizar o fato de que eles são colineares. Assim, basta calcularmos o determinante abaixo:

$$
D\begin{bmatrix} 1 & -1 & 1 \\ -3 & 4 & 1 \\ x & y & 1 \end{bmatrix} = 4 - x - 3y - 4x - y - 3 = -5x - 4y + 1 = 0.
$$

Portanto, a equação da reta procurada é  $-5x - 4y + 1 = 0$ . Mas e se trocarmos alguma linha do determinante. Será que teremos o mesmo resultado? Quando trocamos alguma linha no determinante, alteramos apenas o sinal. Vamos encontrar como solução a equação  $5x + 4y - 1 = 0$  que representa a mesma reta.

## Cálculo da Área de um Triângulo no Plano Cartesiano

Vamos encontrar uma fórmula para calcular a área de um triângulo representado no plano cartesiano.

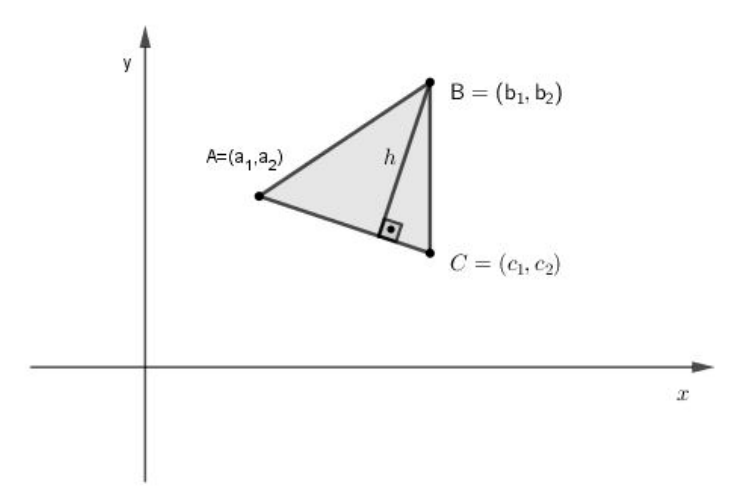

Figura 16: Triângulo representado no plano cartesiano.

Fonte: Elaborado pelo autor.

Para encontrarmos a área do triângulo representado na Figura 16, vamos utilizar a seguinte fórmula:

$$
A_T = \frac{d(A, C) \cdot h}{2},
$$

com  $d(A, C)$  sendo a distância entre os pontos  $A \in C$ .

$$
d(B, r) = \frac{|ax_0 + by_0 - c|}{\sqrt{a^2 + b^2}}.
$$

Vamos encontrar a equação da reta r, utilizando determinante.

$$
D\begin{bmatrix} a_1 & a_2 & 1 \ c_1 & c_2 & 1 \ x & y & 1 \end{bmatrix} = a_1c_2 + c_1y + a_2x - c_2x - a_1y - c_1a_2 = (a_2 - c_2)x + (c_1 - a_1)y + a_1c_2 - a_2c_1 = 0.
$$

Logo,  $r : (a_2 - c_2)x + (c_1 - a_1)y + a_1c_2 - a_2c_1 = 0$ . Temos, então:

$$
h = d(P,r) = \frac{|(a_2 - c_2)b_1 + (c_1 - a_1)b_2 + a_1c_2 - a_2c_1|}{\sqrt{(a_2 - c_2)^2 + (c_1 - a_1)^2}}.
$$

Como

$$
d(A,C) = \sqrt{(c_2 - a_2)^2 + (c_1 - a_1)^2} = \sqrt{(a_2 - c_2)^2 + (c_1 - a_1)^2}.
$$

Temos que

$$
A_T = \frac{d(A, C) \cdot h}{2} = \frac{d(A, C) \cdot |(a_2 - c_2)b_1 + (c_1 - a_1)b_2 + a_1c_2 - a_2c_1|}{2 \cdot d(A, C)}
$$
  
= 
$$
\frac{|(a_2 - c_2)b_1 + (c_1 - a_1)b_2 + a_1c_2 - a_2c_1|}{2}
$$
  
= 
$$
\frac{|a_2b_1 - b_1c_2 + b_2c_1 - a_1b_2 + a_1c_2 - a_2c_1|}{2}
$$
  
= 
$$
\frac{1}{2} \left| D \begin{bmatrix} b_1 - a_1 & b_2 - a_2 \\ c_1 - a_1 & c_2 - a_2 \end{bmatrix} \right|.
$$

Aqui podemos pensar em  $\overrightarrow{AB} = \vec{u}$  e  $\overrightarrow{AC} = \vec{v}$  que nos dá:

$$
A_T = \frac{1}{2} \left| D \begin{bmatrix} u_1 & u_2 \\ v_1 & v_2 \end{bmatrix} \right|,
$$

com  $\vec{u} = (u_1, u_2)$  e  $\vec{v} = (v_1, v_2)$ 

Exemplo 6: Calcule a área do triângulo de vértices  $A = (1, 1), B = (3, 2)$  e  $C = (2, 5)$ . Solução: Vamos primeiro representar os vetores:

$$
\overrightarrow{AB} = \vec{u} = (3 - 1, 2 - 1) = (2, 1),
$$

e

$$
\overrightarrow{AC} = \vec{v} = (2 - 1, 5 - 1) = (1, 4).
$$

Agora só basta calcular o determinante e encontrar a área procurada.

$$
A_T = \frac{1}{2} \left| D \begin{bmatrix} 2 & 1 \\ 1 & 4 \end{bmatrix} \right| = \frac{1}{2} \cdot |2 \cdot 4 - 1 \cdot 1| = \frac{1}{2} \cdot |8 - 1| = \frac{7}{2}.
$$

Podemos utilizar a fórmula da área do triângulo para encontrar a fórmula da área do paralelogramo.

Figura 17: Paralelogramo dividido em dois triângulos congruentes.

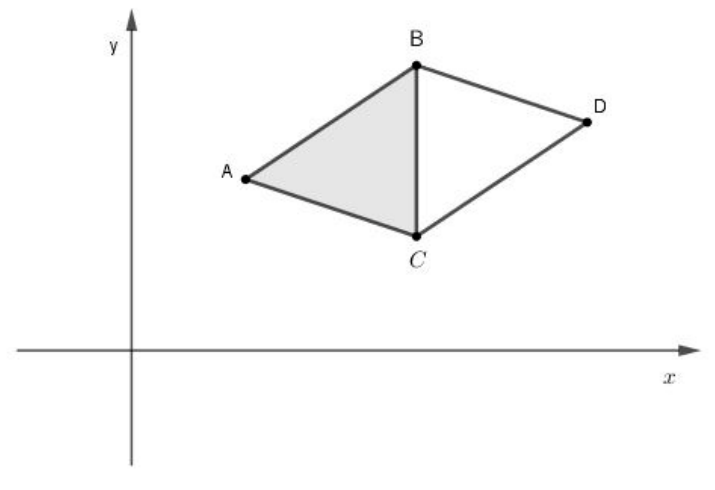

Fonte: Elaborado pelo autor.

Repare que a área do paralelogramo é igual a duas vezes a área do triângulo ABC. Pois os triângulos ABC e BDC são congruentes pelo caso LLL. Assim a área do paralelogramo será:

$$
A_P = 2 \cdot \frac{1}{2} \cdot \left| D \begin{bmatrix} u_1 & u_2 \\ v_1 & v_2 \end{bmatrix} \right| = \left| D \begin{bmatrix} u_1 & u_2 \\ v_1 & v_2 \end{bmatrix} \right|,
$$

com  $\vec{u} = (b_1 - a_1, b_2 - a_2)$  e  $\vec{v} = (c_1 - a_1, c_2 - a_2).$ 

#### Volume do Paralelepípedo

Também podemos utilizar o determinante para calcular o volume do paralelepípedo P que tem os segmentos AB, AC e AD como arestas adjacentes.

Sejam  $A = (x_1, y_1, z_1), B = (x_2, y_2, z_2), C = (x_3, y_3, z_3)$  e  $D = (x_4, y_4, z_4)$ . Temos que

$$
\vec{u} = \overrightarrow{AB} = (x_2 - x_1, y_2 - y_1, z_2 - z_1) = (u_1, u_2, u_3),
$$
  

$$
\vec{v} = \overrightarrow{AC} = (x_3 - x_1, y_3 - y_1, z_3 - z_1) = (v_1, v_2, v_3),
$$
  

$$
\vec{w} = \overrightarrow{AB} = (x_4 - x_1, y_4 - y_1, z_4 - z_1) = (w_1, w_2, w_3).
$$

118

O volume<sup>1</sup> pode ser calculado por

$$
Vol(P) = \left| D \begin{bmatrix} u_1 & u_2 & u_3 \\ v_1 & v_2 & v_3 \\ w_1 & w_2 & w_3 \end{bmatrix} \right|.
$$

Exemplo 7: Calcule o volume do paralelepípedo que tem os segmentos AB, AC e AD como arestas adjacentes. Com  $A = (1, 0, 0), B = (2, 0, 2), C = (3, 1, 0)$  e  $D = (4, 1, 2)$ . Solução: Vamos começar encontrando os vetores  $\vec{u}, \vec{v}$  e  $\vec{w}$ . Logo,

$$
\vec{u} = (2 - 1, 0 - 0, 2 - 0) = (1, 0, 2),
$$
  

$$
\vec{v} = (3 - 1, 1 - 0, 0 - 0) = (2, 1, 0),
$$
  

$$
\vec{w} = (4 - 1, 1 - 0, 2 - 0) = (3, 1, 2).
$$

Vamos agora calcular o determinante gerado por esses vetores

$$
Vol(P) = \left| D \begin{bmatrix} 1 & 0 & 2 \\ 2 & 1 & 0 \\ 3 & 1 & 0 \end{bmatrix} \right|.
$$

Podemos aplicar o desenvolvimento de Laplane na segunda coluna que nos fornece

$$
Vol(P) = \left| -0 \cdot D\begin{bmatrix} 2 & 0 \\ 3 & 0 \end{bmatrix} + 1 \cdot D\begin{bmatrix} 1 & 2 \\ 3 & 0 \end{bmatrix} - 1 \cdot D\begin{bmatrix} 1 & 2 \\ 2 & 0 \end{bmatrix} \right|
$$
  
=  $|-6 + 4| = |-2| = 2.$ 

#### 4.4 REGRA DE CRAMER

Retornemos, agora, ao início do capítulo. Uma vez que já sabemos como se comportam os determinantes, somos capazes de demonstrar o seguinte teorema.

**Teorema 4.14** Seja  $A\vec{x} = \vec{b}$  um sistema linear n por n. Seja D $\begin{bmatrix} A \end{bmatrix} \neq 0$ , então o sistema tem solução única dada por

$$
x_j = \frac{D\left[B_j\right]}{D\left[A\right]},
$$

<sup>1</sup>A demonstração da fórmula do volume do paralelepípedo pode ser encontrado no anexo B.

120

com

$$
D\left[B_j\right] = D\begin{bmatrix} a_{11} & \cdots & a_{1(j-1)} & b_1 & a_{1(j+1)} & \cdots & a_{1n} \\ \vdots & \vdots & \vdots & \vdots & \vdots & \vdots \\ a_{n1} & \cdots & a_{n(j-1)} & b_n & a_{n(j+1)} & \cdots & a_{nn} \end{bmatrix}
$$

e b substituindo a coluna j de A.

Demonstração: Como  $D\left[A\right] \neq 0$ , a matriz  $A$  é invertível pelo Teorema 4.7. Logo, o sistema  $A\vec{x} = \vec{b}$  tem uma única solução que é dada por  $\vec{x} = A^{-1}\vec{b}$ , uma vez que a matriz  $A^{-1}$  é única pelo Teorema 2.2. Temos do sistema  $A\vec{x} = \vec{b}$  que

$$
\vec{b} = A\vec{x} = \begin{bmatrix} \vec{v}_1 & \dots & \vec{v}_n \end{bmatrix} \cdot \begin{bmatrix} x_1 \\ \vdots \\ x_n \end{bmatrix} = \vec{v}_1 x_1 + \dots + \vec{v}_n x_n,
$$

onde  $\vec{v}_i$ , com  $1 \leq i \leq n$ , são os vetores coluna de A. Logo  $D\left[B_j\right]$ 

$$
=D\begin{bmatrix} a_{11} & \cdots & a_{1(j-1)} & b_1 & a_{1(j+1)} & \cdots & a_{1n} \\ \vdots & \vdots & \vdots & \vdots & \vdots & \vdots & \vdots \\ a_{n1} & \cdots & a_{n(j-1)} & b_n & a_{n(j+1)} & \cdots & a_{nn} \end{bmatrix} = D\begin{bmatrix} \vec{v_1} & \cdots & \vec{v_{j-1}} & \vec{b} & \vec{v_{j+1}} & \cdots & \vec{v_n} \end{bmatrix},
$$

como  $\vec{b} = \vec{v}_1x_1 + \ldots + \vec{v}_nx_n$ , temos

$$
D\left[B_j\right] = D\left[\vec{v}_1 \dots \vec{v}_{j-1} \vec{b} \vec{v}_{j+1} \dots \vec{v}_n\right]
$$
  
= 
$$
D\left[\vec{v}_1 \dots \vec{v}_{j-1} \vec{v}_1 x_1 + \dots + \vec{v}_n x_n \vec{v}_{j+1} \dots \vec{v}_n\right]
$$

que pela propriedade D1 pode ser reescrito como

$$
D\left[B_j\right] = x_1 D\left[\vec{v}_1 \dots \vec{v}_{j-1} \vec{v}_1 \vec{v}_{j+1} \dots \vec{v}_n\right] + \dots + x_j D\left[\vec{v}_1 \dots \vec{v}_{j-1} \vec{v}_j \vec{v}_{j+1} \dots \vec{v}_n\right] + \dots + x_n D\left[\vec{v}_1 \dots \vec{v}_{j-1} \vec{v}_n \vec{v}_{j+1} \dots \vec{v}_n\right].
$$

Todo determinante que tiver duas colunas iguais, terá seu determinante igual a zero, pois sua matriz transposta terá duas linhas iguais e, pelo Teorema 4.2, terá seu determinante igual a zero. Logo, o que nos resta é

$$
D\left[B_j\right] = x_j D\left[\vec{v}_j \quad \dots \quad \vec{v}_{j-1} \quad \vec{v}_j \quad \vec{v}_{j+1} \quad \dots \quad \vec{v}_n\right] = x_j D\left[A\right].
$$

que nos fornece

$$
x_j = \frac{D\left[B_j\right]}{D\left[A\right]}.
$$

que é a igualdade que buscávamos.

Nesse capítulo, novamente, iniciamos com a busca por uma solução para um sistema linear. A partir dessa necessidade de encontrar a solução, conseguimos mostrar a importância do estudo sobre determinantes. Para o Ensino Médio torna-se mais interessante praticar o cálculo do determinante em si, mas também podemos abordar alguns teoremas como propriedades e utilizar estas propriedades para chegar-se a outras. Abordando, assim, o raciocínio lógico sem se aprofundar demais no tema.

Fica como sugestão a leitura das obras: Introdução à Álgebra Linear (Hefez. Abramo; Fernandez. Cecília S, 2016), Álgebra Linear (Lima. Elon Lages, 2003) e Álgebra Linear e suas Aplicações (Strang. Gilbert, 2010) que serviram como referencial teórico deste capítulo.

# 5 APLICAÇÕES

Neste capítulo apresentaremos aplicações para os temas: sistemas lineares e matrizes. Abordaremos sobre resolução de sistemas lineares na economia e na nutrição. Em seguida comentaremos sobre a importância da teoria de matrizes aplicada na computação gráfica e em imagens digitais.

#### 5.1 SISTEMAS LINEARES NA ECONOMIA

Na introdução desta dissertação comentamos a respeito do sistema de 500 equações com 500 incógnitas ganhador do Prêmio Nobel em Economia. Esse método é conhecido como modelo de "entrada e saída" de Leontief. Vejamos agora uma versão simplificada, chamada de "modelo de troca".

Seja uma economia dividida em diversos setores. Suponhamos que sabemos a produção total de cada setor em um ano e a troca dessa produção com outros setores. O preço é o valor total dessa produção, de um setor. Temos o seguinte teorema atribuído a Leontief: "Existem preços de equilíbrio que podem ser atribuídos às produções totais dos diversos setores de modo que a receita de cada setor equilibre exatamente as suas despesas." (LAY, 2007, P.49).

Suponhamos que o setor de energia sofra um aumento em sua mão de obra. Assim, esse setor repassará esse aumento para seus clientes. Para alguns setores esse aumento gerará uma gasto significativo para produzir seus produtos, pois utilizam o setor de energia na produção de seus produtos. O teorema "modelo de troca" de Leontief nos diz que é possível, com base no aumento no setor de energia, por exemplo, encontrar preços de equilibrio em que cada setor não terá prejuízo.

Vejamos agora um exemplo a respeito desse teorema: Seja a economia de uma nação dividida conforme a tabela abaixo.

|         | Química e Metalurgia   Combustíveis e Energia | Máquinas | Adquirido por:         |  |  |  |  |  |  |
|---------|-----------------------------------------------|----------|------------------------|--|--|--|--|--|--|
|         |                                               | 0.3      | Química e Metalurgia   |  |  |  |  |  |  |
| $0.3\,$ |                                               | 0.5      | Combustíveis e Energia |  |  |  |  |  |  |
| J.G     |                                               |          | Máquinas               |  |  |  |  |  |  |

Tabela 1: Uma economia simples.

Fonte: Elaborado pelo autor.

Notas: Tabela hipotética.

Temos a economia dividida em 3 setores. A produção do setor de química e meta-

lurgia, por exemplo, está dividida em 50% para o setor de máquinas, 30% para o setor de combustíveis e energia e o restante para o próprio setor de química e metalurgia. Temos sempre 100% em cada setor, pois conhecemos a produção total de cada setor.

Temos que as colunas representam a produção e as linhas a necessidade de insumos<sup>1</sup> . Logo, temos da primeira linha que

$$
P_Q = 0, 2P_Q + 0, 6P_C + 0, 3P_M \Longrightarrow 0, 8P_Q - 0, 6P_C - 0, 3P_M = 0.
$$
 (5.1)

Ou, em outras palavras, o setor de química e metalurgia utiliza 20% de sua produção mais 60% da produção do setor de combustíveis e 30% do setor de máquinas para gerar 100% de sua produção. A segunda linha nos fornece

$$
P_C = 0, 3P_Q + 0, 2P_C + 0, 5P_M \Longrightarrow -0, 3P_Q + 0, 8P_C - 0, 5P_M = 0.
$$
 (5.2)

Da terceira linha temos:

$$
P_M = 0, 5P_Q + 0, 2P_C + 0, 5P_M \Longrightarrow -0, 5P_Q - 0, 2P_C + 0, 8P_M = 0.
$$
 (5.3)

Assim, de (5.1), (5.2) e (5.3) temos o seguinte sistema linear:

$$
0, 8P_Q - 0, 6P_C - 0, 3P_M = 0
$$

$$
-0, 3P_Q + 0, 8P_C - 0, 5P_M = 0
$$

$$
-0, 5P_Q - 0, 2P_C + 0, 8P_M = 0
$$

que pode ser representado pelo sistema matricial  $A\vec{p} = 0$  onde  $\vec{p} = (P_Q, P_C, P_M)$ . Logo, podemos utilizar escalonamento para resolver esse sistema.

$$
A\vec{p} = \begin{bmatrix} 0,8 & -0,6 & -0,3 \\ -0,3 & 0,8 & -0,5 \\ -0,5 & -0,2 & 0,8 \end{bmatrix} \sim \begin{bmatrix} 1 & -0,75 & -0,375 \\ -0,3 & 0,8 & -0,5 \\ -0,5 & -0,2 & 0,8 \end{bmatrix}
$$

$$
\sim \begin{bmatrix} 1 & -0,75 & -0,375 \\ 0 & 0,575 & -0,6125 \\ 0 & -0,575 & 0,6125 \end{bmatrix} \sim \begin{bmatrix} 1 & -0,75 & -0,375 \\ 0 & 0,575 & -0,6125 \\ 0 & 0 & 0 \end{bmatrix}
$$

o que nos dá por retrossubstituição que

$$
0,575P_E - 0,6125P_M = 0 \longrightarrow P_E = 1,0652P_M
$$

<sup>1</sup>Outro bem ou serviço utilizado na produção de seu produto.

$$
P_Q - 0,75P_E - 0,375P_M = 0 \longrightarrow P_Q - 0,75 \cdot 1,0652P_M - 0,375P_M = 0 \longrightarrow P_Q = 1,1739P_M
$$

que nos dá a solução geral  $P_Q = 1,1739P_M$ ,  $P_E = 1,0652P_M$  e  $P_M$  é uma variável livre. O vetor que gera o preço de equilíbrio é

$$
\vec{p} = \begin{bmatrix} P_Q \\ P_E \\ P_M \end{bmatrix} = \begin{bmatrix} 1,1739P_M \\ 1,0652P_M \\ P_M \end{bmatrix} = P_M \begin{bmatrix} 1,1739 \\ 1,0652 \\ 1 \end{bmatrix}.
$$

Temos, agora, que qualquer valor para  $P_M \neq 0$  resulta em preços de equilíbrio. Por exemplo, se tivermos  $P_M$  = 1 milhão de reais, teremos  $P_Q$  = 1,17 e  $P_E$  = 1,06 milhões de reais para manter os preços de equilíbrio, por exemplo. Logo, pelo teorema Leontief, temos que a receita de cada setor está em equilíbrio com suas despesas.

Mas, se tivermos um setor que não produz serviços ou bens, chamaremos esse setor de "setor aberto". Como podemos chegar aos preços de equilíbrio? Para isso Leontief desenvolveu o modelo de entrada/saída.

### Modelo de entrada/saída ou Equação de Produção

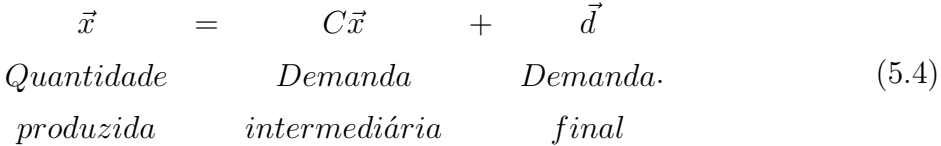

Onde  $\vec{x}$  é o vetor que representa a produção de cada setor em um ano,  $C$  é a matriz de consumo e  $\vec{d}$  é o vetor que representa a demanda do setor aberto, ou seja, setores que não produzem para a economia.

Temos da equação (5.4) que

$$
I\vec{x} - C\vec{x} = \vec{d},
$$

que nos fornece

$$
(I-C)\vec{x} = \vec{d}
$$

gerando um sistema linear. Portanto, podemos utilizar qualquer um dos métodos desenvolvidos nos primeiros capítulos.

Esse modelo que comentamos de forma bem superficial é a base de modelos utilizados em diversos países.

Essa aplicação nos fornece um exemplo bem rico para ser apresentado para os alu-

nos. Mostra que o conteúdo referente a sistemas lineares aparece até como ferramenta para auxiliar na compreensão de como comporta-se uma economia. Também, nesse exemplo, podemos comentar a necessidade de computadores para fazer esses cálculos.

Para saber mais sobre o tema comentado nesta seção sugiro a leitura das obras: Elementary linear algebra- applications version (Anton. Howard; Rorres. Chris, 1994) e Álgebra linear e suas aplicações (Lay. David C, 2007) que serviram como referencial teórico.

### 5.2 SISTEMAS LINEARES E NUTRIÇÃO

A Dieta de Cambridge foi construída a partir de anos de pesquisa. Uma equipe da Universidade de Cambridge a desenvolveu após 8 anos de trabalhos clínicos com pessoas obesas. Essa dieta, que foi popular nos anos 80, buscava equilibrar o consumo de proteínas, carboidratos, gorduras e outros nutrientes de forma que se chegasse a perda de peso.

Para conseguir o equilíbrio entre diversos nutrientes, a equipe de Cambridge utilizou sistemas lineares para calcular a quantidade de cada tipo de alimento. Por exemplo, tínhamos o leite desnatado como fonte de proteínas, porém tinha muita cálcio. Já a farinha de soja tinha bastante proteína e pouco cálcio, mas a farinha de soja tem muita gordura. Logo, era muito importante distribuir os alimentos de forma que buscasse o equilíbrio necessário entre as quantidades dos nutrientes. Não poderia ser muito pouco, como não poderia ultrapassar a quantidade desejada.

Vejamos um exemplo baseado na tabela a seguir.

| Nutriente    | Leite             | Farinha | Soro     | Quantidades Fornecida pela Dieta |
|--------------|-------------------|---------|----------|----------------------------------|
|              | Desnatado de Soja |         | de Leite | de Cambridge em um dia           |
| Proteína     | 36                |         | 13       |                                  |
| Carboidratos | 52                | 34      | 74       |                                  |
| Gordura      |                   |         |          |                                  |

Tabela 2: Quantidade (gramas) fornecidas por 100g de ingredientes.

Fonte: Dados extraídos do livro Álgebra linear e suas aplicações pg 81 (Lay. David C, 2007).

Calcularemos a quantidade que devemos ter de cada alimento de forma que tenhamos os valores sugeridos pela Dieta de Cambridge.

Da primeira linha da tabela temos que a quantidade de proteínas depende da seguinte fórmula.

$$
p = 36l + 51f + 13s = 33.
$$
\n<sup>(5.5)</sup>

Onde, temos a quantidade de proteínas representada por p, de leite desnatado por l, de

farinha de soja por  $f$  e de soro de leite por  $s$ . Da segunda linha temos:

$$
c = 52l + 34f + 74s = 45,\tag{5.6}
$$

onde c representa a quantidade de carboidratos. E da terceira linha chegamos a

$$
g = 7f + 1, 1s = 3,\tag{5.7}
$$

com g representado a quantidade de gordura.

Das equações (5.5), (5.6) e (5.7), temos:

$$
36l + 51f + 13s = 33
$$
  

$$
52l + 34f + 74s = 45
$$
  

$$
7f + 1, 1s = 3
$$

que é equivalente a:

$$
\begin{bmatrix} 36 & 51 & 13 \\ 52 & 34 & 74 \\ 0 & 7 & 1,1 \end{bmatrix} \cdot \begin{bmatrix} l \\ f \\ s \end{bmatrix} = \begin{bmatrix} 33 \\ 45 \\ 3 \end{bmatrix}.
$$

Assim, podemos utilizar um dos métodos que estudamos nos primeiros capítulos, resolveremos usando o método de Cramer.

$$
l = \frac{D\begin{bmatrix} 33 & 51 & 13 \\ 45 & 34 & 74 \\ 3 & 7 & 1,1 \end{bmatrix}}{D\begin{bmatrix} 36 & 51 & 13 \\ 52 & 34 & 74 \\ 0 & 7 & 1,1 \end{bmatrix}} = \frac{-4293, 3}{-15486, 8} \approx 0,2772,
$$

$$
f = \frac{D\begin{bmatrix} 33 & 33 & 13 \\ 52 & 45 & 74 \\ 0 & 3 & 1,1 \end{bmatrix}}{D\begin{bmatrix} 36 & 51 & 13 \\ 52 & 34 & 74 \\ 0 & 7 & 1,1 \end{bmatrix}} = \frac{-6069, 6}{-15486, 8} \approx 0,3919
$$

e

$$
S = \frac{D\begin{bmatrix} 36 & 51 & 33 \\ 52 & 34 & 45 \\ 0 & 7 & 3 \end{bmatrix}}{D\begin{bmatrix} 36 & 51 & 13 \\ 52 & 34 & 74 \\ 52 & 34 & 74 \\ 0 & 7 & 1, 1 \end{bmatrix}} = \frac{-3612}{-15486, 8} \approx 0,2332.
$$

Portanto, devemos ter 0,2772 unidades de leite desnatado, 0,3919 unidades de farinha de soja e 0,2332 unidades de soro de soja de modo a satisfazer as quantidades sugeridas pela dieta de Cambridge.

É importante reparar que as soluções do sistema só farão sentido quando forem positivas. Caso contrário, teremos que alterar ou acrescentar alimentos de forma que tenhamos uma solução positiva.

A Dieta de Cambridge, na época, fornecia de forma equilibrada 31 nutrientes, utilizando 33 ingredientes.

É claro que podemos aplicar esse raciocínio utilizando as informações nutricionais fornecidas nos alimentos que adquirimos no comércio hoje em dia. Para isso, basta organizarmos essas informações em uma tabela e formarmos o sistema linear.

| Nutrientes         | Arroz Integral | Feijão-preto    | Filé de Peito      | Suco de |  |  |  |  |  |  |  |
|--------------------|----------------|-----------------|--------------------|---------|--|--|--|--|--|--|--|
|                    | * $(50g)$      | Cozido $*(60g)$ | de Frango $(124g)$ | Laranja |  |  |  |  |  |  |  |
|                    |                |                 |                    | (248ml) |  |  |  |  |  |  |  |
| Valor Energético   | 0,8            | 5               | 8                  | 5,6     |  |  |  |  |  |  |  |
| Carboidratos       | 11             | 3               |                    | 9,6     |  |  |  |  |  |  |  |
| Proteínas          | 4              | 3               | 48                 | 2,4     |  |  |  |  |  |  |  |
| Gorduras Totais,   | $\overline{2}$ | 12              | 3                  | 0,8     |  |  |  |  |  |  |  |
| das quais:         |                |                 |                    |         |  |  |  |  |  |  |  |
| Gorduras Saturadas | $\overline{2}$ |                 |                    | 0,3     |  |  |  |  |  |  |  |
| Gorduras Trans     | $***$          | $**$            | $**$               | $**$    |  |  |  |  |  |  |  |
| Fibra Alimentar    | 21             | 11              |                    | 0,2     |  |  |  |  |  |  |  |
| Sódio              |                | 40              |                    | 0,1     |  |  |  |  |  |  |  |

Tabela 3: Informação nutricional.

Fonte: Valores extraídos das embalagens dos alimentos.

Notas: \* Valores diários com base em uma dieta de 2.000 kcal. \*\*Valores diários não estabelecidos.

Suponhamos agora que queremos encontrar a quantidade de arroz integral, feijãopreto, filé de peito de frango e suco de laranja para uma refeição que seja equivalente a 40% do valor energético, 40% dos carboidratos , 40% das proteínas e 50% das gorduras. Logo, devemos resolver o seguinte sistema linear:

- valor energético =  $0,08a + 0,05fe + 0,08fi + 0,056s = 0,4;$ 

- carboidratos =  $0, 11a + 0, 03fe + 0fi + 0, 96s = 0, 4;$
- proteínas =  $0,04a + 0,03fe + 0,48fi + 0,024s = 0,4;$
- gorduras =  $0,02a + 0,12fe + 0,03fi + 0,008s = 0,5.$

O que nos fornece o seguinte sistema matricial.

$$
\begin{bmatrix} 0,08 & 0,05 & 0,08 & 0,056 \ 0,11 & 0,03 & 0 & 0,096 \ 0,04 & 0,03 & 0,48 & 0,024 \ 0,02 & 0,12 & 0,03 & 0,08 \end{bmatrix} \cdot \begin{bmatrix} a \\ fe \\ fi \\ h^i \end{bmatrix} = \begin{bmatrix} 0,4 \\ 0,4 \\ 0,4 \\ 0,5 \end{bmatrix}.
$$

Resolveremos esse sistema utilizando o método de eliminação de Gauss. Temos que

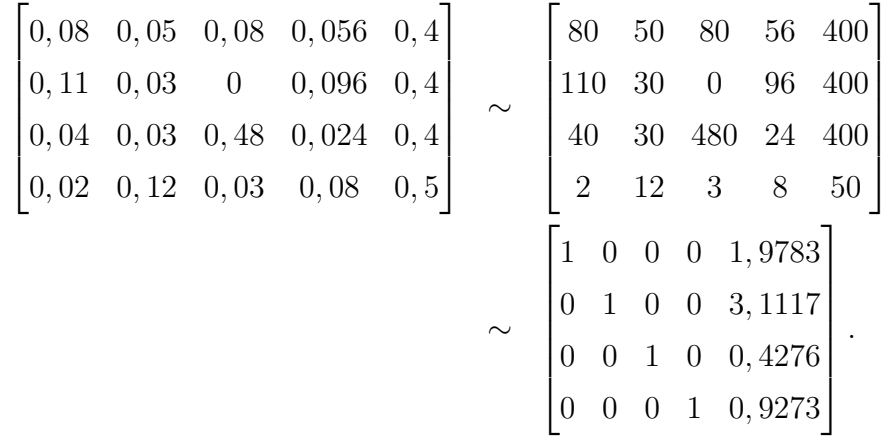

O que nos dá que  $a \approx 1,9783$ ,  $fe \approx 3,1117$ ,  $fi \approx 0,4276$  e  $s \approx 0,9273$ . Portanto, devemos ter 98,91g de arroz, 186,7g de feijão, 53,02g de filé de peito de frango e 229,97ml de suco de laranja. Claro que uma dieta vai levar muitos outros fatores em consideração, mas esse exemplo nos faz perceber como sistemas lineares aparecem no nosso dia a dia.

Enquanto a aplicação que foi comentada anteriormente aborda a economia de um país; a aplicação sobre nutrição remete-nos ao nosso dia a dia. Esses dois exemplos nos fornecem aplicações opostas no que dizem respeito ao convívio dos alunos. O que os torna muito interessantes.

### 5.3 COMPUTAÇÃO GRÁFICA

Projetos assistidos por computador geram uma grande economia na indústria automobilística. Hoje, os projetos são feitos com o uso de computação gráfica e da álgebra linear.

Primeiro constroem-se um modelo de carro matemático.

Figura 18: Modelo matemático de um carro

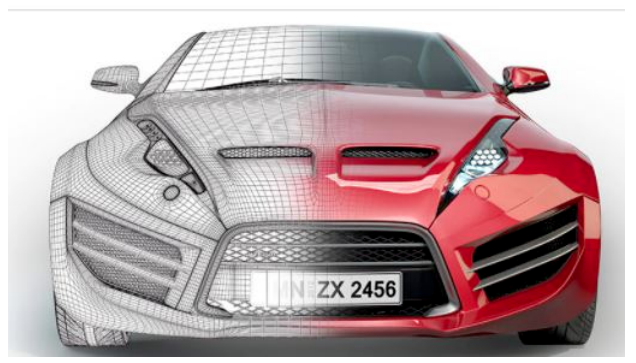

Fonte: https://www.autodesk.com.br/solutions/3d-modeling-software em 23/04/2020.

Os engenheiros utilizam esse modelo para que se possam fazer aprimoramentos, com ele é possível fazer testes como de suspensão, colisão, aerodinâmica.

Esse modelo matemático é armazenado em forma de muitas matrizes que podem ser alteradas quantas vezes for necessário. Pode-se alterar o projeto inicial, sem custo de materiais, até se encontrar o molde desejado. Esse modelo matemático permite que sejam realizadas diversas operações básicas, como ampliação, redução, alterar a orientação, alternar entre visões 2D e 3D, entre outras.

A álgebra é fundamental não só para o setor da indústria automobilística, é também fundamental para todo setor que trabalha com programas gráficos, tendo em vista que todas as operações feitas na tela são feitas através de técnicas da álgebra linear.

#### 5.3.1 Aplicações à Computação Gráfica

A computação gráfica diz respeito às imagens que aparecem na tela de um computador. Podem ser estáticas ou animadas. Ela atende a uma grande variedade de setores, como: o da indústria, o do cinema, o de jogos, o de aplicativos de celulares e muitos outros.

Analisaremos alguns efeitos sobre uma letra que é uma representação gráfica 2D mais simples. A letra maiúscula L, na Figura 19, pode ser bem definida por 6 vértices. Podemos utilizar as coordenadas do vértices para construir uma matriz para representá-la. Para facilitar a compreensão do processo, não trataremos a respeito da ligação entre os vértices.

$$
L = \begin{bmatrix} 1 & 2 & 3 & 4 & 5 & 6 \\ 0 & 5 & 5 & 0,5 & 0,5 & 0 \\ 0 & 0 & 0,5 & 0,5 & 8 & 8 \end{bmatrix} \begin{matrix} Coordenada & x \\ Coordenada & y. \end{matrix}
$$

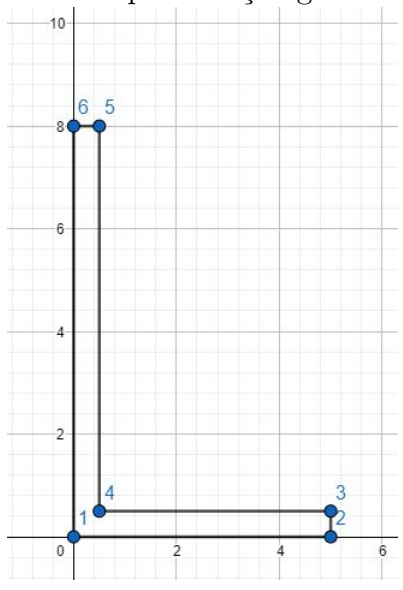

Figura 19: Representação gráfica do L.

Fonte: Elaborado pelo autor.

Com esses pontos basta ligar os vértices que temos a letra L. Analisaremos, agora, o efeito gerado pela multiplicação da matriz

$$
A = \begin{bmatrix} 1 & 0 & 25 \\ 0 & 1 \end{bmatrix},
$$

sobre a matriz L. Temos  $\vec{v} \longrightarrow A\vec{v}$ , ou seja,  $L$  sendo transformada em  $AL.$ 

$$
AL = \begin{bmatrix} 1 & 0.25 \\ 0 & 1 \end{bmatrix} \cdot \begin{bmatrix} 0 & 5 & 5 & 0.5 & 0.5 & 0 \\ 0 & 0 & 0.5 & 0.5 & 8 \end{bmatrix} = \begin{bmatrix} 0 & 5 & 5.125 & 0.625 & 2.5 & 2 \\ 0 & 0 & 0.5 & 0.5 & 8 & 8 \end{bmatrix}.
$$

Analisando a Figura 20, construída pela nova matriz, temos um L inclinado. Podemos utilizar essa matriz para construir as letras em itálico, mas e se quisermos aumentar ou reduzir as letras? Podemos utilizar a matriz

$$
S = \begin{bmatrix} 2 & 0 \\ 0 & 2 \end{bmatrix}
$$

que vai dobrar o tamanho da letra L.

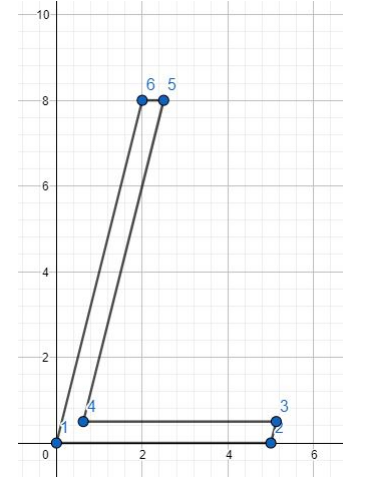

Fonte: Elaborado pelo autor.

$$
SAL = \begin{bmatrix} 2 & 0 \\ 0 & 2 \end{bmatrix} \cdot \begin{bmatrix} 0 & 5 & 5,125 & 0,625 & 2,5 & 2 \\ 0 & 0 & 0,5 & 0,5 & 8 & 8 \end{bmatrix} = \begin{bmatrix} 0 & 10 & 10,25 & 1,25 & 5 & 4 \\ 0 & 0 & 1 & 1 & 16 & 16 \end{bmatrix}.
$$

Poderíamos ter feito uma única operação sobre a matriz L. Bastava que fosse feito, a multiplicação de matrizes no início.

$$
SA = \begin{bmatrix} 2 & 0 \\ 0 & 2 \end{bmatrix} \cdot \begin{bmatrix} 1 & 0.25 \\ 0 & 1 \end{bmatrix} = \begin{bmatrix} 2 & 0.5 \\ 0 & 2 \end{bmatrix}.
$$

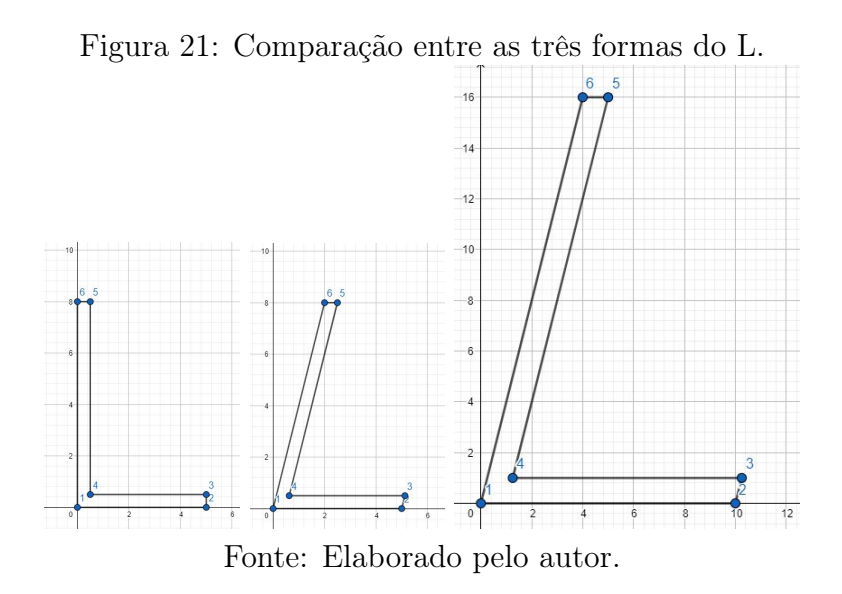

A computação gráfica está diretamente relacionada com a multiplicação de matrizes. Mas, através de multiplicação de matrizes, não conseguimos uma translação; logo,

132

Figura 20: Representação gráfica do L inclinado.

devemos buscar outro método que nos forneça, também, essa possibilidade. As coordenadas homogêneas satisfazem essa necessidade e outras.

#### 5.3.2 Coordenadas Homogêneas

Cada ponto  $(x, y)$  do  $\mathbb{R}^2$  pode ser representado no  $\mathbb{R}^3$ . Podemos, em particular, representar todo ponto  $(x, y) \in \mathbb{R}^2$  como um ponto  $(x, y, 1) \in \mathbb{R}^3$ . Falamos que  $(x, y)$  tem coordenada homogênea  $(x, y, 1)$ .

Com as coordenadas homogêneas podemos fazer a translação,  $(x, y, 1) \rightarrow (x + h, y + v, 1)$ , que pode ser representada pela multiplicação de matriz

$$
\begin{bmatrix} 1 & 0 & h \\ 0 & 1 & v \\ 0 & 0 & 1 \end{bmatrix} \cdot \begin{bmatrix} x \\ y \\ 1 \end{bmatrix} = \begin{bmatrix} x+h \\ y+v \\ 1 \end{bmatrix}.
$$

Ainda podemos representar as matrizes de rotação, reflexão e contração/dilatação como coordenadas homogêneas. São elas:

 $\sqrt{ }$   $cos \alpha$  −sen  $\alpha$  0  $sen \alpha \quad cos \alpha \quad 0$ 0 0 1 1  $\begin{matrix} \phantom{-} \end{matrix}$ Rotação anti-horária em torno da origem.  $\sqrt{ }$  $\Bigg\}$ 0 1 0 1 0 0 0 0 1 1  $\begin{matrix} \phantom{-} \end{matrix}$ Reflexão  $(x, y) \longrightarrow (y, x)$ .  $\sqrt{ }$  $\Bigg\}$ a 0 0 0 b 0 0 0 1 1  $\begin{array}{c} \begin{array}{c} \begin{array}{c} \end{array} \end{array} \end{array}$ Contração/Dilatação por  $a$  em  $x$  e  $b$  em  $y$ .

A matriz rotação nos permite girar a figura em torno da origem. Já, na reflexão, temos uma troca da primeira linha pela segunda, portanto temos uma matriz elementar que vai trocar x por  $y \in y$  por x em qualquer ponto que fizermos a multiplicação. Por último, temos a contração/dilatação que vai nos permitir ampliar ou reduzir uma figura, para isso basta fazer a=b. Mas, não se perde nada com as coordenadas homogêneas? A resposta é perde-se. Não podemos realizar multiplicações por escalares, pois ao multiplicarmos, por exemplo, uma coordenada por um escalar temos  $2(x, y, 1) = (2x, 2y, 2) \neq (x', y', 1)$ .

O conceito de coordenadas homogêneas<sup>2</sup> pode ser expandido para o  $\mathbb{R}^3$  (3D). Para isso basta transformar um ponto  $(x, y, z) \in \mathbb{R}^3$  em  $(X, Y, Z, H) \in \mathbb{R}^4$ , tal que  $H \neq 0$  e  $x =$  $\boldsymbol{X}$  $\frac{d}{H}$ ,  $y =$ Y  $\frac{1}{H}$  e z = Z  $\frac{H}{H}$ . Se  $H = 1$  temos  $(X, Y, Z, H) = (x, y, z, 1)$ .

Para operarmos com figuras mais complexas do que o L, teremos uma matriz maior, pois teremos uma quantidade superior de vértices. Quando tivermos uma curva, também poderemos aproximar por segmentos de reta. Logo, o raciocínio não será diferente do utilizado pela letra L .

Essa aplicação é muito interessante no sentido didático, pois vai mostrar um emprego de matrizes em algo que os alunos sequer sabem que faz uso da matemática. Respondendo a famosa pergunta, "Onde vou utilizar isso?". Demonstrando, assim, que matemática vai muito além dos cálculos.

#### 5.4 MATRIZES E IMAGENS DIGITAIS

As imagens que vemos na internet, as fotografias que tiramos com o celular ou câmera digital são exemplos de imagens digitais. Essas imagens são armazenadas na forma de matrizes, onde cada elemento dessa matriz tem um pixel. O pixel é o menor elemento gráfico de uma imagem, ele pode ter apenas uma cor.

Vejamos um exemplo de uma imagem digital representada apenas pelas cores branca ou preta, Figura 22<sup>3</sup>.

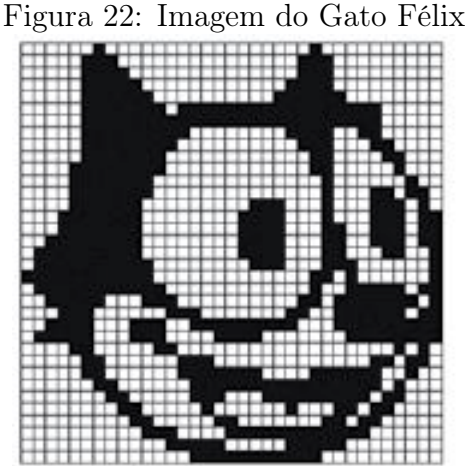

Fonte: https://gazeta.spm.pt/getArtigo?gid=407 em 24/05/2020.

Podemos transformar a imagem do Gato Félix em uma matriz, onde cada elemento é representado por zero (preto) ou por um (branco), conforme Figura 23.

<sup>2</sup>Para saber mais sobre o tema sugiro a leitura dos livros Álgebra Linear e suas aplicações (Lay. David C, 2007) e Elementary Linear Algebra - Applications Version (Anton. Howard; Rorres. Chris, 1994)

<sup>3</sup>Esta seção terá como base o artigo publicado na revista Gazeta de Matemática (Pesco. Dirce Uesu; Bertolossi. Humberto José, 2013) edição 169.

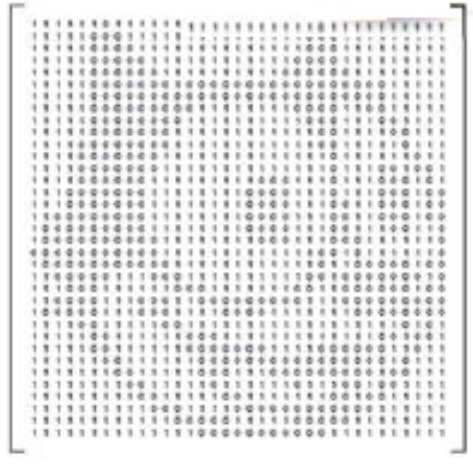

Figura 23: Imagem do Gato Félix com as cores representadas por 0 e 1

Fonte: https://gazeta.spm.pt/getArtigo?gid=407 em 24/05/2020.

As imagens que apresentam apenas essas duas possibilidades de cores, são chamadas de imagens binárias ou imagens booleanas. Mas, como funcionam as imagens coloridas? Existem vários sistemas para representar as cores em uma imagem, abordaremos na sequência um deles.

O sistema de cores RGB ou red, green e blue utiliza três matrizes para formar uma imagem. Uma matriz pode utilizar até 256 tons de vermelho (red) para formar a cor da imagem, outra matriz vai ter novamente 256 tons, só que de verde (green) e a última matriz terá até 256 tons de azul (blue). A ideia não é diferente daquela utilizada para o Gato Félix, a diferença será que cada matriz vai formar um Gato Félix utilizando uma variação de uma cor. No final, juntando essas três matrizes teremos uma imagem com as cores desejadas.

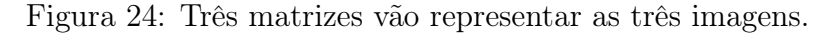

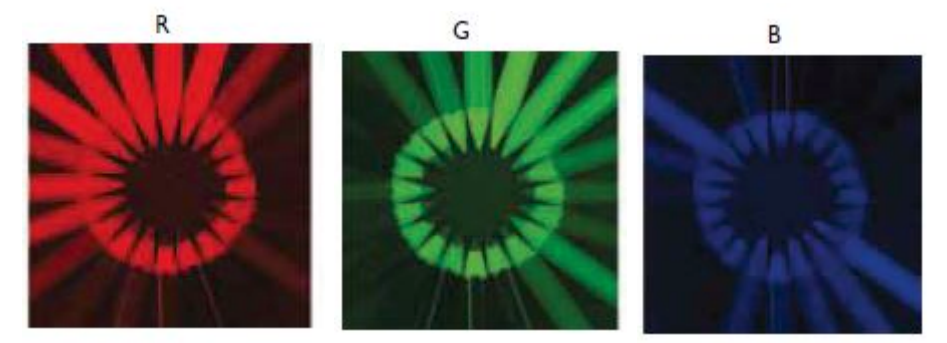

Fonte: https://gazeta.spm.pt/getArtigo?gid=407 em 24/05/2020.

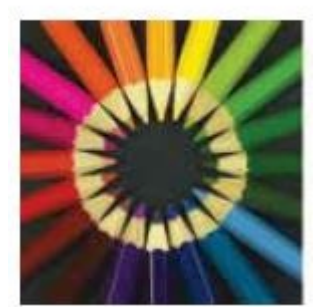

Figura 25: Imagem formada pela composição de três matrizes RGB.

Fonte: https://gazeta.spm.pt/getArtigo?gid=407 em 24/05/2020.

Para cada pixel da primeira matriz teremos 256 possibilidades de tons para o vermelho, na segunda 256 possibilidades de tons para o verde e por último 256 possibilidades para os tons de azul. Assim, temos um total de  $256 \cdot 256 \cdot 256 = 256^3 = 2^{24} = 16.777.216$ cores para cada pixel. O que nos fornece uma variação muito grande na quantidade de cores possíveis. Essa aplicação é muito interessante para ser abordada com os alunos do Ensino Médio. Ela mostra como o computador reconhece as imagens que vemos e como ele as armazena utilizando a matemática como intermediária.

### 6 SISTEMA DE EQUAÇÕES LINEARES E O ENSINO MÉDIO

Neste capítulo será feita uma abordagem de como o conteúdo que vimos ao longo dessa dissertação pode ser e é visto no Ensino Médio. Comecemos, pois, por fazer uma análise de como os conteúdos são apresentados aos alunos. O objetivo aqui não é dizer qual ordem cronológica de conteúdos é a melhor, mas buscar outra possibilidade de ensino desse rico tema.

Os conteúdos de sistemas lineares e matrizes têm como sugestão o seu ensino para as turmas de 2<sup>o</sup> ano do Ensino Médio. Conforme proposta curricular de SC - 2014.

|                                                                     |            | <b>ENSINO FUNDAMENTAL</b> |  |  |  |  |                | <b>ENSINO MEDIO</b> |                |  |  |  |
|---------------------------------------------------------------------|------------|---------------------------|--|--|--|--|----------------|---------------------|----------------|--|--|--|
| <b>CAMPOS ALGÉBRICOS</b>                                            | <b>PRE</b> |                           |  |  |  |  | 6 <sup>n</sup> |                     | 8 <sup>a</sup> |  |  |  |
| <b>1. ALGEBRA</b>                                                   |            |                           |  |  |  |  |                |                     |                |  |  |  |
| Produção histórico-cultural                                         |            |                           |  |  |  |  |                |                     |                |  |  |  |
| Sequências                                                          |            |                           |  |  |  |  |                |                     |                |  |  |  |
| Conceitos                                                           |            |                           |  |  |  |  |                |                     |                |  |  |  |
| Operações com expressões<br>algébricas (cálculo algébrico, produtos |            |                           |  |  |  |  |                |                     |                |  |  |  |
| notáveis e fatoração)                                               |            |                           |  |  |  |  |                |                     |                |  |  |  |
| · Expressões polinomiais de uma ou                                  |            |                           |  |  |  |  |                |                     |                |  |  |  |
| mais variáveis                                                      |            |                           |  |  |  |  |                |                     |                |  |  |  |
| 2. RELAÇÕES E FUNÇÕES                                               |            |                           |  |  |  |  |                |                     |                |  |  |  |
| 3. EQUAÇÕES E INEQUAÇÕES<br><b>4. MATRIZES E SISTEMAS</b>           |            |                           |  |  |  |  |                |                     |                |  |  |  |
| <b>LINEARES</b>                                                     |            |                           |  |  |  |  |                |                     |                |  |  |  |

Figura 26: Sugestão de ensino de sistemas lineares.

Fonte: http://www.sed.sc.gov.br/documentos/ensino-89/proposta-curricular-156/1998- 158/disciplinas-curriculares-232 em 26/05/2020.

Determinantes não estão descritos como conteúdo obrigatório, mas subentende-se que devem ser vistos junto ao conteúdo de matrizes. Já, vetores não fazem parte da grade de conteúdos de matemática para o Ensino Médio. Vamos analisar o livro Matemática - ciência e aplicações (Iezzi. Gelson et al., 2019) que é o livro utilizado na rede de Ensino Médio do estado de Santa Catarina.

O livro inicia com matrizes, para depois abordar sistemas lineares e termina com determinantes. Não há uma abordagem sobre vetores. Afirma que matrizes são tabelas com informações numéricas organizadas através de colunas e linhas; comenta sobre sua parte histórica e reconhece que matrizes originaram-se a partir de sistema lineares, conforme citado abaixo:

#### "Como surgiram as matrizes

As matrizes teriam surgido com a escola inglesa Trinity College, em um artigo do matemático Arthur Cayley (1821-1895), datado de 1858. Vale lembrar, no entanto, que, bem antes, no século III a.C., os chineses já desenvolviam um processo de resolução de sistemas lineares em que aparecida a ideia das matrizes". (IEZZI, 2019, p. 67).

Em seguida, comenta a respeito dos tipos de matrizes (identidade, transposta,...) e suas propriedades. Aborda algumas aplicações como computação gráfica, representação de imagens com matrizes (pixel) e também comenta a respeito do uso de matrizes na rotação, translação e ampliação/redução de imagens.

Sobre sistemas lineares, inicia com um sistema com duas equações de duas incógnitas. Utiliza a interpretação geométrica para abordar a respeito de quando o sistema tem solução e se essa solução é única ou não. Em seguida, comenta sobre a existência de sistemas com m equações com n incógnitas. Trata, de forma superficial, a notação matricial  $A\vec{x} = \vec{b}$  dos sistemas lineares.

Na sequência faz uma explanação sobre escalonamento e determinantes. E termina apresentando os sistemas homogêneos.

Nossa sugestão, acerca da ordem em que poderiam ser apresentadas os conteúdos é baseada em como eles foram apresentados ao longo dos capítulos 2, 3 e 4, e será detalhada na Seção 6.1. Claro que é necessário fazer adaptações, como apresentar alguns teoremas como propriedades e simplificar alguns temas e enunciados conforme a necessidade da turma. Vejamos agora uma possível abordagem desses temas.

### 6.1 ENSINO MÉDIO E UMA ABORDAGEM SOBRE O TEMA SISTEMAS LINEARES

Iniciaríamos o tema convidando os alunos a trazerem embalagens de alimentos conforme Figura 27.

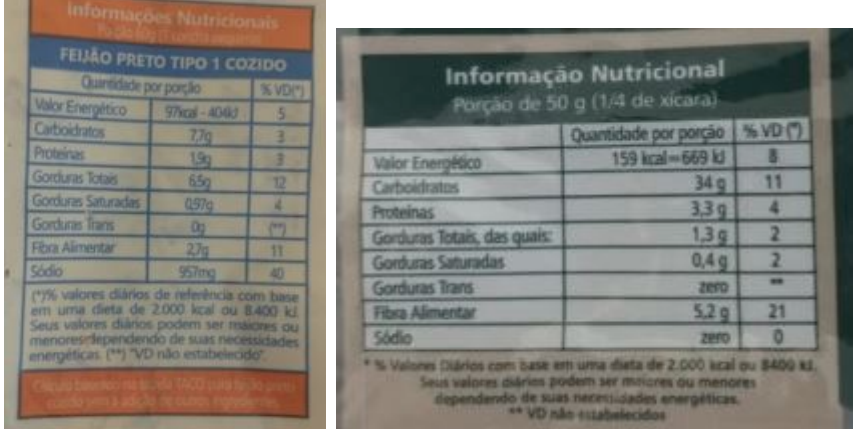

Figura 27: Informações nutricionais de feijões-pretos e arroz integral

Fonte: Imagens retiradas de embalagens de produtos adquiridos no comércio.

Com essas embalagens montaríamos alguns sistemas lineares como o exemplo da tabela 3. Nesse momento, não importa se os sistemas têm solução ou se os alunos conseguem resolver os mesmos. Importa que eles percebam que o tema já aparace em seu dia a dia. Complementaríamos com perguntas do tipo: Será que há solução para esses sistemas? Sempre haverá? Ou podemos ter um sistema que não tem solução? Também será lembrado que, como trata-se de alimentação, o ideal é procurar uma especialista no assunto.

Será muito provável que os alunos sugerirão que é muito mais fácil ficar escolhendo valores por tentativa e erro, em vez de resolver o sistema. Nesse momento, podemos incluir na discussão o modelo de Leontief. Seria comentado sobre a importância Wassily Leontief para economia e como é praticamente impossível equilibrar uma economia representada por 500 equações com 500 incógnitas na tentativa e erro.

Começaríamos com essa introdução e os alunos seriam convidados a conhecer algumas formas de resolver um sistema linear e os conteúdos que estão relacionados ao tema. Falaríamos sobre os temas na seguinte ordem:

- 1. Equações Lineares: Revisando o Ensino Fundamental;
- 2. Geometria das Equações;
- 3. Eliminação de Gauss;
- 4. Notação Matricial;
- 5. Matrizes:
	- (a) Definição;
	- (b) Matriz Identidade;
	- (c) Matriz Elementar;
	- (d) Matriz Transposta;
	- (e) Matriz Inversa;
	- (f) Matriz Simétrica;
	- (g) Adição de Matrizes;
	- (h) Multiplicação de Matrizes;
	- (i) Forma Matricial:  $A\vec{x}$  por linhas e  $A\vec{x}$  por colunas;
	- (j) Utilizando a Matriz Inversa na resolução de sistemas de equações.
- 6. Vetores:
- (a) Definição;
- (b) Soma;
- (c) Multiplicação por Escalar;
- (d) Espaço-coluna;
- (e) Espaço Nulo;
- (f) Independência Linear;
- (g) Teorema 12.

#### 7. Determinantes:

- (a) Propriedades;
- (b) Formas para calcular o determinante de uma matriz;
- (c) Regra de Cramer.

A respeito de matrizes, mostraríamos que o tema surge a partir da necessidade de resolver-se um sistema linear.

Sobre vetores faríamos uma breve abordagem falando a respeito do básico, pois fornece uma visão importante sobre sistema lineares, mesmo não fazendo parte do cronograma de matemática para o Ensino Médio.

A respeito de determinantes iniciaríamos mostrando que a partir de um sistema 2 por 2 podemos chegar a Regra de Cramer. Faríamos algumas perguntas introdutórias como: Será que podemos ter uma forma semelhante para encontrarmos  $x, y \in \mathcal{Z}$  em um sistema de 3 equações com 3 incógnitas? A partir deste questionamento iniciaríamos o tema determinantes.

# 6.2 SEQUÊNCIA DIDÁTICA E O ENSINO DE MULTIPLICAÇÃO DE MATRIZES

Vejamos agora como podemos abordar uma das aplicações comentadas no capítulo 5, com a finalidade de aprofundar e melhorar a compreensão sobre multiplicação de matrizes. Faremos isso através de uma sequência didática.

Tema: Multiplicação de Matrizes e Computação Gráfica.

#### Objetivos:

— reconhecer a importância que a multiplicação de matrizes desempenha na computação gráfica;

— compreender o processo de multiplicação de matrizes.

#### Conteúdos:

- multiplicação de matrizes;
- plano cartesiano;
- pontos e segmentos de reta no plano cartesiano.

#### Tempo Estimado: 6 aulas.

#### Desenvolvimento

Os alunos serão convidados a sentarem em duplas e a representar uma letra do alfabeto por meio de segmentos de reta. Deverão, em seguida, montar uma matriz utilizando as coordenadas dos vértices da letra escolhida representada no plano cartesiano.

Com esses dados em mãos, será solicitado que as duplas façam um desenho da letra no geogebra. Que pode ser acessado pelo site:

$$
{\rm https://www.geogebra.org/graphing?lang=pt}
$$

Em um segundo momento será solicitado que eles criem uma planilha no Excel/Calc para fazer os cálculos de uma multiplicação entre matrizes. Nesse momento devemos ter situações semelhantes a abordada no final do capítulo anterior, conforme Figura 28.

Em seguida eles devem multiplicar a matriz que representa a letra escolhida por

$$
A = \begin{bmatrix} 1 & 0 & 25 \\ 0 & 1 \end{bmatrix}.
$$

Logo,

$$
AL = \begin{bmatrix} 1 & 0.25 \\ 0 & 1 \end{bmatrix} \cdot \begin{bmatrix} 0 & 5 & 5 & 0.5 & 0.5 & 0 \\ 0 & 0 & 0.5 & 0.5 & 8 \end{bmatrix} = \begin{bmatrix} 0 & 5 & 5.125 & 0.625 & 2.5 & 2 \\ 0 & 0 & 0.5 & 0.5 & 8 & 8 \end{bmatrix}.
$$

Eles devem chegar a conclusão que a letra sofreu uma inclinação, Figura 29. Em seguida farão uma nova multiplicação pela matriz

$$
S = \begin{bmatrix} 2 & 0 \\ 0 & 2 \end{bmatrix}
$$

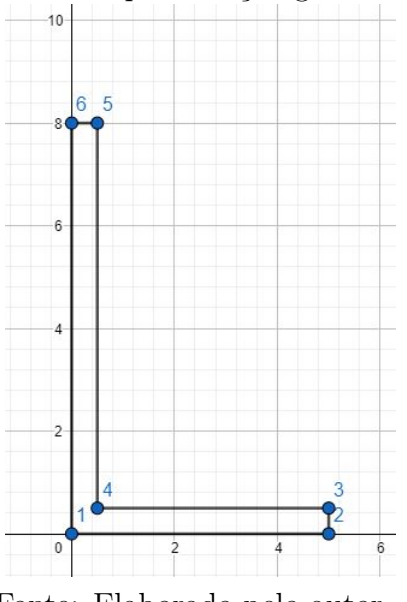

Figura 28: Representação gráfica do L.

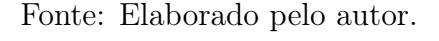

Figura 29: Representação gráfica do L inclinado.

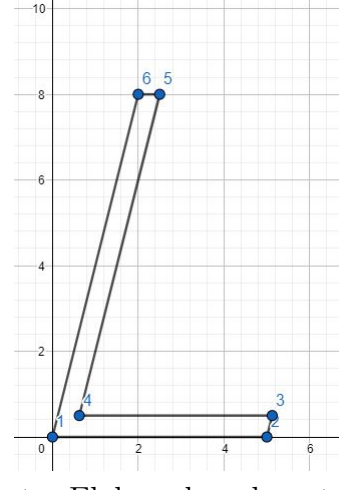

Fonte: Elaborado pelo autor.

que dará

$$
SAL = \begin{bmatrix} 2 & 0 \\ 0 & 2 \end{bmatrix} \cdot \begin{bmatrix} 0 & 5 & 5,125 & 0,625 & 2,5 & 2 \\ 0 & 0 & 0,5 & 0,5 & 8 & 8 \end{bmatrix} = \begin{bmatrix} 0 & 10 & 10,25 & 1,25 & 5 & 4 \\ 0 & 0 & 1 & 1 & 16 & 16 \end{bmatrix}.
$$

Chegando a nova matriz e a Figura 30. Neste momento far-se-á a socialização dos resultados obtidos.

Na sequência comentaremos a respeito de matrizes de rotação, reflexão e contração/dilatação.

Será proposto como atividade, a aplicação do mesmo conceito em uma figura simples. Como uma casa vista de frente.
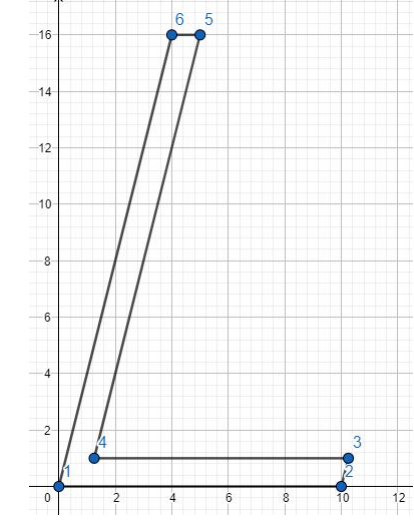

Figura 30: A letra L após sofrer uma inclinação e ampliação.

Fonte: Elaborado pelo autor.

### Avaliação:

— Será avaliada a participação durante a atividade e se conseguiram chegar ao resultado almejado.

Também podemos fazer uma abordagem um pouco diferenciada sobre esse tema. Uma outra forma de trabalhar o tema seria.

Tema: Multiplicação de Matrizes e Computação Gráfica.

#### Objetivos:

- reconhecer a importância que a multiplicação de matrizes desempenha na computação gráfica;
- compreender o processo de multiplicação de matrizes.

# Conteúdos:

- multiplicação de matrizes;
- plano cartesiano;
- tipos de gráficos.

# Tempo Estimado: 2 a 4 aulas.

# Desenvolvimento

Os alunos serão convidados a sentarem em duplas e a representar uma imagem através de pontos no plano cartesiano. Temos como exemplo a Figura 31.

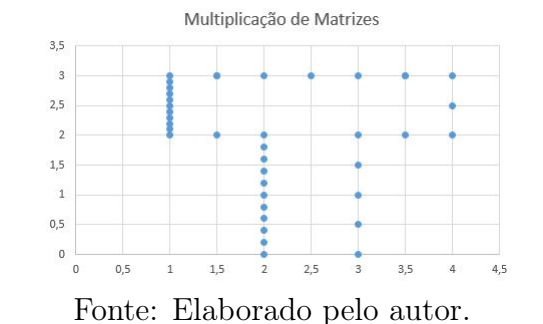

Figura 31: A letra T representada por alguns pontos.

Repare que quanto mais pontos colocamos, melhor fica representada a letra T.

Após definir a imagem, eles deverão montar duas tabelas em programas como o calc ou o excel. Ambas organizadas para utilizar coordenadas homogêneas.

A primeira será:

Tabela 4: Primeira tabela da multiplicação de matrizes.

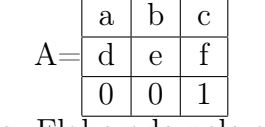

Fonte: Elaborado pelo autor.

Por comodidade faremos com os seguintes números preenchidos.

Tabela 5: Primeira tabela da multiplicação de matrizes com valores preenchidos.

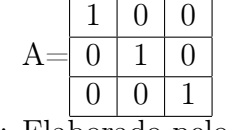

Fonte: Elaborado pelo autor.

A segunda terá o seguinte formato:

Tabela 6: Segunda tabela da multiplicação de matrizes.

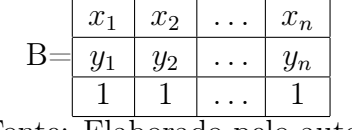

Fonte: Elaborado pelo autor.

Em seguida eles criarão uma terceira tabela que será o resultado da multiplicação da matriz A pela matriz B:

| Tabela <i>i</i> . Resultado da muniplicação de $A \wedge D$ . |                                                                                              |                                                                                                 |  |  |
|---------------------------------------------------------------|----------------------------------------------------------------------------------------------|-------------------------------------------------------------------------------------------------|--|--|
|                                                               |                                                                                              | $ax_1 + by_1 + c \cdot 1$   $ax_2 + by_2 + c \cdot 1$      $ax_n + by_n + c \cdot 1$            |  |  |
|                                                               | $A \times B =  dx_1 + ey_1 + f \cdot 1  dx_2 + ey_2 + f \cdot 1     dx_n + ey_n + f \cdot 1$ |                                                                                                 |  |  |
|                                                               |                                                                                              | $0x_1 + 0y_1 + 1 \cdot 1 \mid 0x_2 + 0y_2 + 1 \cdot 1 \mid \ldots \mid 0x_n + 0y_n + 1 \cdot 1$ |  |  |
| Fonte: Elaborado pelo autor.                                  |                                                                                              |                                                                                                 |  |  |

Tabela 7: Resultado da multiplicação de A × B.

Após concluída a tabela 7 eles utilizaram as duas primeiras linhas dessa tabela, para construir um gráfico de dispersão, conforme Figura 31.

Depois de concluído esses passos, eles serão convidados a alterarem os valores de a e e na tabela 4. Verificando que se alterarmos o valor de  $a$  a imagem sofre uma ampliação/redução na horizontal e se alterarmos o valor de e a imagem sofre uma ampliação/redução na vertical. Conforme imagem abaixo.

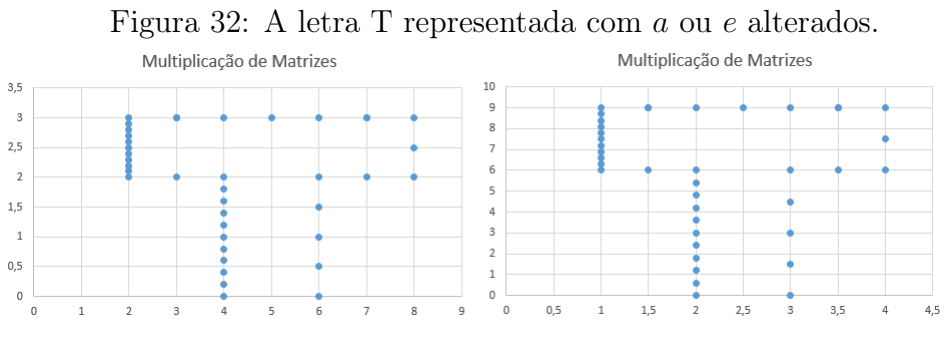

Fonte: Elaborado pelo autor.

Na imagem da esquerda fizemos  $a = 2$ , repare que todos os pontos da letra T tiveram seus valores das coordenadas da horizontal, eixo x, dobrados. Já, na imagem da direita, fizemos  $e = 3$  e tivemos os valores das coordenadas da vertical, eixo y, triplicados. Se alterarmos os valores de b ou d a imagem vai sofre uma inclinação. Conforme figura abaixo:

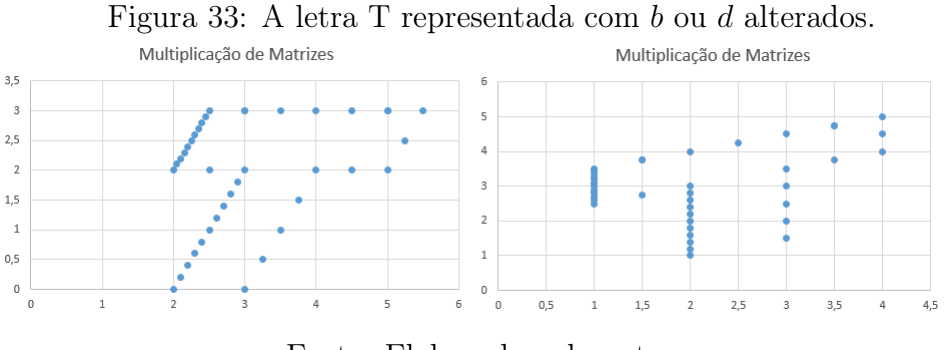

Fonte: Elaborado pelo autor.

Já se alterarmos a letra c, vamos deslocar toda a imagem na horizontal e se alterarmos a letra f, vamos deslocar toda a imagem na vertical.

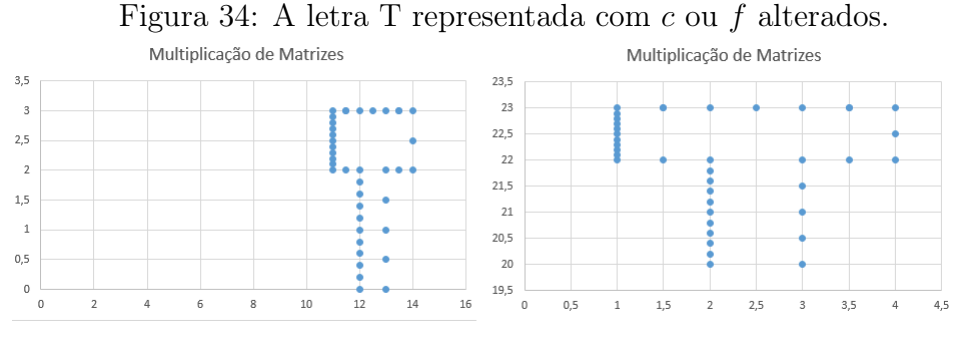

Fonte: Elaborado pelo autor.

A imagem da esquerda temos  $c = 10$  e portanto, todos os pontos foram deslocados em 10 unidades para a direita. Já, na segunda imagem, temos  $f = 20$  e logo, todos os pontos foram deslocados 20 unidades para cima.

No final será solicitado que eles realizem alterações na tabela e tentem visualizar o que está acontecendo. Como na imagem abaixo.

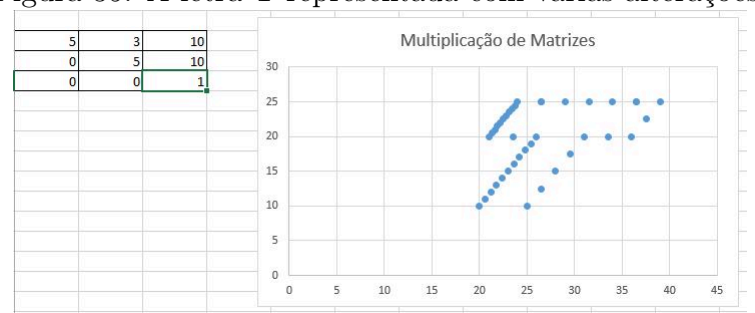

Figura 35: A letra T representada com várias alterações.

Fonte: Elaborado pelo autor.

## Avaliação:

— Será avaliada a participação durante a atividade e se conseguiram chegar ao resultado almejado.

Claro que haverá a necessidade de fazer adaptações em ambas as sequências, dependendo da turma, mas acreditamos que seja viável a aplicação destas sequências desde que haja a estrutura necessária, ou seja, o laboratório de informática.

# 7 CONCLUSÃO

Os conteúdos de matemática ensinados no Ensino Médio muitas vezes são abordados de forma isolada ou com simplicidade excessiva. Fazendo-se que se perca a beleza e riqueza que os temas podem oferecer.

Com a abordagem proposta, espera-se que o aluno seja capaz de constatar que os conteúdos estão interligados. Partindo da problemática da resolução de um problema que é transformado em um sistema de equações, espera-se que o aluno(a) reconheça que há diversas possibilidades de encontrar a solução. Ampliando, assim, a sua forma de analisar e compreender o problema.

Portanto, é interessante aplicar essa ordem de conteúdos em uma turma do Ensino Médio, buscando o equilíbrio entre o nível que deve-se abordar, de forma que não prejudique a aprendizagem, mas que não se subestime a capacidade dos alunos em aprender o tema em um nível mais aprofundado.

# REFERÊNCIAS

Anton. Howard; Rorres. Chris. ELEMENTARY LINEAR ALGEBRA-APPLICATIONS VERSION. [S.l.]: JOHN WILEY SONS, INC, 1994.

Delgado. Jorge; Frensel. Katia; Crissaff. Lhaylla. GEOMETRIA ANALÍTICA. [S.l.]: SBM, 2013.

Hefez. Abramo; Fernandez. Cecília S. *INTRODUÇÃO À ÁLGEBRA LINEAR*. [S.l.]: SBM, 2016.

Iezzi. Gelson et al. Matemática - Ciência e aplicações. [S.l.]: Editora Saraiva, 2019.

Lay. David C. Álgebra linear e suas aplicações. [S.l.]: LTC, 2007.

Lima. Elon Lages. Álgebra linear. [S.l.]: IMPA, 2003.

Pesco. Dirce Uesu; Bertolossi. Humberto José. Imagens digitais e matrizes. Gazeta de Matemática, Março, n. 169, p. 44–48, 2013.

Strang. Gilbert. Álgebra linear e suas aplicações. [S.l.]: CENGAGE Learning, 2010.

ANEXO A - Corpos

Um Conjunto  $K$  será chamado de *corpo* <sup>1</sup> se for munido de uma operação de adição  $(+)$  e uma operação de multiplicação  $(x)$ , na qual vale as propriedades a seguir:

- A1 A adição é associativa:  $(a + b) + c = a + (b + c)$ , para todo  $a, b, c \in K$ .
- A2 A adição é comutativa:  $a + b = b + a$ , para todo  $a, b \in K$ .
- A3 A adição possui o elemento neutro: existe  $0 \in K$  tal que  $a + 0 = a$ , para todo a  $\in K$ .
- A4 A adição possui simétricos: existe  $-a \in K$  tal que  $a+(-a) = 0$  para todo  $a \in K$ .
- M1 A multiplicação é associativa:  $(a \times b) \times c = a \times (b \times c)$ , para todo  $a, b, c \in K$ .
- M2 A multiplicação é comutativa:  $a \times b = b \times a$ , para todo  $a, b \in K$ .
- A3 A multiplicação possui o elemento neutro: existe  $1 \in K \setminus \{0\}$  tal que  $a \times 1 = a$ , para todo  $a \in K$ .
- A4 A multiplicação possui inverso: existe  $a^{-1} \in K$  tal que  $a \times (a^{-1}) = 1$  para todo  $a \in K$ .
- AM A multiplicação é distributiva com relação à adição:  $a \times (b + c) = a \times b + a \times c$ , para todo  $a, b, c \in K$ .

Exemplos:

a) O conjunto dos Números Racionais (Q) é um corpo com as operações de adição e multiplicação usuais.

b) O conjunto dos Números Naturais (N) não é um corpo com as operações de adição e multiplicação usuais. Temos que não há o inverso de 2 em N, logo não vale a propriedade A4.

<sup>1</sup>Para saber mais sobre o tema consulte Introdução à Álgebra Linear (Hefez. Abramo; Fernandez. Cecília S, 2016)

ANEXO B -- Produto Vetorial e Produto Misto

Definimos o produto vetorial de  $\vec{u}$  por  $\vec{v}$  como o vetor

$$
\vec{u}\times\vec{v}=(y_1z_2-y_2z_1,-(x_1z_2-x_2z_1),x_1y_2-x_2y_1)
$$

que pode ser calculado por:

$$
\vec{u} \times \vec{v} = D \begin{bmatrix} \vec{e_1} & \vec{e_2} & \vec{e_3} \\ x_1 & y_1 & z_1 \\ x_2 & y_2 & z_2 \end{bmatrix} = D \begin{bmatrix} y_1 & z_1 \\ y_2 & z_2 \end{bmatrix} \vec{e_1} - D \begin{bmatrix} x_1 & z_1 \\ x_2 & z_2 \end{bmatrix} \vec{e_2} + D \begin{bmatrix} x_1 & y_1 \\ x_2 & y_2 \end{bmatrix} \vec{e_3}.
$$
  
Com  $\vec{u} = (x_1, y_1, z_1), \vec{v} = (x_2, y_2, z_2), \vec{e_1} = (1, 0, 0), \vec{e_2} = (0, 1, 0) e \vec{e_3} = (0, 0, 1).$   
Interpretação Geométrica da Norma do Produto Vetorial<sup>1</sup>

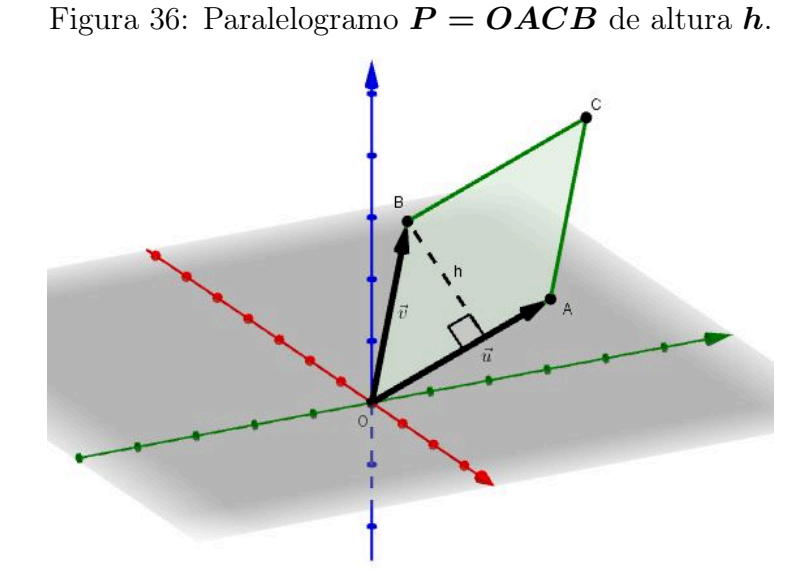

Fonte: Elaborado pelo autor.

Sejam  $\vec{u} = \overrightarrow{OA} \neq \vec{0}$  e  $\vec{v} = \overrightarrow{OB} \neq \vec{0}$  vetores não colineares, e seja  $C$  o quarto vértice do paralelogramo  $P = OACB$ .

A altura de  $\boldsymbol{P}$ em relação a base  $\vec{\boldsymbol{u}}$ é

$$
h=||\overrightarrow{OB}||sen\angle(\overrightarrow{OA},\overrightarrow{OB}).
$$

Assim,

$$
\begin{array}{rcl}\n\hat{Area}(P) & = & ||\overrightarrow{OA}|| \cdot ||\overrightarrow{OB}||sen\angle(\overrightarrow{OA}, \overrightarrow{OB}) \\
& = & ||\overrightarrow{u}|| \cdot ||\overrightarrow{v}||sen\angle(\overrightarrow{u}, \overrightarrow{v}).\n\end{array}
$$

Utilizando a propriedade do produto vetorial que nos diz que

$$
||\vec{u} \times \vec{v}|| = ||\vec{u}|| \cdot ||\vec{v}||sen\angle(\vec{u}, \vec{v}),
$$

chegamos que a área $(P)$  é igual à norma do produto vetorial de  $\vec{u}$  por  $\vec{v}$ .

<sup>1</sup>Demonstrações da obra Geometria Analítica (Delgado. Jorge; Frensel. Katia; Crissaff. Lhaylla, 2013)

$$
\hat{Area}(P)=||\vec{u}||\cdot||\vec{v}||sen\angle(\vec{u},\vec{v})=||\vec{u}\times\vec{v}||.
$$

#### Produto Misto e Determinate

O produto misto dos vetores  $\vec{u}, \vec{v}$  e  $\vec{w}$  é um número tal que

$$
[\vec{u}, \vec{v}, \vec{w}] = \left\langle \vec{u} \times \vec{v, w} \right\rangle.
$$

Utilizando uma propriedade do produto vetorial que nos diz que

$$
\left\langle \vec{u}\times\vec{v,\vec{w}}\right\rangle=det(\vec{u},\vec{v},\vec{w}),
$$

temos que

$$
[\vec{u}, \vec{v}, \vec{w}] = det(\vec{u}, \vec{v}, \vec{w}).
$$

#### Interpretação Geométrica do Produto Misto

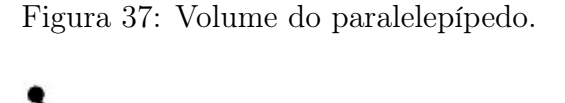

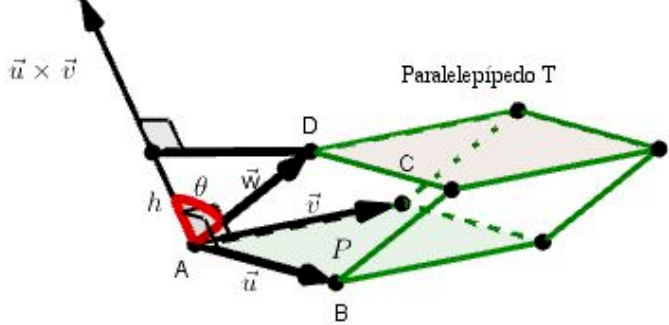

Fonte: Elaborado pelo autor.

Sejam  $A, B, C$  e  $D$  pontos não coplanares e  $T$  o paralelepípedo que tem os segmentos  $\overline{AB}$ ,  $\overline{AC}$  e  $\overline{AD}$  como arestas adjacentes. Considerando o paralelogramo  $\overline{P}$ de lados adjacentes  $\overline{AB}$  e  $\overline{AC}$  como base de  $\overline{P}$ , temos

$$
Vol(T)=\acute{A}rea(P)\cdot h,
$$

onde  $\bm{h}$  é a altura de  $\bm{T}$  relativa à base  $\bm{P}$  .

e a altura de 1 relativa a base P.<br>Se  $\vec{u} = \overrightarrow{AB}, \vec{v} = \overrightarrow{AC}$  e  $\vec{w} = \overrightarrow{AD}$ , teremos que  $\vec{Area}(P) = ||\vec{u} \times \vec{v}||$  e  $h = ||\vec{w}|| \cdot |\cos(\vec{w}, \vec{u} \times \vec{v})|$ , pois o produto vetorial de  $\vec{u}$  por  $\vec{v}$  é perpendicular ao plano gerado por eles. Portanto,

$$
Vol(T) = ||\vec{u} \times \vec{v}|| \cdot ||\vec{w}|| \cdot |cos\angle(\vec{w}, \vec{u} \times \vec{v})|.
$$

Utilizando a definição de produto interno que nos diz que

$$
\langle \vec{m},\vec{n}\rangle = ||\vec{m}||\cdot||\vec{n}||\cdot cos\angle(\vec{m},\vec{n}).
$$

Temos que

$$
Vol(T) = ||\vec{u} \times \vec{v}|| \cdot ||\vec{w}|| \cdot |cos\angle(\vec{w}, \vec{u} \times \vec{v})|
$$
  
=  $\langle \vec{u} \times \vec{v}, \vec{w} \rangle = det(\vec{u}, \vec{v}, \vec{w}).$ 

ou, em termos dos vértices $\boldsymbol{A},\,\boldsymbol{B},\,\boldsymbol{C}$  e  $\boldsymbol{D},$ 

$$
Vol(T)=det(\overrightarrow{AB},\overrightarrow{AC},\overrightarrow{AD}).
$$